<span id="page-0-0"></span>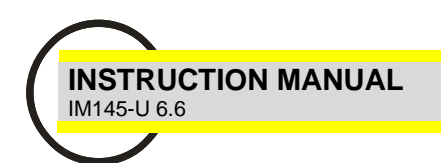

# EMA **ELECTRICAL MULTIFUNCTION ANALYZER RECORDER COMMUNICATION PROTOCOL**

- **ASCII standard EMA**
- **MODBUS-RTU**

USER MANUAL **IM 145-U v. 6.6**

Firmware Vers. X.11.25  $X=4-9$ 

**For other communication protocol available on EMA analyzer please to see specific instruction manual.**

**Optional communication protocol available are:**

- **PROFIBUS-DP**
- **ethernet TCP/IP**

**For other communication protocol please contact our service.**

Information in this document is subject to change without notice and does not represent a commitment on the part of CONTREL ELETTRONICA

This documentation is consigned to the customer to enable the correct and safe operation of the instrument; any other use of documentation is strictly prohibited.

The information contained herein is the property of CONTREL ELETTRONICA. And by law, no part of it may be reproduced, transcribed, stored in any retrieval system, or translated into any language by means (even for internal purposes by the customer) without the express written permission of CONTREL ELETTRONICA

In addition, no part of this manual may be transmitted in any form by any means, including photocopying and recording, for any purposes, without the express written permission of CONTREL ELETTRONICA.

In case of Copyright violation the customer is directly responsible.

## **INDEX**

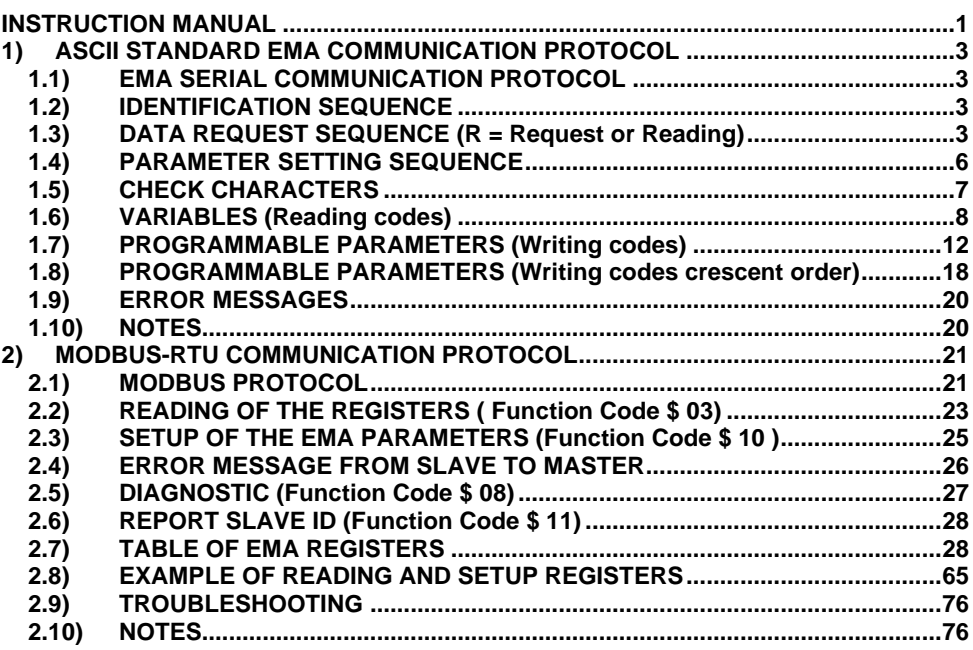

### <span id="page-2-0"></span>**1) ASCII STANDARD EMA COMMUNICATION PROTOCOL**

### <span id="page-2-1"></span>**1.1) EMA SERIAL COMMUNICATION PROTOCOL**

Serial communication occurs between a device and a Host computer according to a master-slave model, in which the device is configured as the slave.

The communication through a defined protocol is carried out on a single line (half duplex), meaning that messages are sent in to opposite directions in different time.

The device places itself in a reception mode when it receives a STX (Start of TeXt) character; and it remains in this condition until it receives an ETX (End of TeXt) character.

The characters used for the communication are all part of the ASCII (American Standard Code for Information Interchange )

### <span id="page-2-2"></span>**1.2) IDENTIFICATION SEQUENCE**

For a multi-drop connection, each slave must have a specific code in order to be identified by the Host device, avoiding errors on the communication line.

To avoid communication errors and to optimize the line speed the operator may assign to each unit a logical number (address or node)

Beside of the possibility to identify the device through a logical number the operator may assign to the slave a serial number instead (serial number is assigned by the manufacturer).

Suggested is to assign a logical number in order to speed-up the whole communication process.

### <span id="page-2-3"></span>**1.3) DATA REQUEST SEQUENCE (R = Request or Reading)**

To start a sequence of data request the operator may proceed in the following order:

### **EXAMPLE 1:**

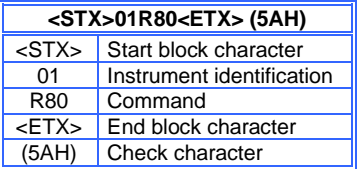

### **Start block character**

Always <STX> (02H) begins the string of block character or message

### **Instrument identification**

The instrument identification is represented through its logical number, address/node expressed in hexadecimals code (01-FF).

### **Command**

The command to be sent is always expressed with the character R (52H), which means Read, followed by the variable numbers, expressed in hexadecimals.

### **End block character**

Always <ETX> (03H) ends the string of block character or message.

### **Check character**

This characters is obtained from the addition of the XOR logical functions, normally this check is used to verify the transmitted data.

### **EXAMPLE 1 (of calculated Check Character):**

If the reading of rms voltage measured by the EMA 10 shall be initialized than the following process may be followed:

If <STX>01R80<ETX> **(5AH**) is the message to be sent than:

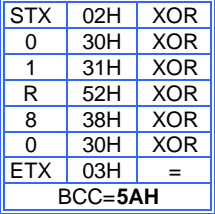

H stays for Hexadecimal

### **DATA ANSWERING SEQUENCE of EXAMPLE 1**

The unit which recognizes the own serial number or logical address/node, answers with the following message:

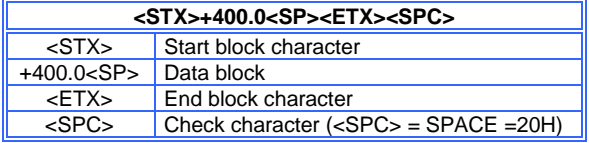

### **Start block character**

Always <STX> (02H) begins the string of block character or message

### **Data block**

The data block is the parameter value and can represent the following: Example 1: +400.0<SP> is the answer of variable number request 81, 82 or 83.

<SP>, multiplier (×1).

The multiplier may be the following:

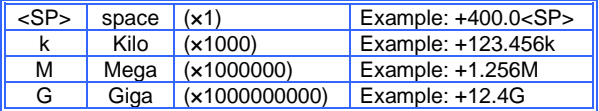

### **End block character**

Always <ETX> (03H) ends the string of block character or message.

### **Check character**

This characters is obtained from the addition of the XOR logical functions, normally this check is used to verify the transmitted data.

The EMA, if questioned, will reply, if the conditions BCC ( Block Check Character) is satisfied, with the following message to the operator:

<STX>+400.0<SP><ETX>(20H)

### **EXAMPLE 2:**

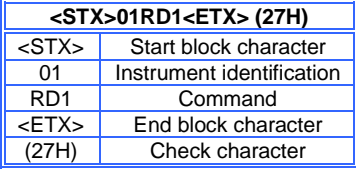

### **Start block character**

Always <STX> (02H) begins the string of block character or message

#### **Instrument identification**

The instrument identification is represented through its logical number, address/node expressed in hexadecimals code (01-FF).

### **Command**

The command to be sent is always expressed with the character R (52H), which means Read, followed by the variable numbers, expressed in hexadecimals.

#### **End block character**

Always <ETX> (03H) ends the string of block character or message.

#### **Check character**

This characters is obtained from the addition of the XOR logical functions, normally this check is used to verify the transmitted data.

### **EXAMPLE 2 (of calculated Check Character):**

If the reading of 15' average power stored in the RAM of EMA 10 shall be initialized than the following process may be followed:

If <STX>01RD1<ETX> **(27H**) is the message to be sent than:

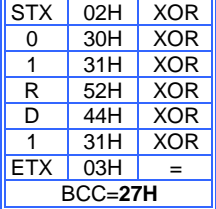

H stays for Hexadecimal

### **DATA ANSWERING SEQUENCE of EXAMPLE 2**

The unit answers with an error message:

<STX>E014<ETX>(71H)

E014, error E014 indicates that the 15' average power were not stored, impossible answering to the Host, message is over.

### <span id="page-5-0"></span>**1.4) PARAMETER SETTING SEQUENCE**

Setting sequence is always carried-out by a Host device in order to change specific parameters, if necessary, on the instrument.

As parameter setting sequence the operator may change from the Host device all the settings of the instrument as KTA, KTV, P av., B. Light, Date-Time I/O etc.

The following operation must be considered when sending the parameter setup to the unit:

<STX> S110903001W04=01<ETX>(74H)

### **<STX>**

Always <STX> (02H) begins the string of block character or message.

### **S110903001**

The character S (53H) is followed by the serial number (identification number) of the instrument or by the logical number. If serial number is chosen than maximum 9 characters must be defined, if logical number is chosen than 2 character in hexadecimal (01-FF) must be defined.

### **W04=**

The command W (57H) means Write followed by the variable number to be set, expressed in decimals characters and always followed by the character  $=$  (3DH).

### **01**

The new alphanumerical value, which is going to be programmed on the instrument.

### **<ETX>**

Always <ETX> (03H) ends the string of block character or message.

### **EXAMPLE 1**:

Logical Number Setting (01, expressed in hexadecimal) of EMA 11 with serial number 110903001.

**<STX> S110903001W04=01<ETX>**

The BCC (Check Character is calculated as following:

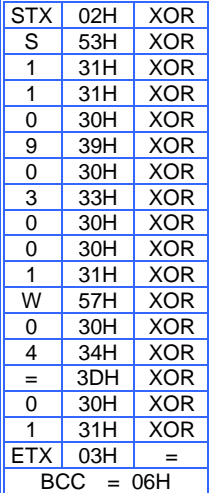

### **DATA ANSWERING SEQUENCE of EXAMPLE 2**

Once the setting were identified by the instrument, the following messages will be sent from the instrument to the Host:

<STX>E000<ETX> (74H)

where,

#### **<STX>**

Always <STX> (02H) begins the string of block character or message.

#### **E000**

Error message, E (45H), followed by 3 numerical characters which shows the type of error, see chapter **1.9)**

Code E000 indicates that the operation has been carried out correctly.

### **<ETX>**

Always <ETX> (03H) ends the string of block character or message.

### **(74H)**

Check character is obtained from the addition of the XOR logical functions, normally this check is used to verify the transmitted data.

#### <span id="page-6-0"></span>**1.5) CHECK CHARACTERS**

<STX> Start of Text (02H) Start of text characters.

<ETX> End of Text(03H) End of text characters.

BCC Block Check Character

It is represented by a 2 digit characters, resulting from EXCLUSIVE OR (XOR) of all the characters from <STX> up to, including, <ETX>, used to verify the transmitted data.

### <span id="page-7-0"></span>**1.6) VARIABLES (Reading codes)**

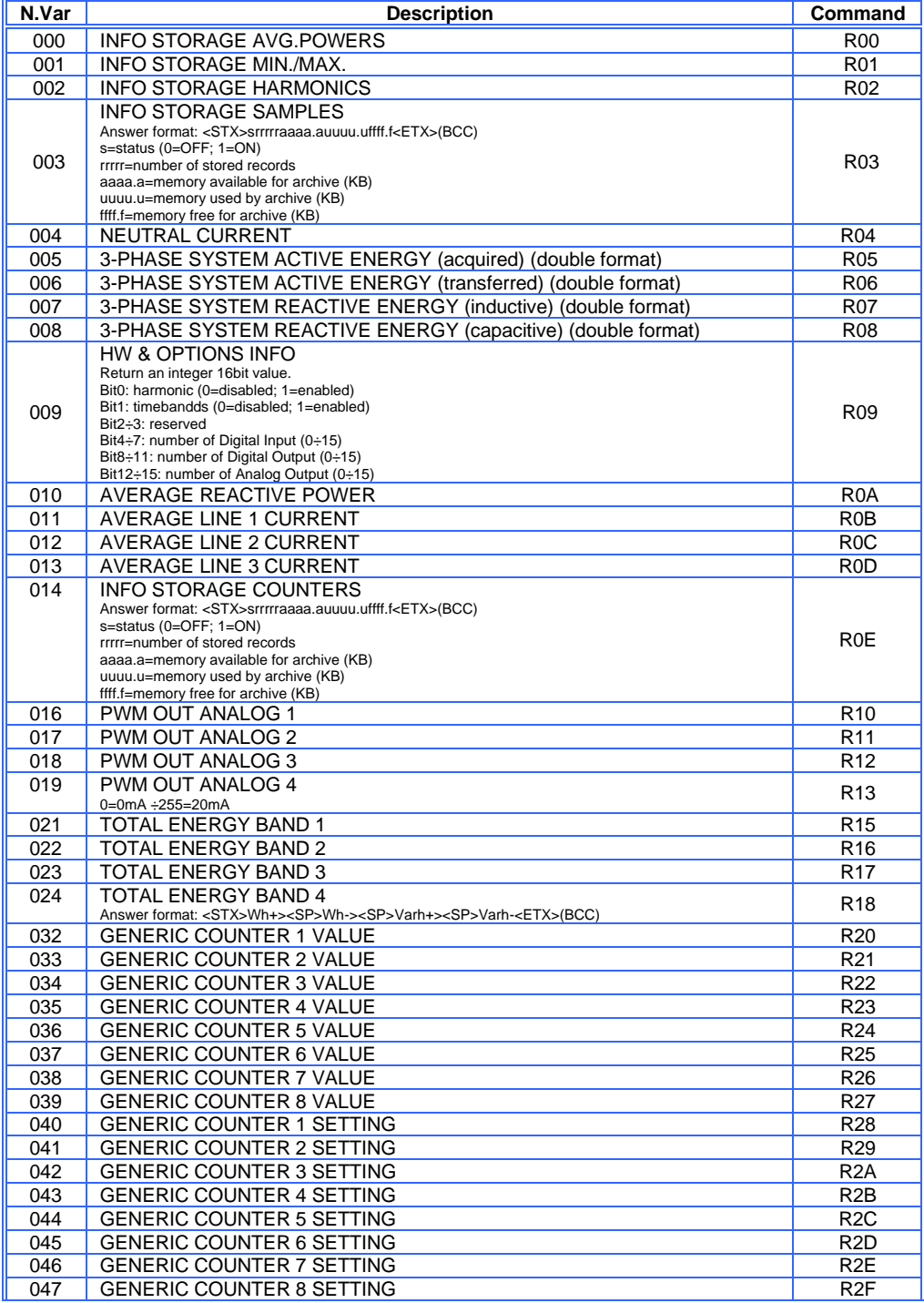

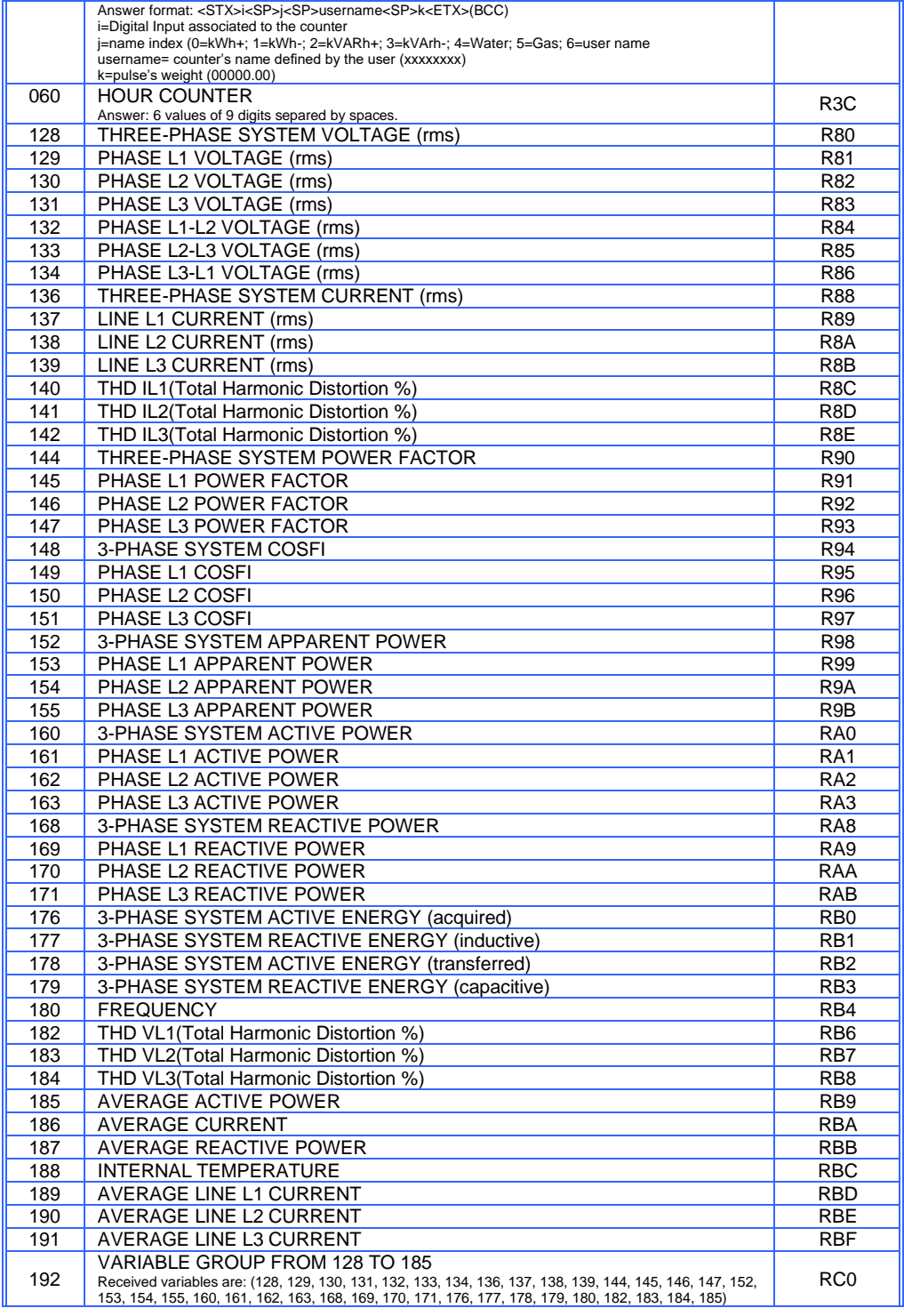

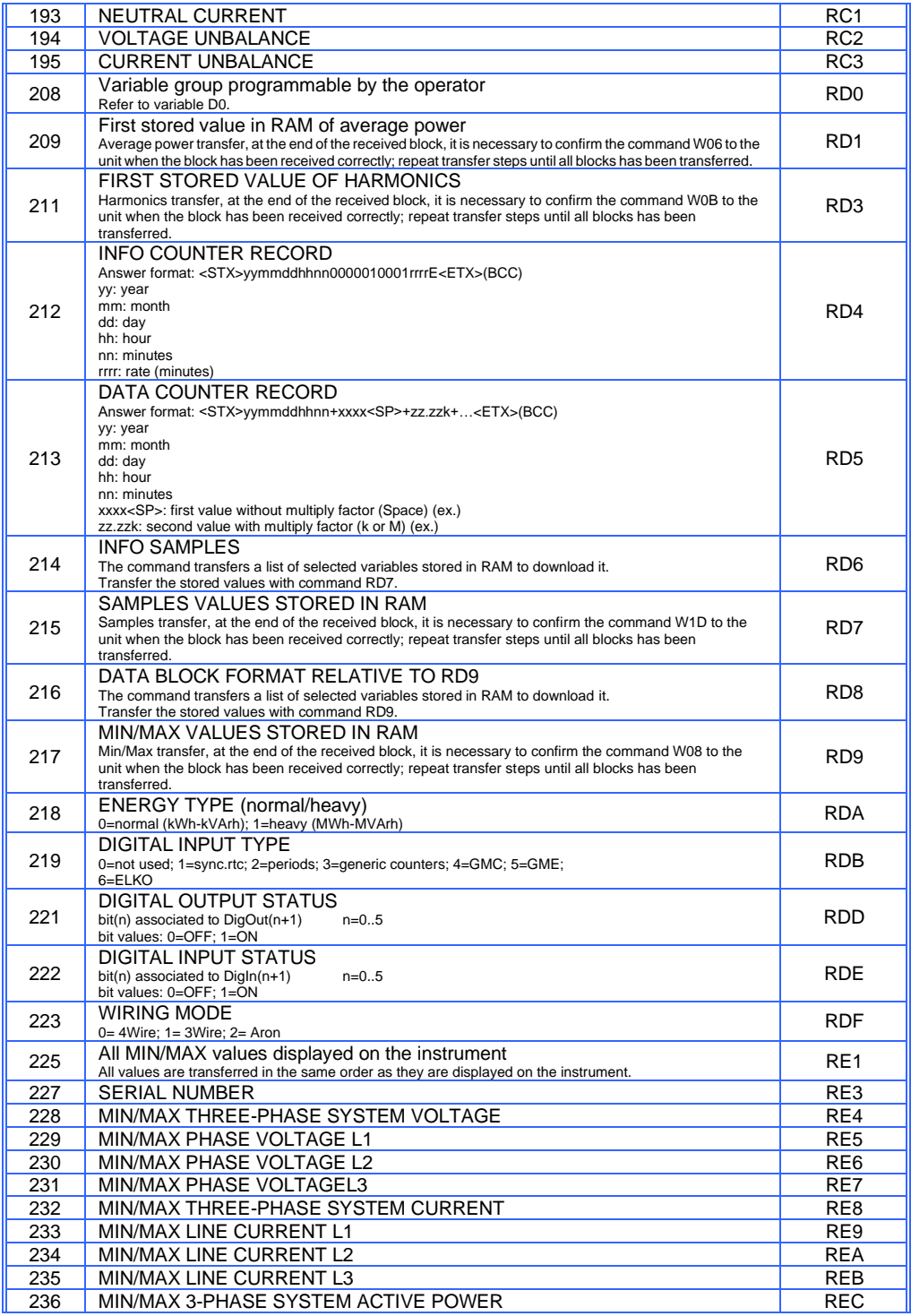

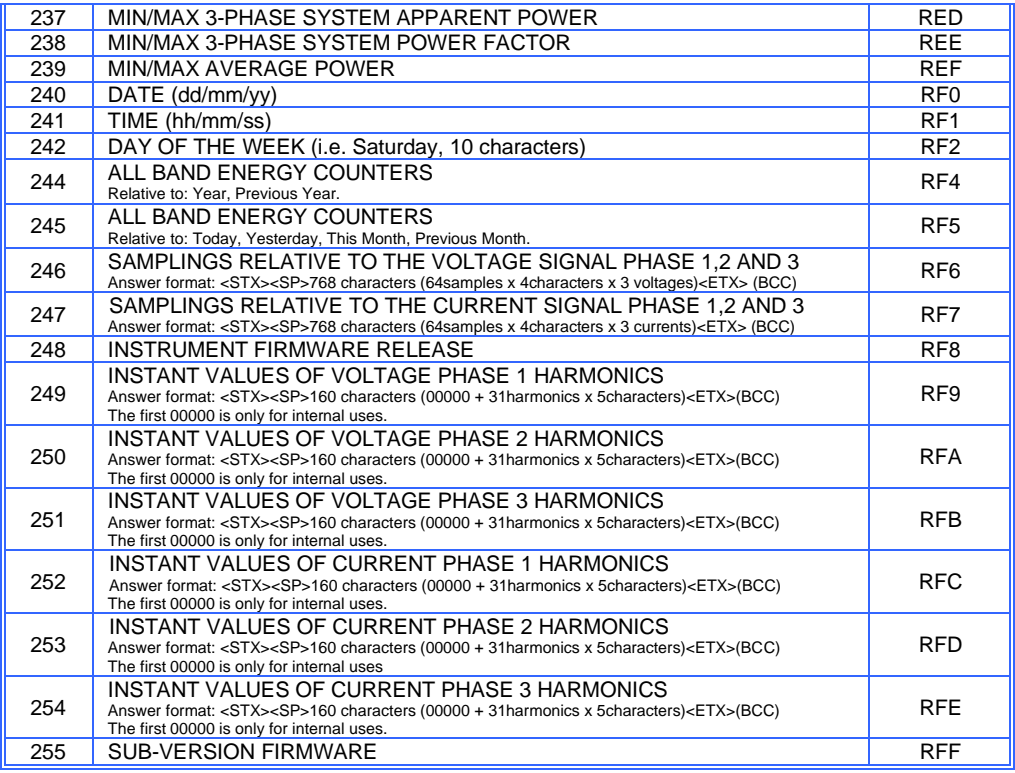

<span id="page-11-0"></span>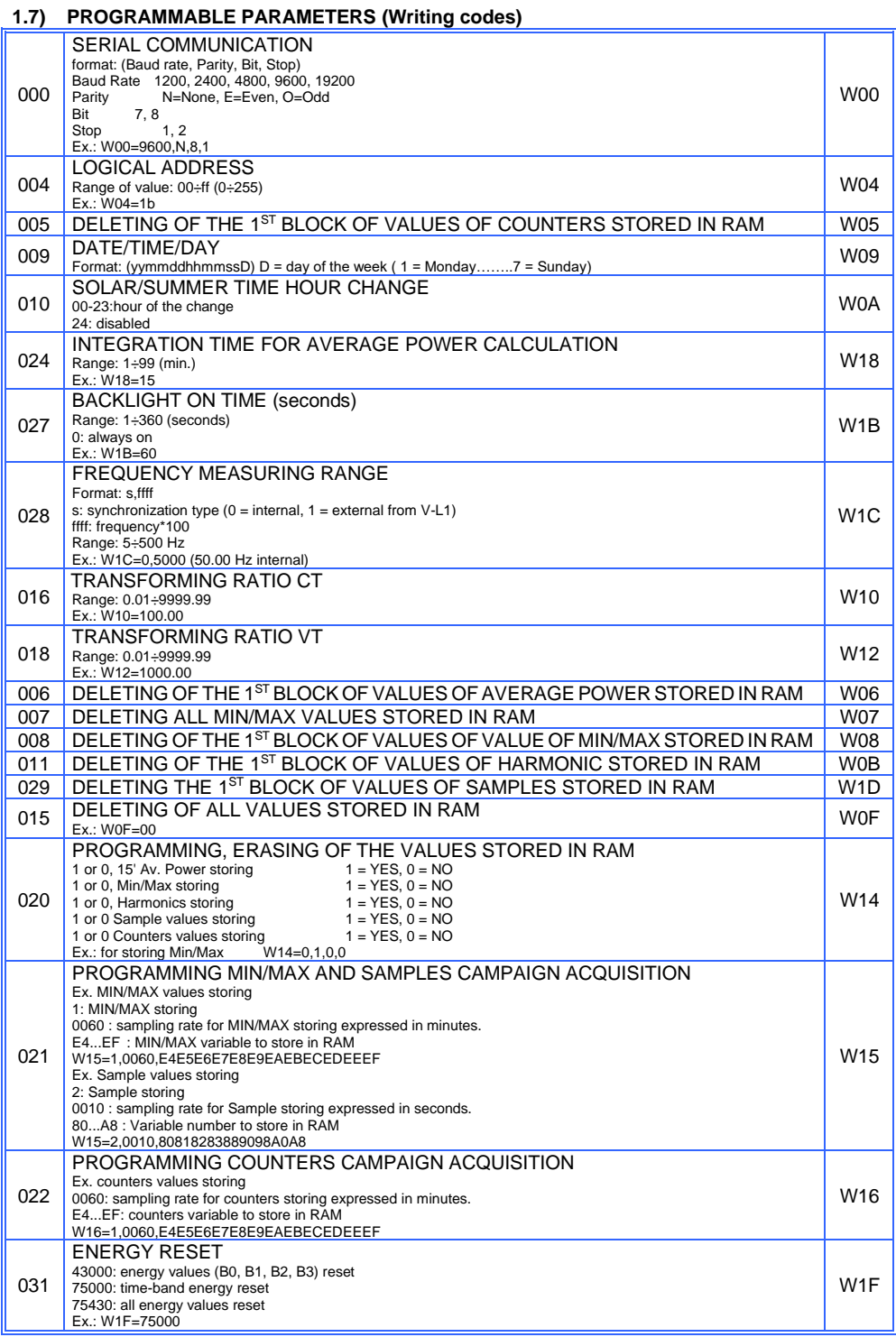

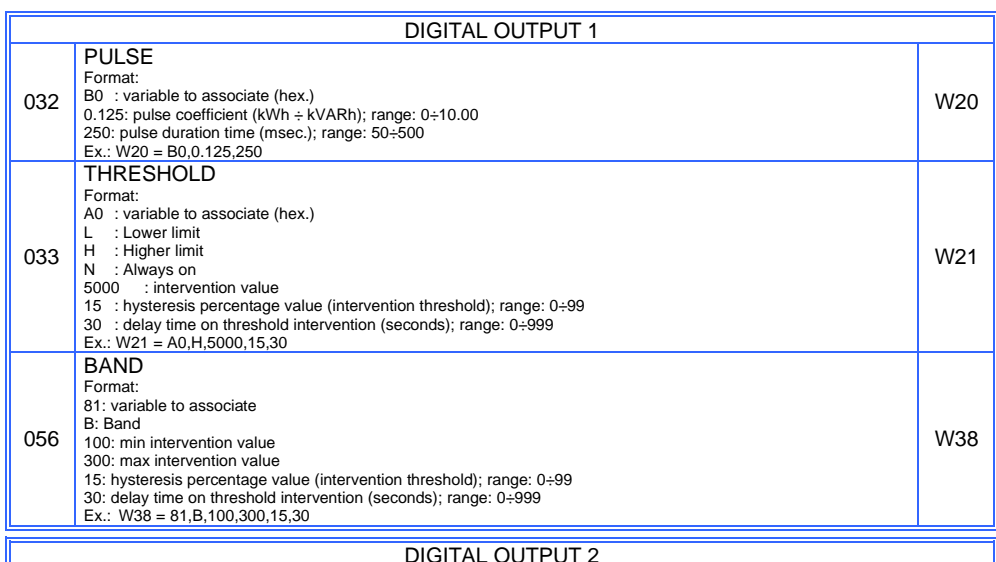

### DIGITAL OUTPUT 2

1

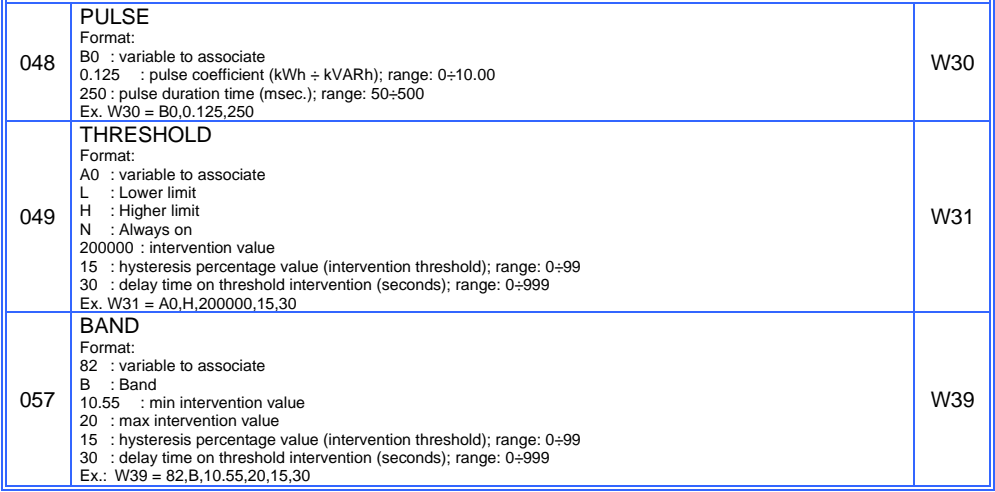

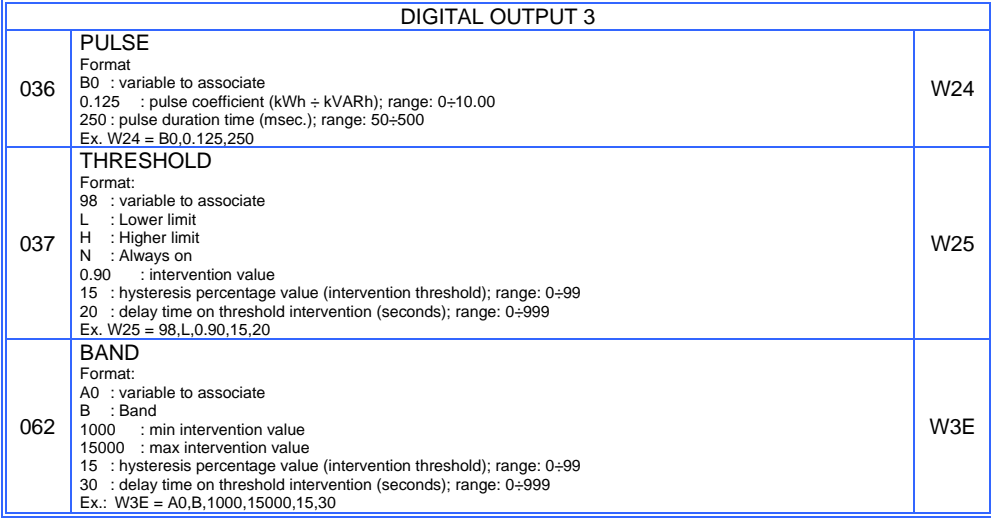

### DIGITAL OUTPUT 4

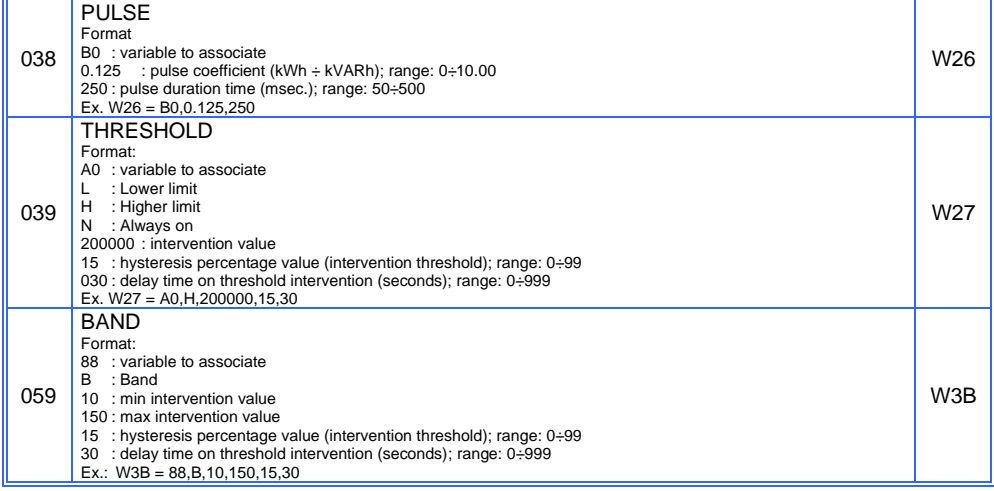

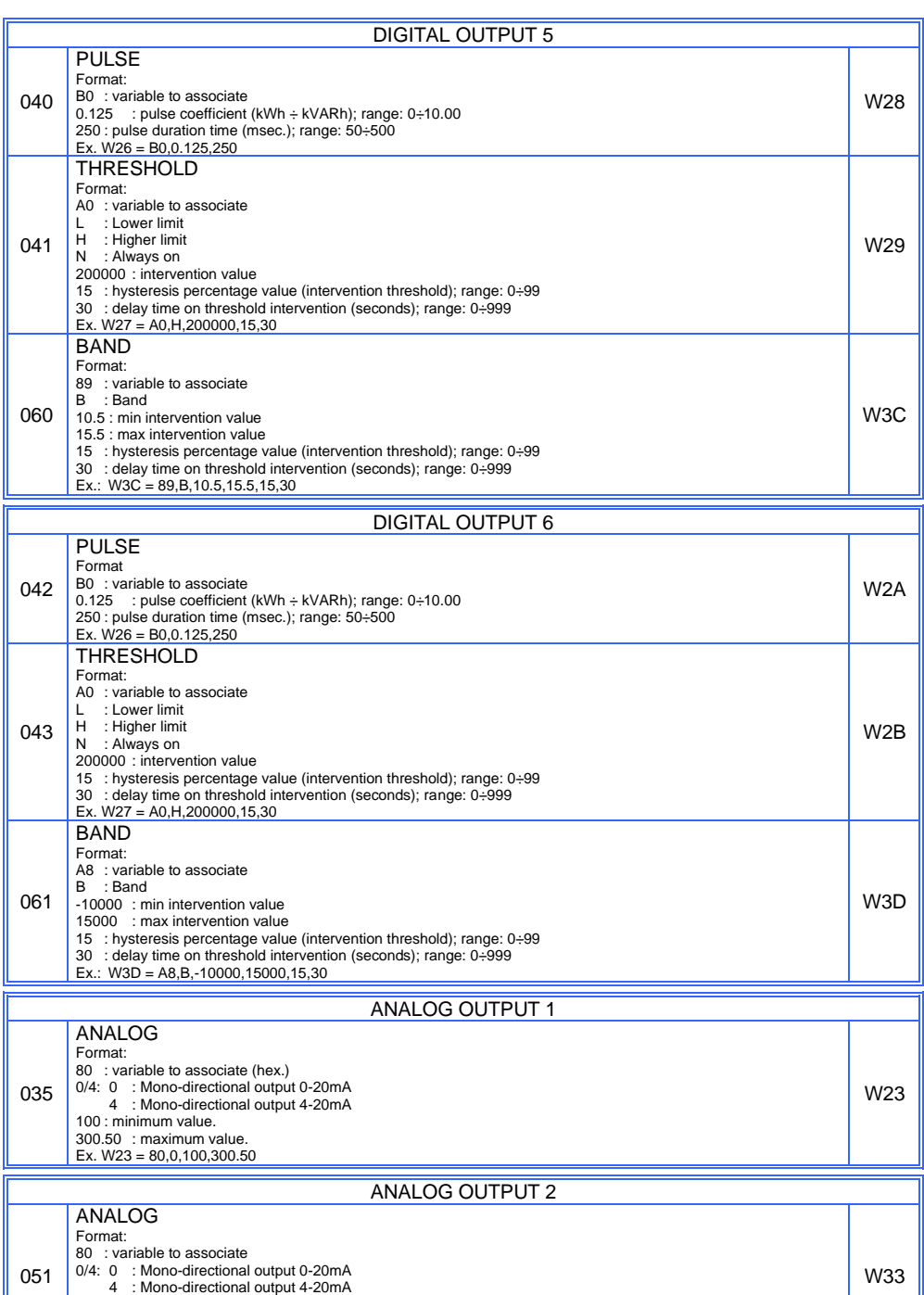

Modbus RTU EMA protocol communication instruction manual IM145-U v6.6 15/76

00.00 : minimum value. 30.00 : maximum value. Ex. W33 = 80,4,100,300

051

W33

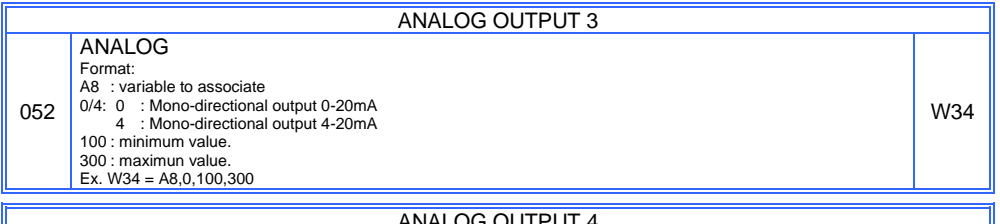

Г

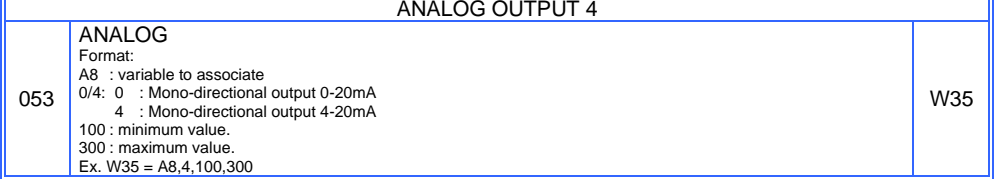

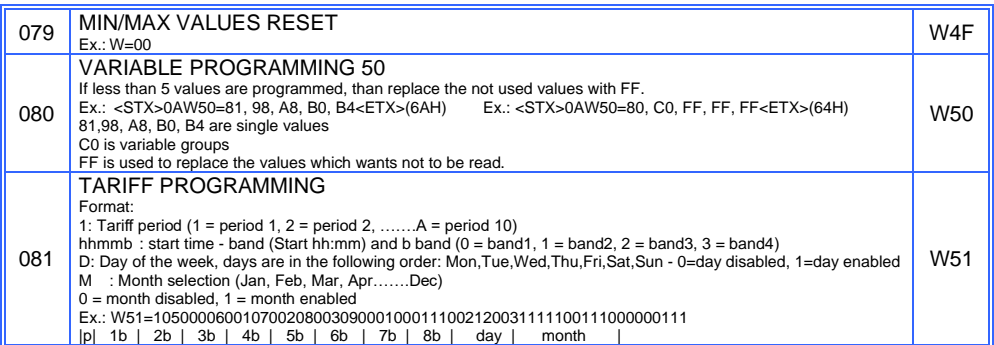

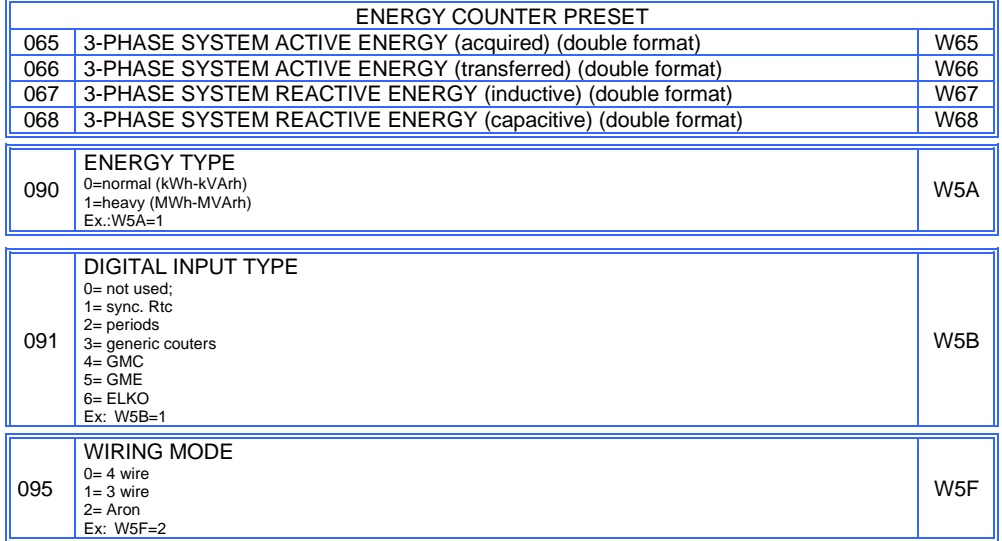

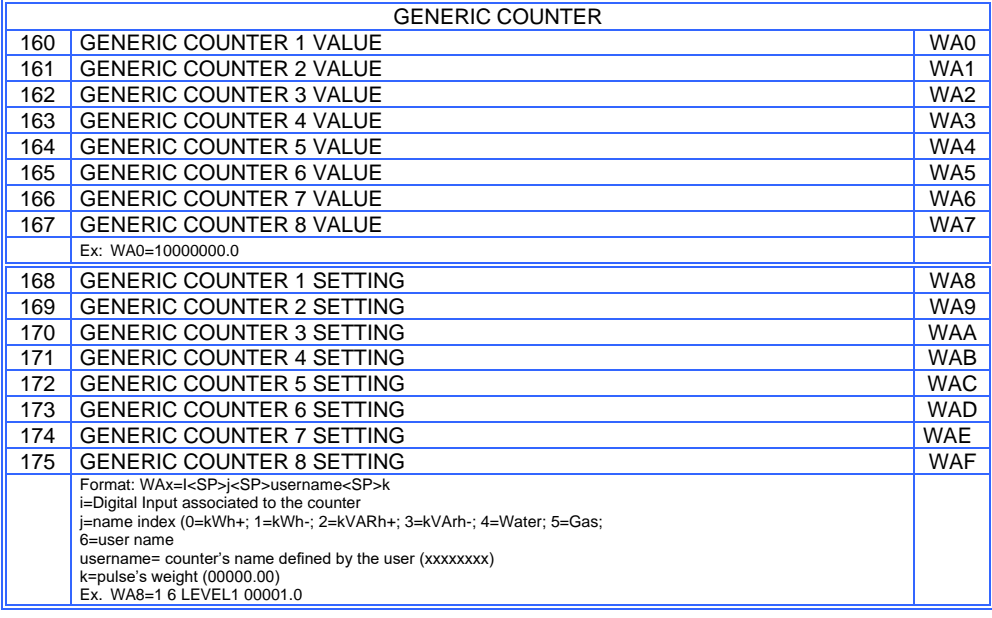

### <span id="page-17-0"></span>**1.8) PROGRAMMABLE PARAMETERS (Writing codes crescent order)**

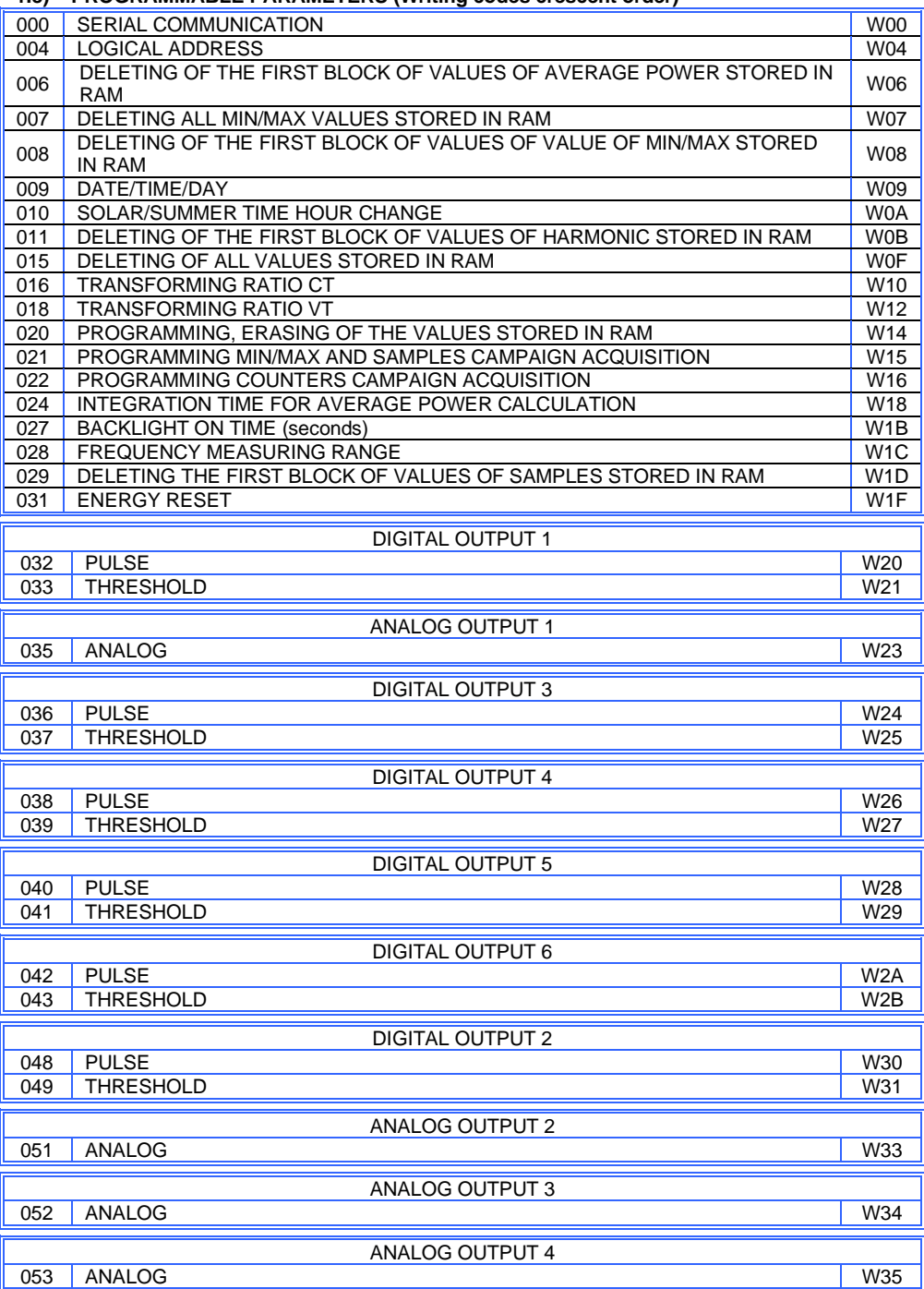

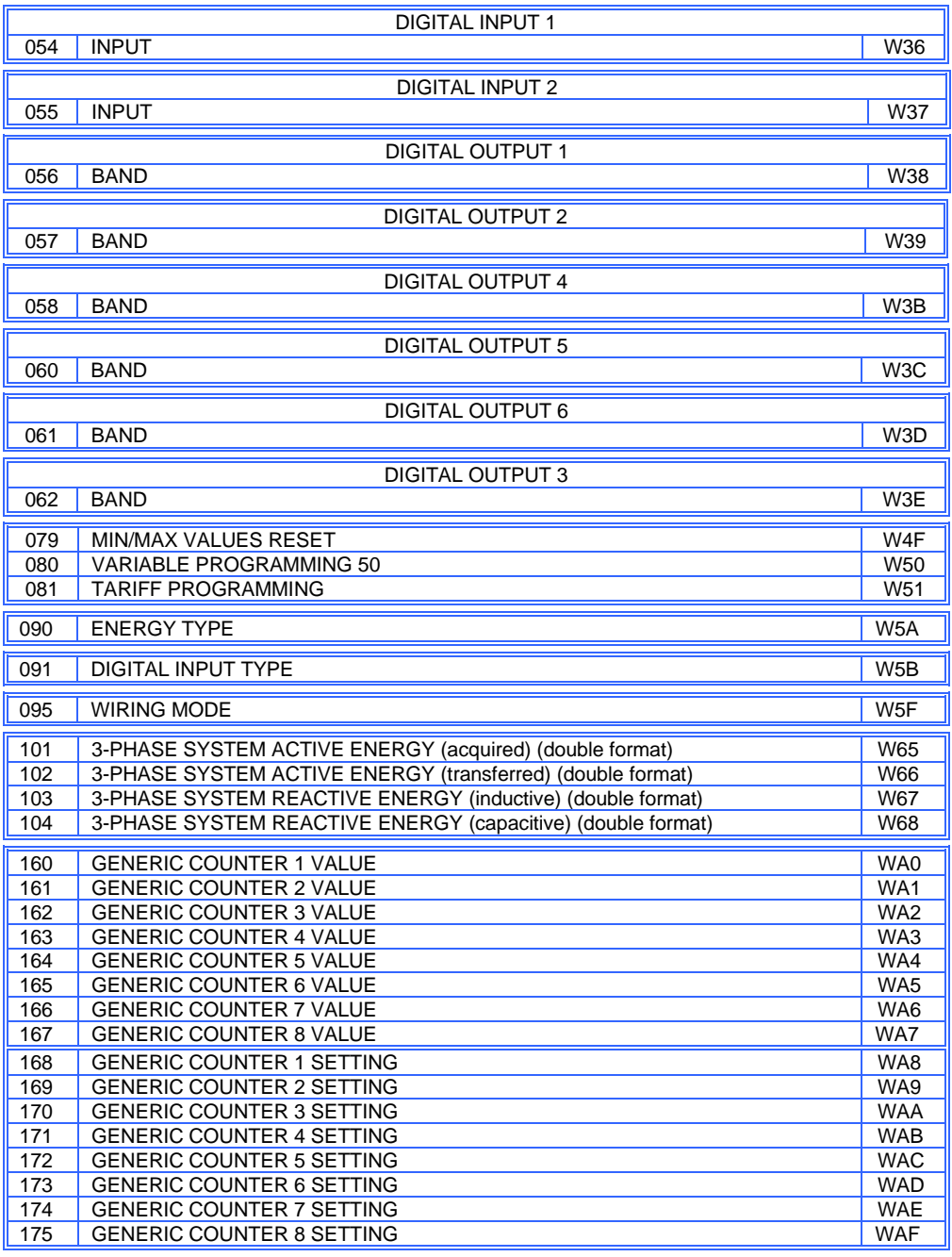

### <span id="page-19-0"></span>**1.9) ERROR MESSAGES**

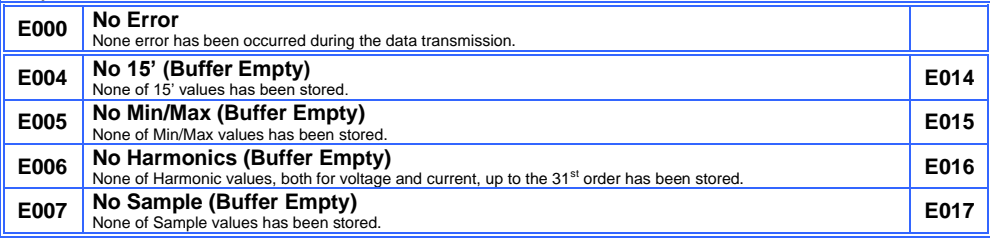

<span id="page-19-1"></span>**1.10) NOTES**

### <span id="page-20-0"></span>**2) MODBUS-RTU COMMUNICATION PROTOCOL**

### <span id="page-20-1"></span>**2.1) MODBUS PROTOCOL**

Modbus is a master-slave communication protocol able to support up to 247 slaves organized as a bus or as a star network;

The phisical link layer can be RS232 for a point to point connection or RS485 for a network.

The communication is half-duplex.

The network messages can be Query-Response or Broadcast type.

The Query-Response command is transmitted from the Master to an estabilished Slave and generally it is followed by an answering message.

The Broadcast command is transmitted from the Master to all Slaves and is never followed by an answer.

### **MODBUS use two modes for transmission.**

- **A)** ASCII Mode: uses a limited character set as a whole for the comunication.
- **B)** RTU Mode: binary,with time frame synchronization,faster than the ASCII Mode,uses half so long data block than the ASCII Mode.

### **EMA analyzers employ RTU mode.**

### **GENERIC MESSAGE STRUCTURE:**

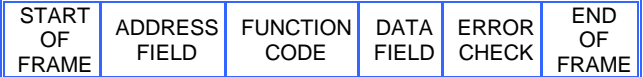

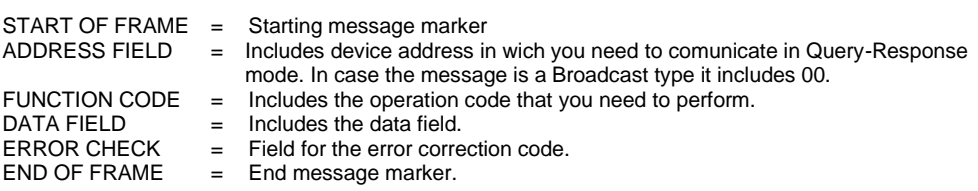

Communication frame structure:

### **Mode RTU**

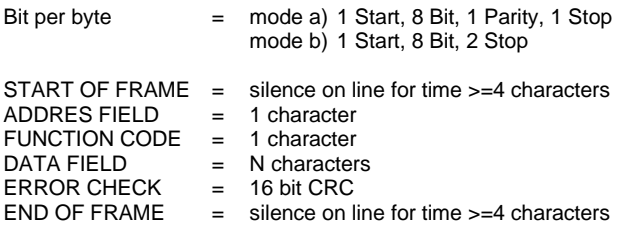

The wait time for response is 30-50 msecond.

```
CRC GENERATION
Example of the CRC-16 generation with "C" language:
static unsigned char auch CRCHi [1] = \{0x00, 0xC1, 0x81, 0x40, 0x01, 0xC0, 0x80, 0x41, 0x01, 0xC0, 0x80, 0x41, 0x00, 0xC1, 0x81, 0x40,<br>0x01, 0xC0, 0x80, 0x41, 0x00, 0xC1, 0x81, 0x40, 0x00, 0xC1, 0x81, 0x40, 0x01, 0xC0, 0x80, 0x41,
0x01, 0xC0, 0x80, 0x41, 0x00, 0xC1, 0x81, 0x40, 0x00, 0xC1, 0x81, 0x40, 0x01, 0xC0, 0x80, 0x41, 
0x01, 0xC0, 0x80, 0x41, 0x00, 0xC1, 0x81, 0x40, 0x00, 0xC1, 0x81, 0x40, 0x01, 0xC0, 0x80, 0x41,<br>0x00, 0xC1, 0x81, 0x40, 0x01, 0xC0, 0x80, 0x41, 0x01, 0xC0, 0x80, 0x41, 0x00, 0xC1, 0x81, 0x40,
0x00, 0xC1, 0x81, 0x40, 0x01, 0xC0, 0x80, 0x41, 0x01, 0xC0, 0x80, 0x41, 0x00, 0xC1, 0x81, 0x40,<br>0x01, 0xC0, 0x80, 0x41, 0x00, 0xC1, 0x81, 0x40, 0x00, 0xC1, 0x81, 0x40, 0x01, 0xC0, 0x80, 0x41,
0x01, 0xC0, 0x80, 0x41, 0x00, 0xC1, 0x81, 0x40, 0x00, 0xC1, 0x81, 0x40, 0x01, 0xC0, 0x80, 0x41,<br>0x00, 0xC1, 0x81, 0x40, 0x01, 0xC0, 0x80, 0x41, 0x01, 0xC0, 0x80, 0x41, 0x00, 0xC1, 0x81, 0x40,
0x00, 0xC1, 0x81, 0x40, 0x01, 0xC0, 0x80, 0x41, 0x01, 0xC0, 0x80, 0x41, 0x00, 0xC1, 0x81, 0x40,<br>0x00, 0xC1, 0x81, 0x40, 0x01, 0xC0, 0x80, 0x41, 0x01, 0xC0, 0x80, 0x41, 0x00, 0xC1, 0x81, 0x40,
0x00, 0xC1, 0x81, 0x40, 0x01, 0xC0, 0x80, 0x41, 0x01, 0xC0, 0x80, 0x41, 0x00, 0xC1, 0x81, 0x40,<br>0x01, 0xC0, 0x80, 0x41, 0x00, 0xC1, 0x81, 0x40, 0x00, 0xC1, 0x81, 0x40, 0x01, 0xC0, 0x80, 0x41,
0x01, 0xC0, 0x80, 0x41, 0x00, 0xC1, 0x81, 0x40, 0x00, 0xC1, 0x81, 0x40, 0x01, 0xC0, 0x80, 0x41,<br>0x01, 0xC0, 0x80, 0x41, 0x00, 0xC1, 0x81, 0x40, 0x01, 0xC1, 0x81, 0x40, 0x01, 0xC0, 0x80, 0x41,
0x00, 0xC1, 0x81, 0x40, 0x01, 0xC0, 0x80, 0x41, 0x01, 0xC0, 0x80, 0x41, 0x00, 0xC1, 0x81, 0x40, 
0x00, 0xC1, 0x81, 0x40, 0x01, 0xC0, 0x80, 0x41, 0x01, 0xC0, 0x80, 0x41, 0x00, 0xC1, 0x81, 0x40, 0x41, 0x40, 0x<br>0x01, 0xC0, 0x80, 0x41, 0x00, 0xC1, 0x81, 0x40, 0x00, 0xC1, 0x81, 0x40, 0x01, 0xC0, 0x80, 0x41,
0x01, 0xC0, 0x80, 0x41, 0x00, 0xC1, 0x81, 0x40, 0x00, 0xC1, 0x81, 0x40, 0x01, 0xC0, 0x80, 0x41,<br>0x00, 0xC1, 0x81, 0x40, 0x01, 0xC0, 0x80, 0x41, 0x01, 0xC0, 0x80, 0x41, 0x00, 0xC1, 0x81, 0x40,
0x00, 0xC1, 0x81, 0x40, 0x01, 0xC0, 0x80, 0x41, 0x01, 0xC0, 0x80, 0x41, 0x00, 0xC1, 0x81, 0x40,<br>0x01, 0xC0, 0x80, 0x41, 0x00, 0xC1, 0x81, 0x40, 0x00, 0xC1, 0x81, 0x40, 0x01, 0xC0, 0x80, 0x41,
0x01, 0xC0, 0x80, 0x41, 0x00, 0xC1, 0x81, 0x40, 0x00, 0xC1, 0x81, 0x40, 0x01, 0xC0, 0x80, 0x41,<br>0x01, 0xC0, 0x80, 0x41, 0x00, 0xC1, 0x81, 0x40, 0x00, 0xC1, 0x81, 0x40, 0x01, 0xC0, 0x80, 0x41,
0x01, 0xC0, 0x80, 0x41, 0x00, 0xC1, 0x81, 0x40, 0x00, 0xC1, 0x81, 0x40, 0x01, 0xC0, 0x80, 0x41,<br>0x00, 0xC1, 0x81, 0x40, 0x01, 0xC0, 0x80, 0x41, 0x01, 0xC0, 0x80, 0x41, 0x00, 0xC1, 0x81, 0x40
0x00, 0xC1, 0x81, 0x40, 0x01, 0xC0, 0x80, 0x41, 0x01, 0xC0, 0x80, 0x41, 0x00, 0xC1, 0x81,
} ;
static unsigned char auchCRCLo [ ] = {
0x00, 0xC0, 0xC1, 0x01, 0xC3, 0x03, 0x02, 0xC2, 0xC6, 0x06, 0x07, 0xC7, 0x05, 0xC5, 0xC4, 0x04, 
0xCC, 0x0C, 0x0D, 0xCD, 0x0F, 0xCF, 0xCE, 0x0E, 0x0A, 0xCA, 0xCB, 0x0B, 0xC9, 0x09, 0x08, 0xC8, 
0xD8, 0x18, 0x19, 0xD9, 0x1B, 0xDB, 0xDA, 0x1A, 0x1E, 0xDE, 0xDF, 0x1F, 0xDD, 0x1D, 0x1C, 0xDC, 
0x14, 0xD4, 0xD5, 0x15, 0xD7, 0x17, 0x16, 0xD6, 0xD2, 0x12, 0x13, 0xD3, 0x11, 0xD1, 0xD0, 0x10, 
0xF0, 0x30, 0x31, 0xF1, 0x33, 0xF3, 0xF2, 0x32, 0x36, 0xF6, 0xF7, 0x37, 0xF5, 0x35, 0x34, 0xF4,<br>0x3C, 0xFC, 0xFD, 0x3D, 0xFF, 0x3F, 0x3E, 0xFE, 0xFA, 0x3A, 0x3B, 0xFB, 0x39, 0xF9, 0xF8, 0x38,
0x3C, 0xFC, 0xFD, 0x3D, 0xFF, 0x3F, 0x3E, 0xFE, 0xFA, 0x3A, 0x3B, 0xFB, 0x39, 0xF9, 0xF8, 0x38, 
       0x28, 0xE8, 0xE9, 0x29, 0xEB, 0x2B, 0x2A 0xEA, 0xEE, 0x2E, 0x2F, 0xEF, 0x2D, 0xED, 0xEC, 0X2C, 
0xE4, 0x24, 0x25, 0xE5, 0x27, 0xE7, 0xE6, 0x26, 0x22, 0xE2, 0xE3, 0x23, 0xE1, 0x21, 0x20, 0xE0, 
0xA0, 0x60, 0x61, 0xA1, 0x63, 0xA3, 0xA2, 0x62, 0x66, 0xA6, 0xA7, 0x67, 0xA5, 0x65, 0x64, 0xA4.<br>0x6C, 0xAC, 0xAD, 0x6D, 0xAF, 0x6F, 0x6E, 0xAE, 0xAA, 0x6A, 0x6B, 0xAB, 0x69, 0xA9, 0xA8, 0x68.
0x6C, 0xAC, 0xAD, 0x6D, 0xAF, 0x6F, 0x6E, 0xAE, 0xAA, 0x6A, 0x6B, 0xAB, 0x69, 0xA9, 0xA8, 0x68, 
0x78, 0xB8, 0xB9, 0x79, 0xBB, 0x7B, 0x7A, 0xBA, 0xBE, 0x7E, 0x7F, 0xBF, 0x7D, 0xBD, 0xBC, 0x7C, 
0xB4, 0x74, 0x75, 0xB5, 0x77, 0xB7, 0xB6, 0x76, 0x72, 0xB2, 0xB3, 0x73, 0xB1, 0x71, 0x70, 0xB0, 
0x50, 0x90, 0x91, 0x51, 0x93, 0x53, 0x52, 0x92, 0x96, 0x56, 0x57, 0x97, 0x55, 0x95, 0x94, 0x54, 
0x9C, 0x5C, 0x5D, 0x9D, 0x5F, 0x9F, 0x9E, 0x5E, 0x5A, 0x9A, 0x9B, 0x5B, 0x99, 0x59, 0x58, 0x98, 
0x88, 0x48, 0x49, 0x89,
0x44, 0x84, 0x85, 0x45, 0x87, 0x47, 0x46, 0x86, 0x82, 0x42, 0x43, 0x83, 0x41, 0x81, 0x80, 0x40
}
unsigned short CRC16 (ptMsg, usDataLen)<br>unsigned char *ptMsg;
unsigned char *ptMsg;<br>
unsigned short usDataLen;<br>
/* number of bytes in message */<br>
1. The message */
                                                     /* number of bytes in message * /
{
        unsigned char uchCRCHi = 0xFF;<br>unsigned char uchCRCLo =0xFF: \frac{1}{2} /* CRC low byte * /
         unsigned char uchCRCLo =0xFF:
         unsigned uIndex;
        while (usDataLen--) / * pass through message buffer */
         {
            uIndex = uchCRCHi \land *ptMsq++; \land * calculate the CRC */
            uchCRCHi = uchCRCLo ^ auchCRCHi [ uIndex ] ;
           uchCRCLo = auchCRCLo [ uIndex ]
         }
         return (uchCRCHi « 8 | uchCRCLo ) ;
      }
```
**Note: The"Error Check (CRC)" field must be computed reffering to the characters from the first of ADDR to the last of DATA inclusive.**

### <span id="page-22-0"></span>**2.2) READING OF THE REGISTERS ( Function Code \$ 03)**

Reads the binary contents of holding registers ( 4X references) in the slave. Broadcast is not supported.

The Query message specified the starting register and quantity of register to be read.

### **QUERY:**

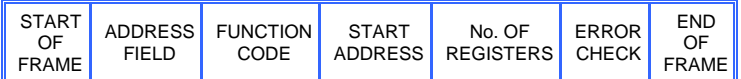

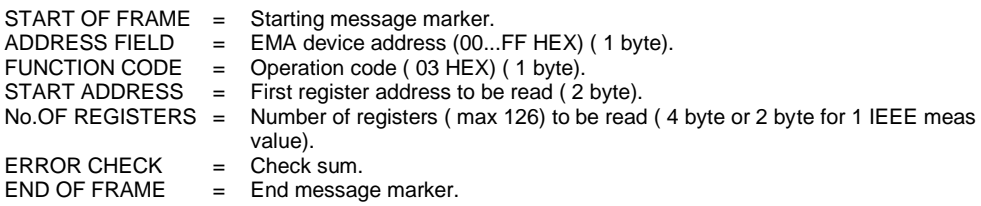

### **WARNING:**

It is possible to read more than one variable at the same time only if their addresses are consecutive and the variables on the same line cannot be divided.

The register data in the response message are packet as two bytes per register,with the binary contents right justified within each byte.

For each register,the first byte contains the high order bits and the second contains the low order bits.

### **RESPONSE:**

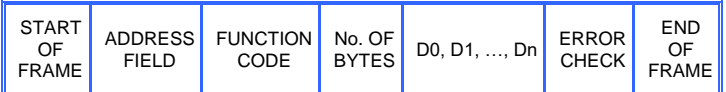

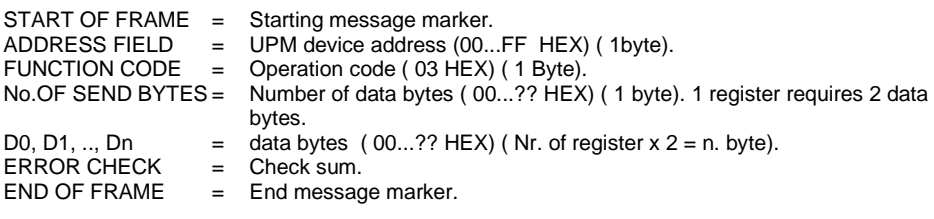

See the TABLE OF EMA REGISTERS to the sect. 5 and see the EXAMPLE to the sect. 6:

### **IEE STANDARD FLOATING POINT**

The basic format allows a IEEE standard floating-point number to be representing in single-32 bit format as:

N.n= 
$$
(-1)^S 2^{e^2-127}(1. f)
$$

where S is the sign bit,e' is the biased exponent, and f is the fraction strored normalized without the leaning 1.

Internally the exponent is 8 bits in length and the stored fraction is 23 bits long.

The floating-point formats is presented in the follow:

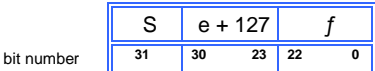

IEEE Standard Floating-Point Single Precision Notation

Length in bits:

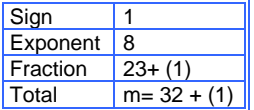

Exponent (e):

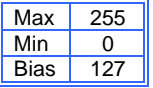

*Note:Fractions are always normalized and the leading 1 (hidden bit) is not stored.*

The IEEE standard floating-point register is start to \$ 2000.

See the TABLE OF EMA REGISTERS to the sect.5:

### <span id="page-24-0"></span>**2.3) SETUP OF THE EMA PARAMETERS (Function Code \$ 10 )**

Presets values into a sequence of holding registers (4X references). When broadcast, the function presets the same register references in all attached slaves.

**NOTE**: The function will override the controller's memory protect state.The preset values will remain valid in the registers until the controller's logic next solves the register contents.The register values will remain if they are not programmed in the controller's logic.

The query message specified the register reference to be preset. Registers are addressed starting at zero:register 1 is addressed as 0.

**WARNING:** It is possible to write more than one variable at the same time only if their addresses are consecutive and the variables on the same line cannot be divided.

### **QUERY:**

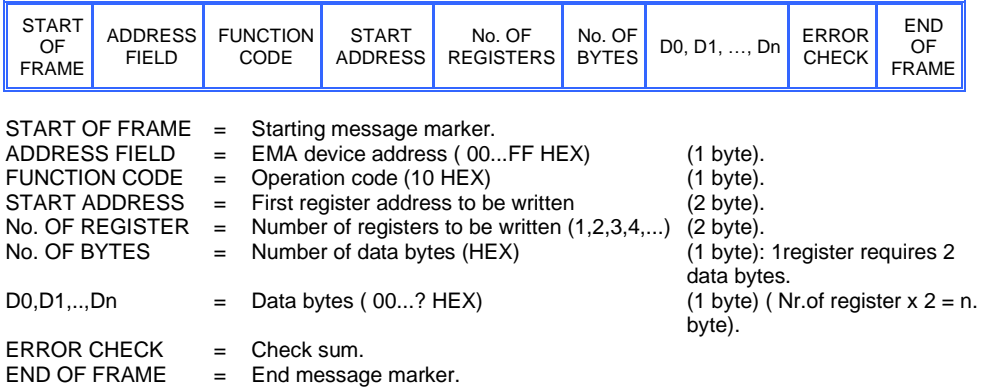

**The normal response retums the slave address, function code,starting address and quantity of register preset.**

### **RESPONSE:**

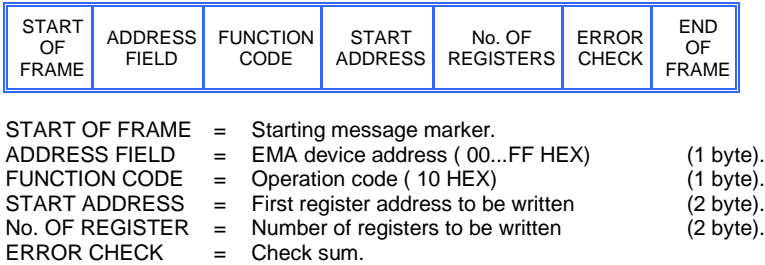

 $END OF FRAME = End message marker.$ 

See the TABLE OF EMA REGISTERS to the sect. 5 and see the EXAMPLE to the sect.  $6 \div$ 

### <span id="page-25-0"></span>**2.4) ERROR MESSAGE FROM SLAVE TO MASTER**

When a slave device receives a not valid query, it does transmit an error message.

### **RESPONSE:**

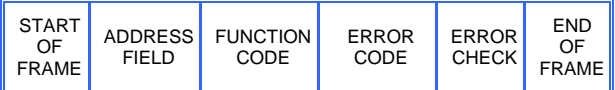

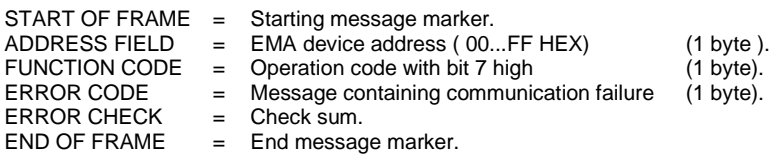

### **ERROR EXAMPLE**

### **QUERY RESPONSE**

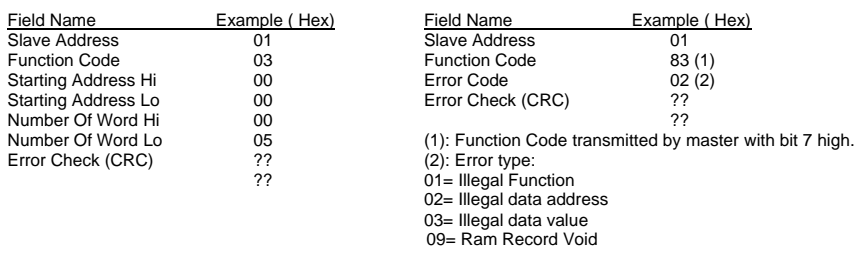

### <span id="page-26-0"></span>**2.5) DIAGNOSTIC (Function Code \$ 08)**

This function provides a test for checking the communication system.

Broadcast is not supported.

The instrument's protocol has only the sub-function 0 of the diagnostics sub-functions set of the standard modbus protocol.

The Query and the Response messages are the following:

### **QUERY:**

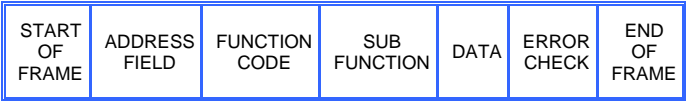

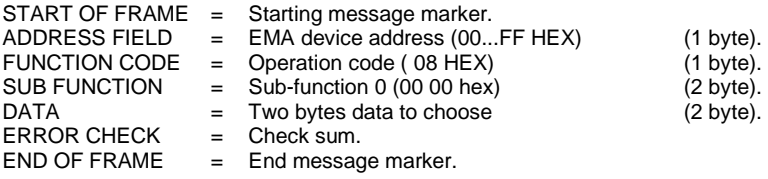

### **RESPONSE:**

The response must be the loopback of the same data.

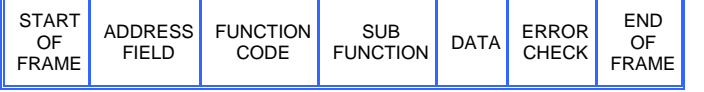

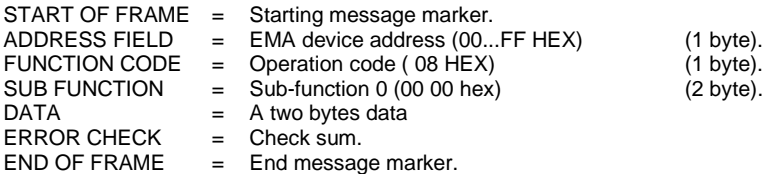

### **DIAGNOSTIC EXAMPLE**

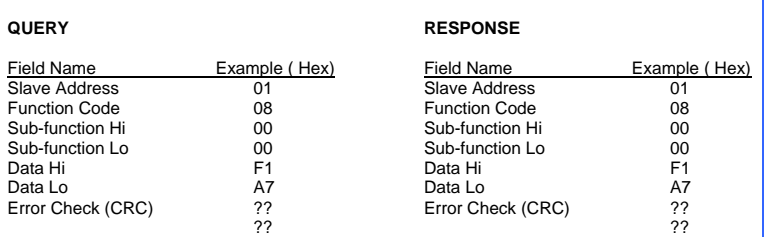

### <span id="page-27-0"></span>**2.6) REPORT SLAVE ID (Function Code \$ 11)**

This function returns the type of the instrument and the current status of the slave run indicator. Broadcast is not supported.

The Query and the Reponse messages are the following:

### **QUERY:**

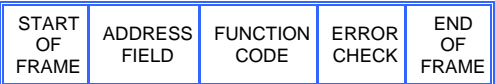

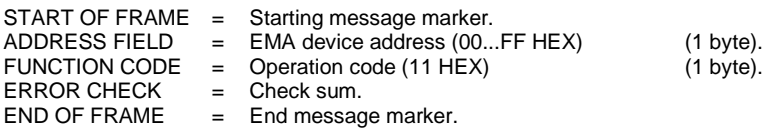

### **RESPONSE:**

The normal response has the slave ID identifier (53 HEX) and the run indicator status (FF HEX).

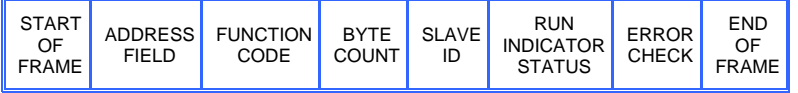

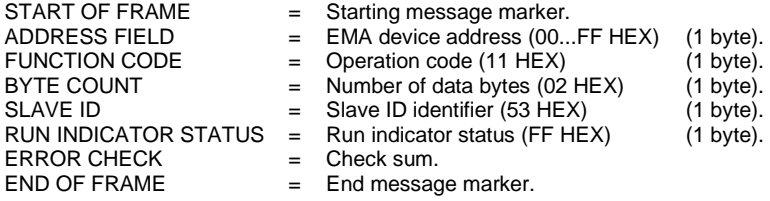

#### **REPORT SLAVE ID EXAMPLE**

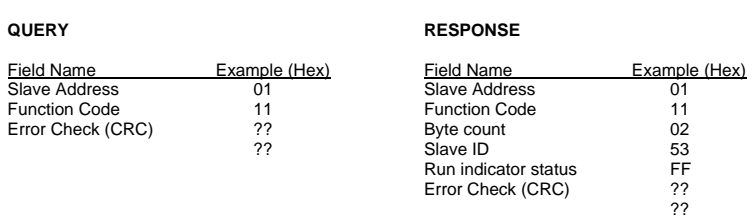

### <span id="page-27-1"></span>**2.7) TABLE OF EMA REGISTERS**

The following table shown all the EMA registers.

The **M.U**. and **Type** columns are referred to integer register (first column).

### **MEASURED VALUES (Function code \$ 03)**

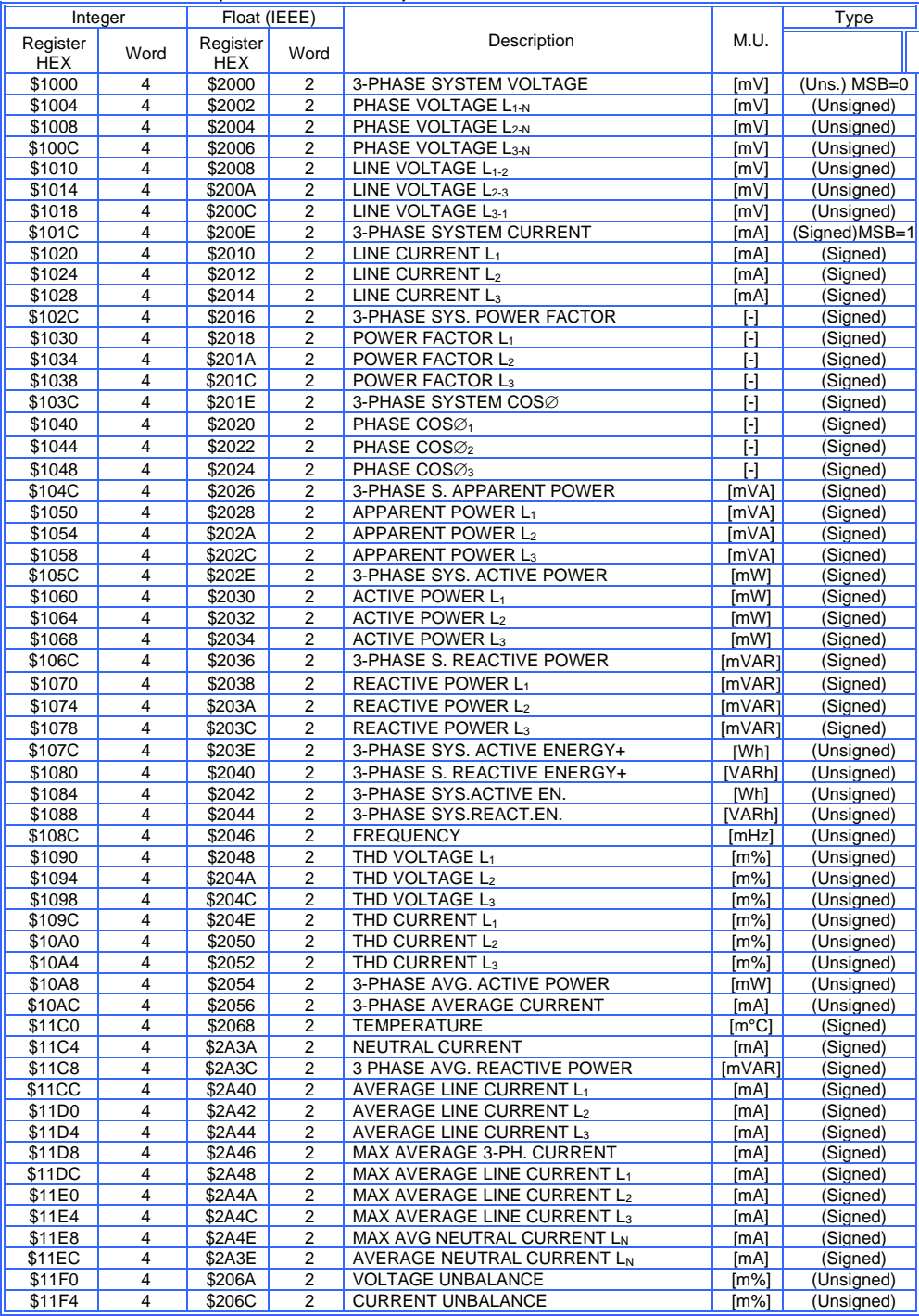

### **NOTE: WHEN THE INSTRUMENT CAN'T MEASURE IT SEND 0000 AS VALUE.**

### **MIN/MAX VALUES (Function code \$ 03)**

ř.

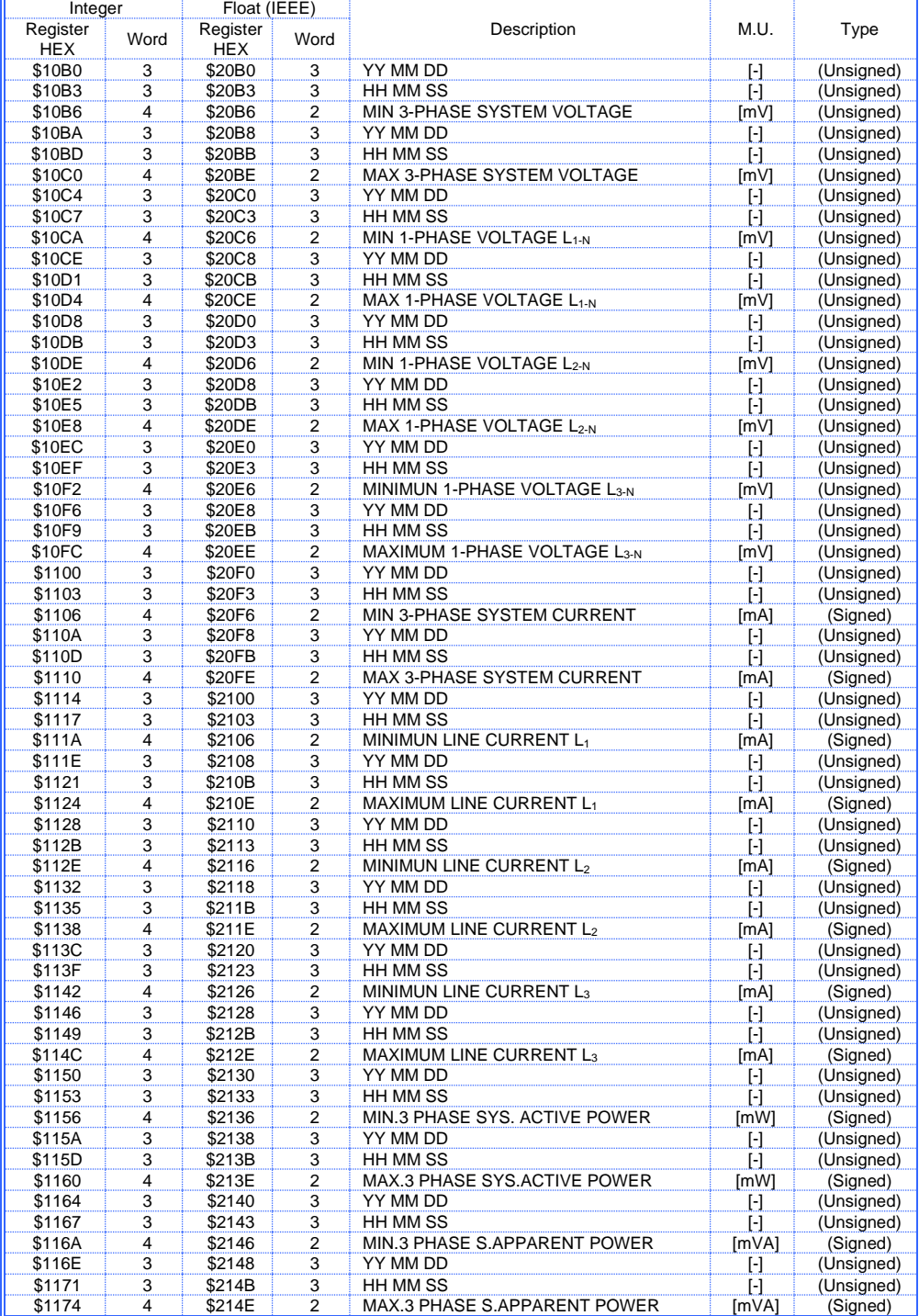

Modbus RTU EMA protocol communication instruction manual IM145-U v6.6 30 / 76

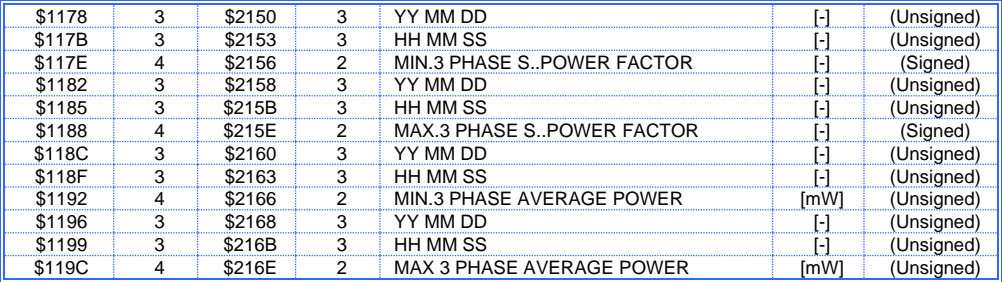

L,

### **HARMONICS VALUES (Function code \$03)**

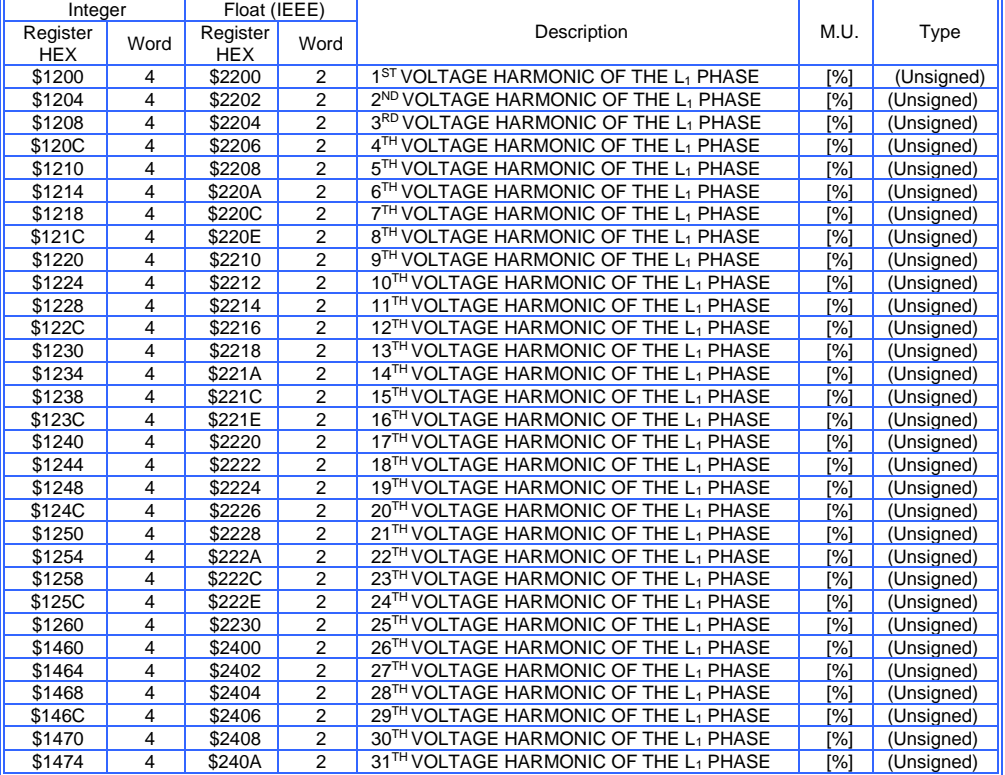

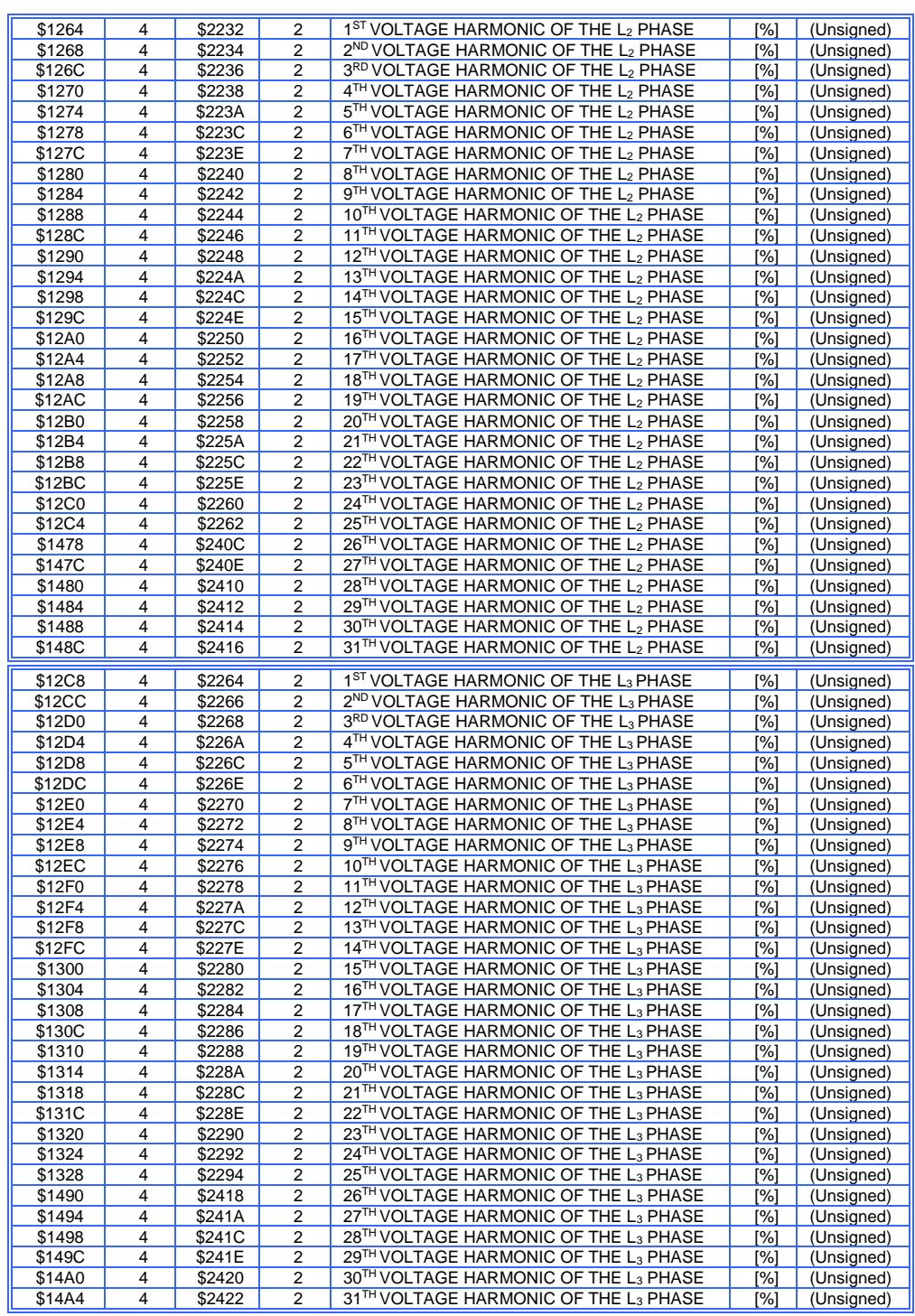

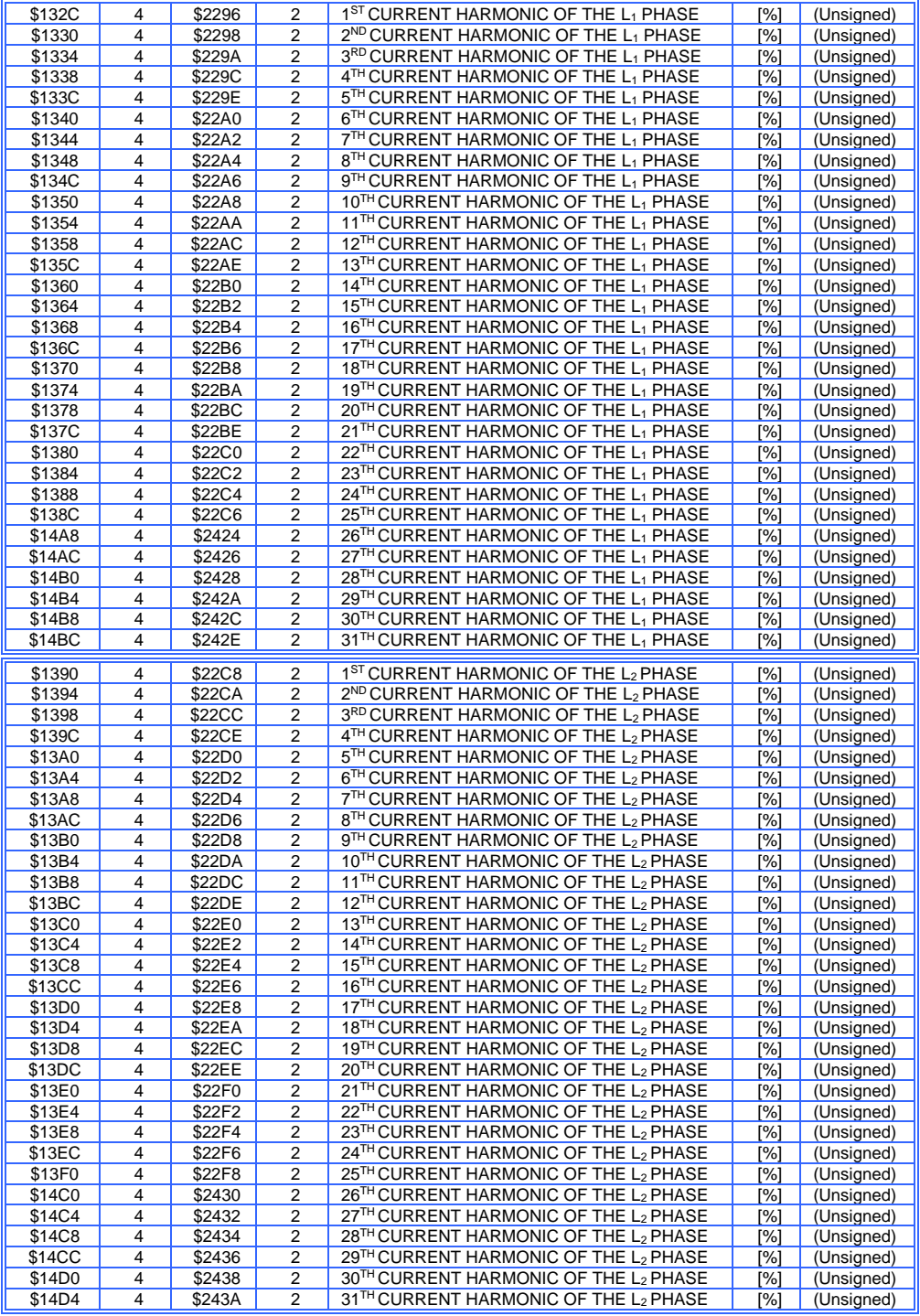

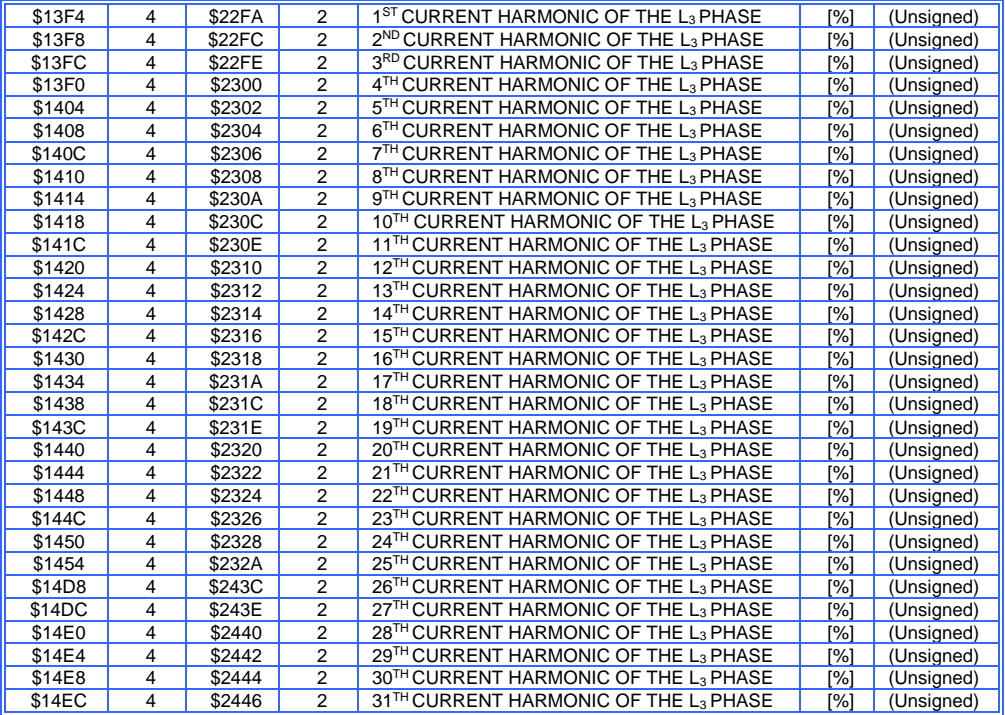

### **TIME BAND ENERGY COUNTER (FUNCTION CODE \$03)**

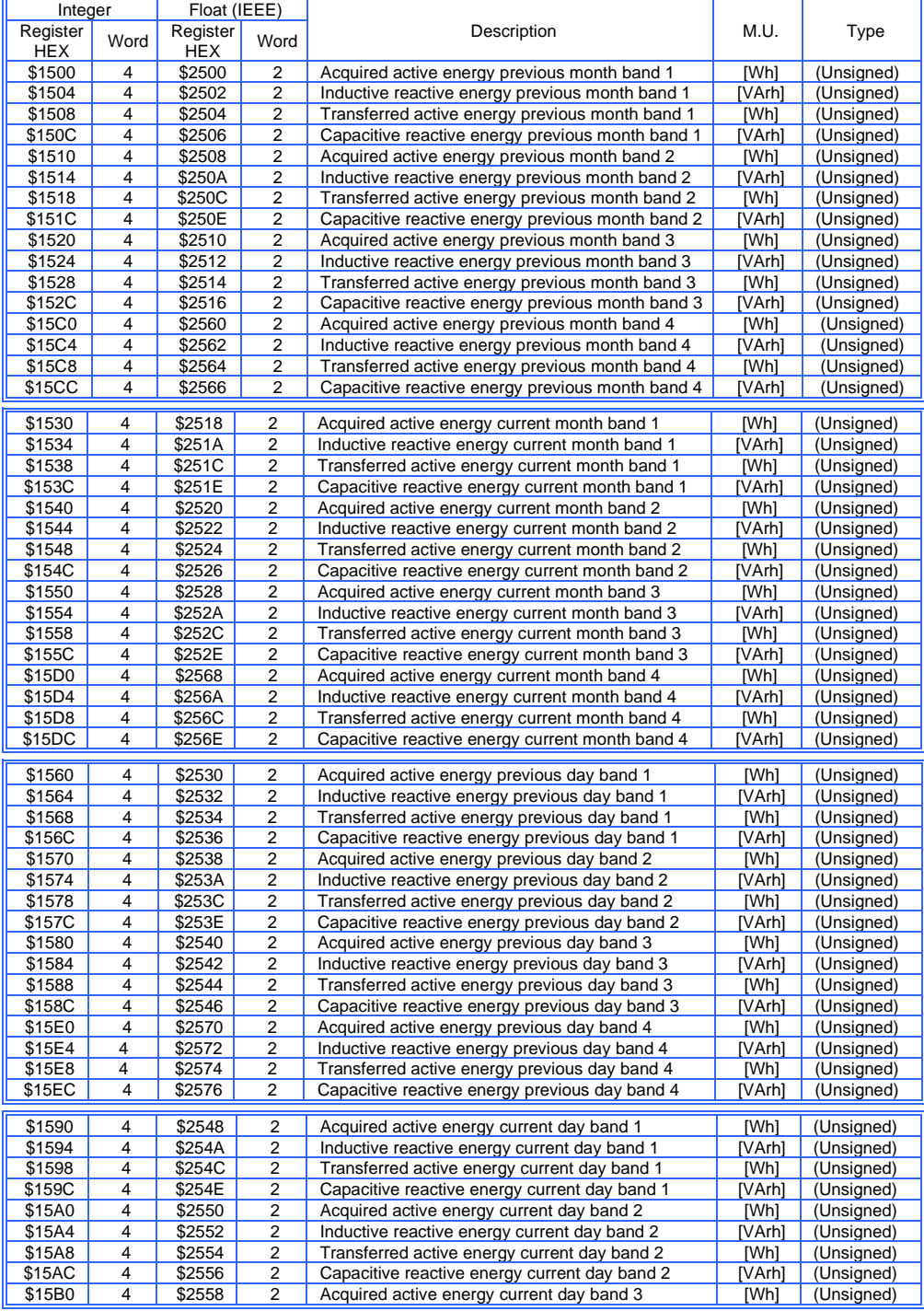

Modbus RTU EMA protocol communication instruction manual IM145-U v6.6 35/76

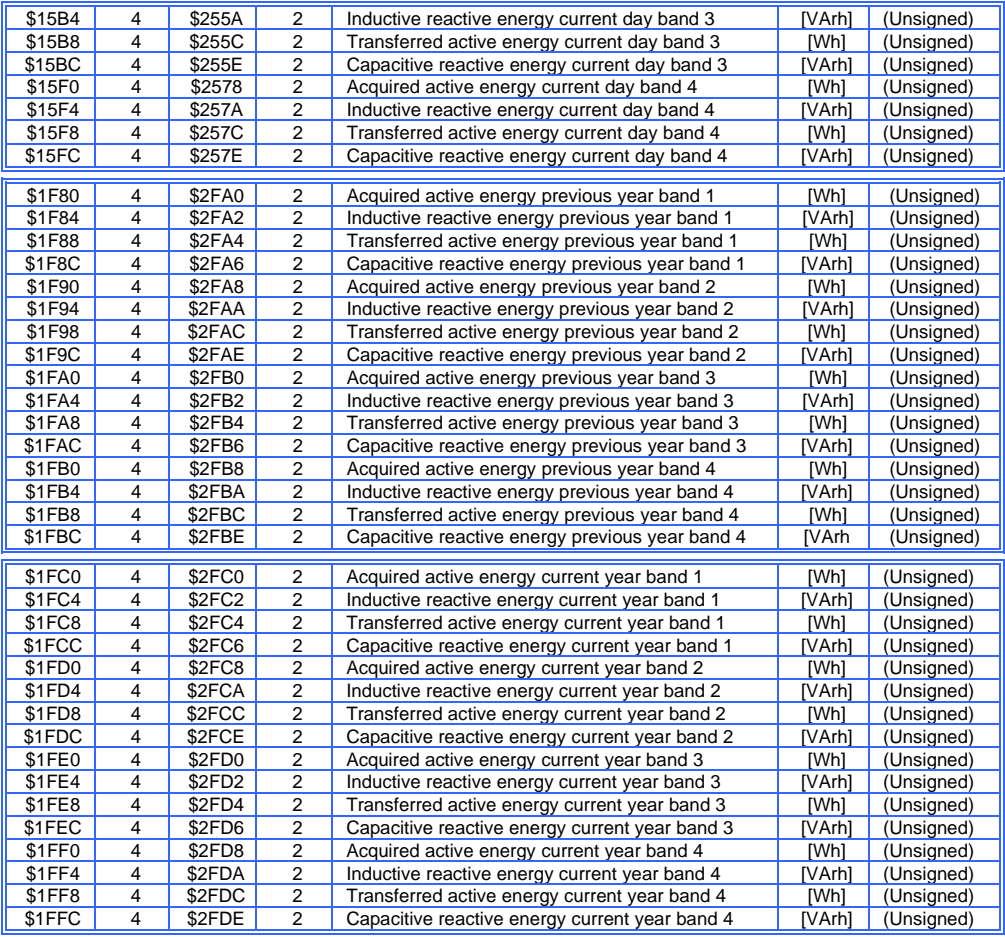

### **TOTAL TIME BAND ENERGY COUNTER- Double format (Function code \$03)**

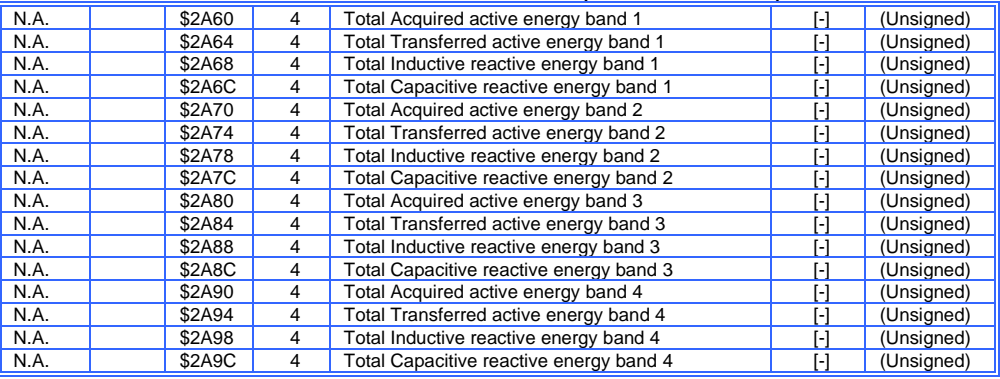
# **VALUES STORED IN RAM (Function.code \$03)**

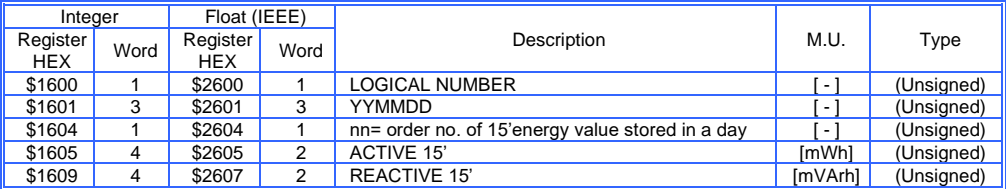

# **MIN/MAX VALUES STORED IN RAM (Function.code \$03)**

## **HEADER**

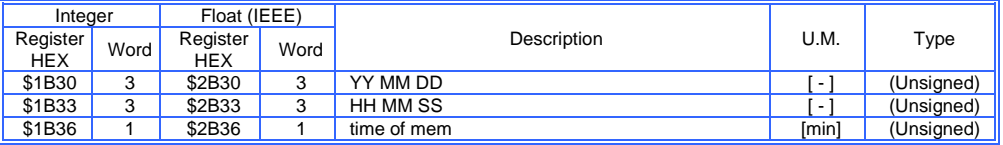

## **1 st DATA BLOCK**

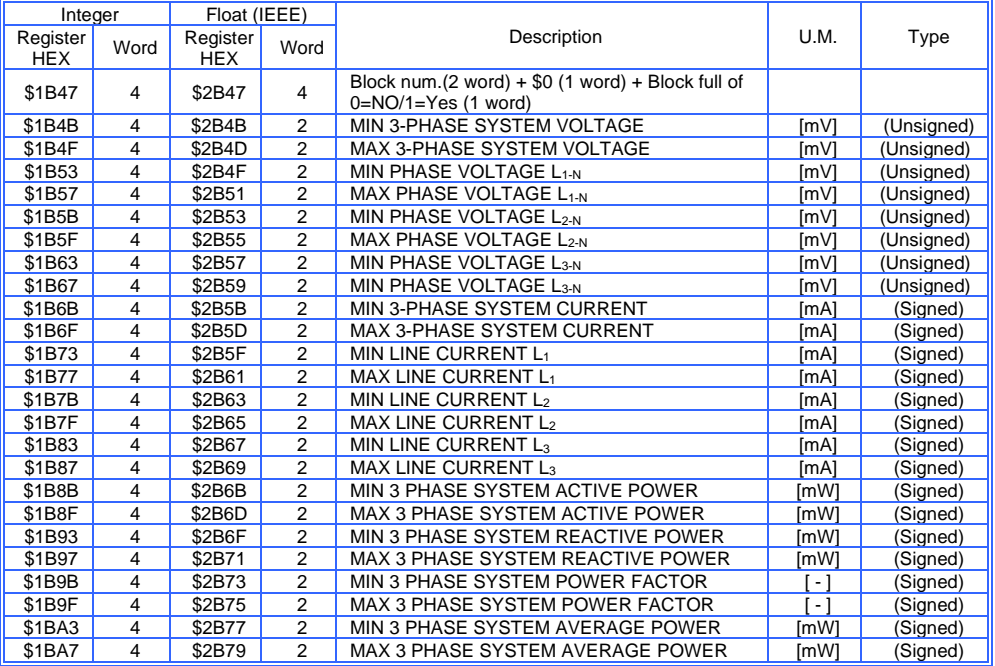

## **2 ND DATA BLOCK**

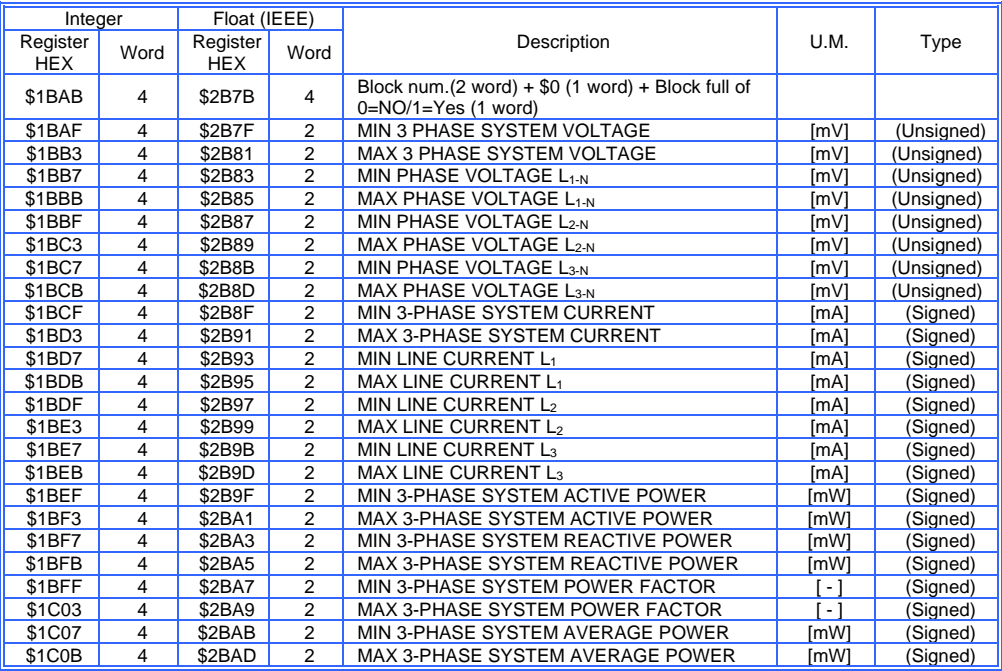

# **3 RD.......10TH DATA BLOCK**

(3 RD DATA BLOCK)

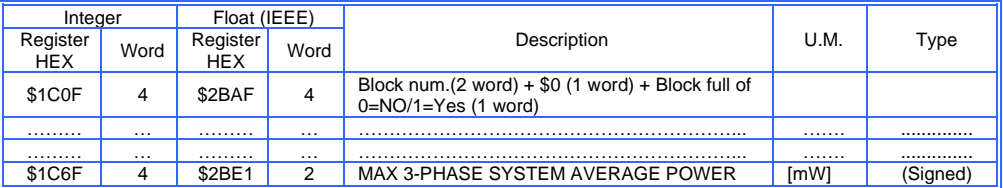

# (4TH DATA BLOCK)

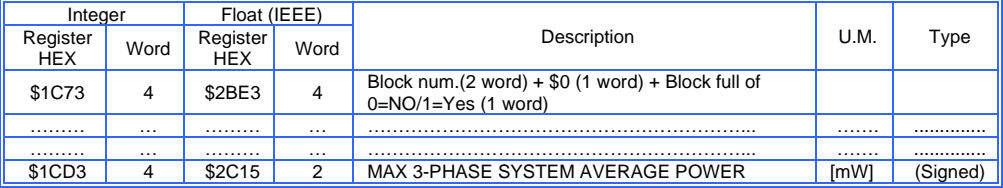

# (5TH DATA BLOCK)

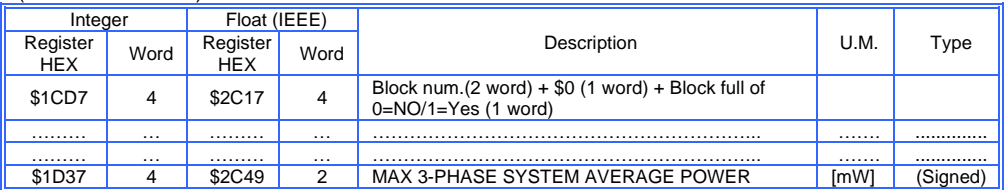

# (6TH DATA BLOCK)

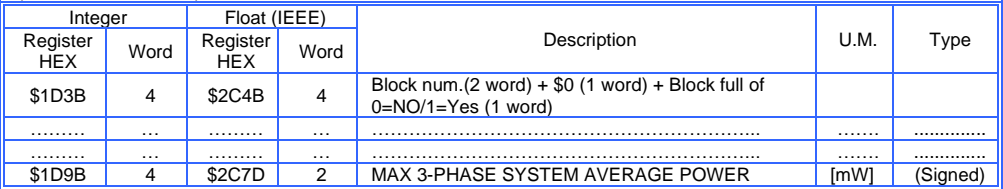

# (7TH DATA BLOCK)

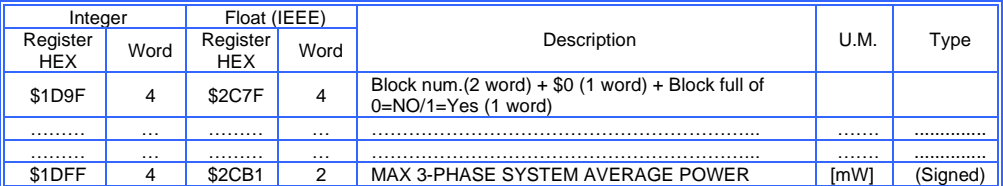

# (8TH DATA BLOCK)

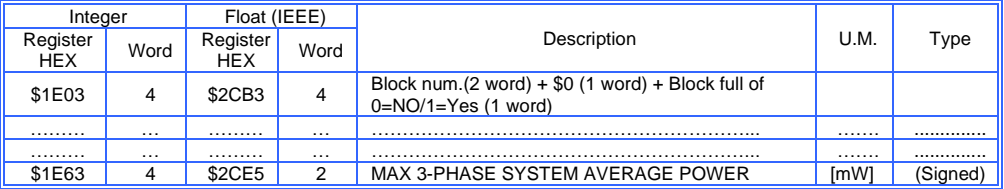

# (9TH DATA BLOCK)

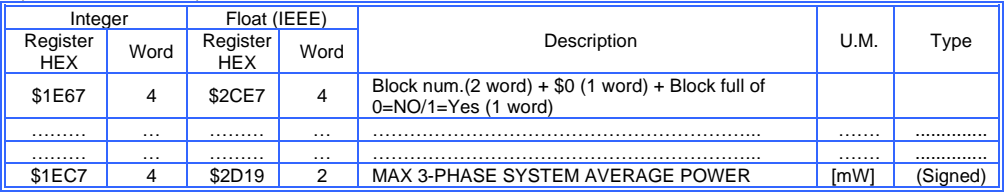

# (10TH DATA BLOCK)

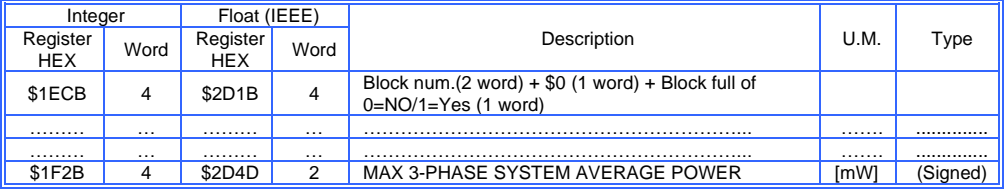

# **HARMONICS VALUES STORED IN RAM (Function code \$03)**

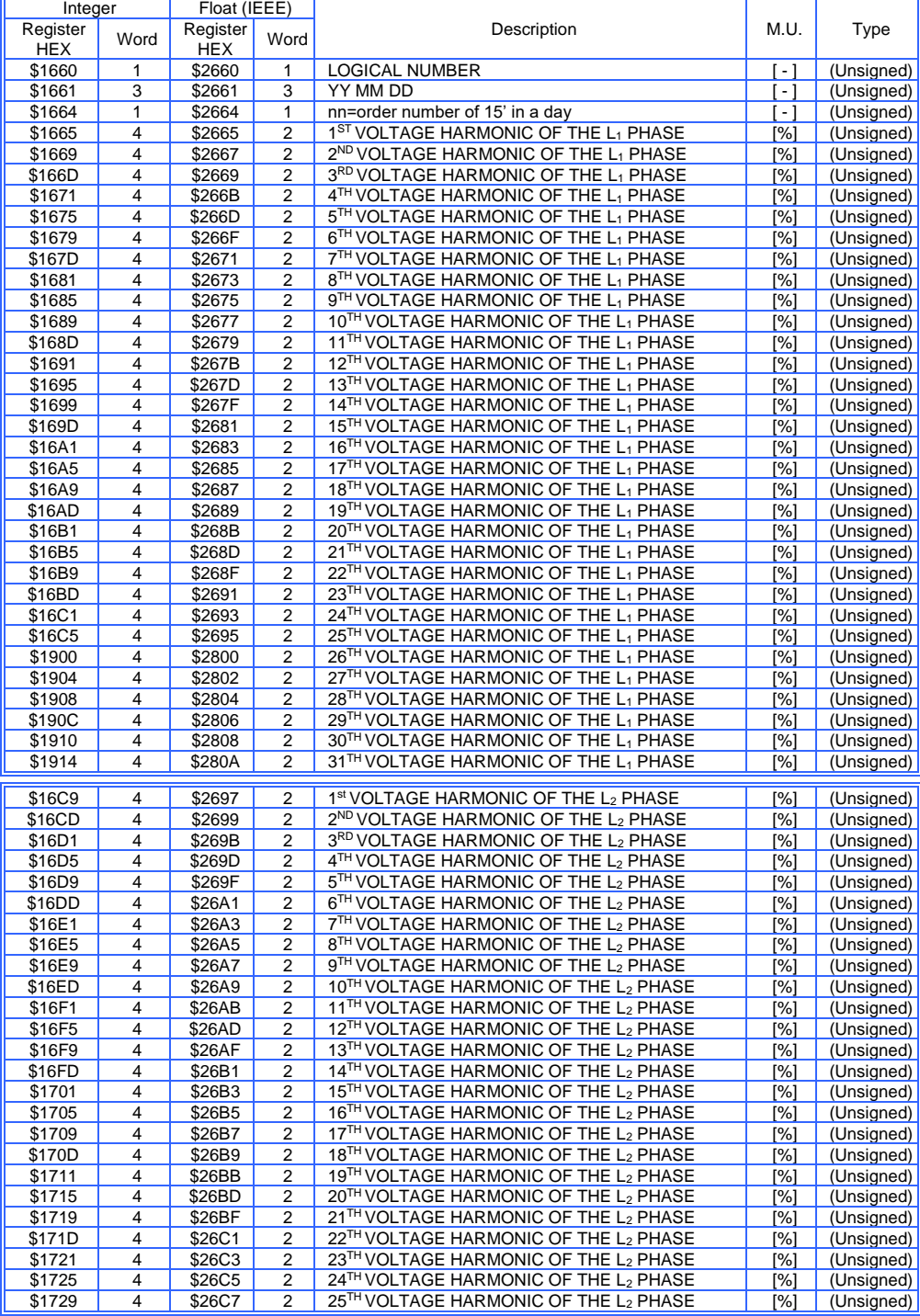

Modbus RTU EMA protocol communication instruction manual IM145-U v6.6 40/76

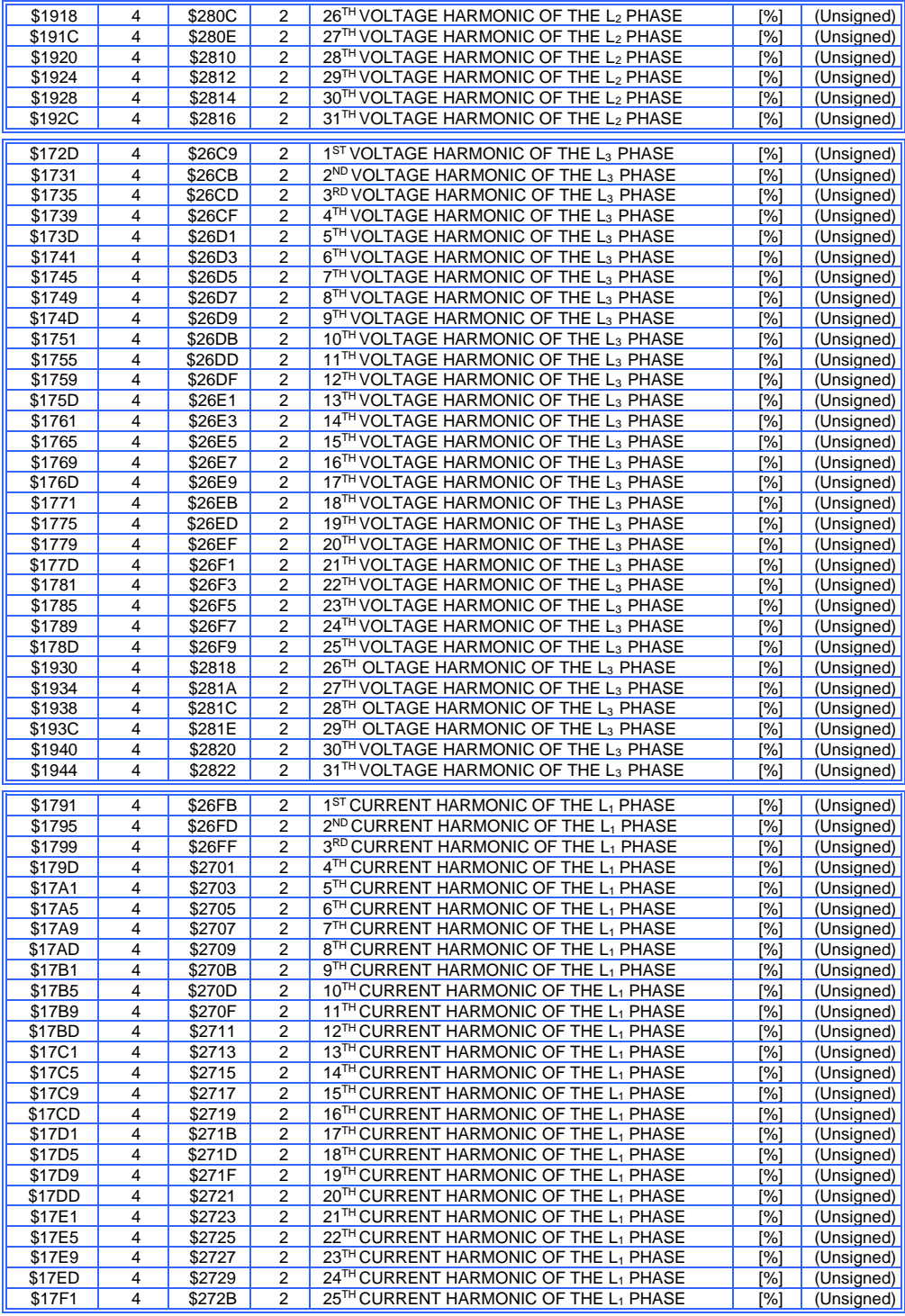

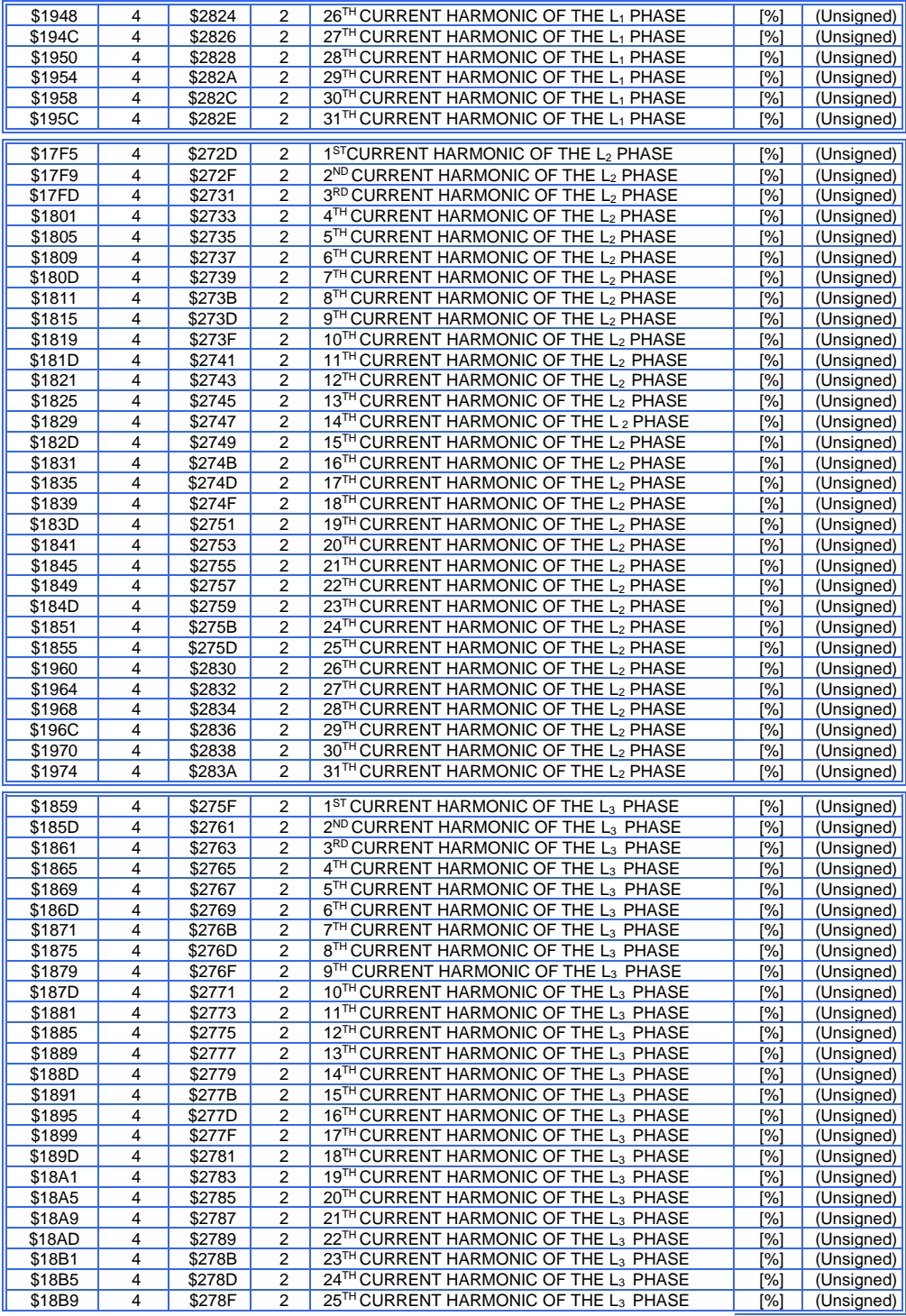

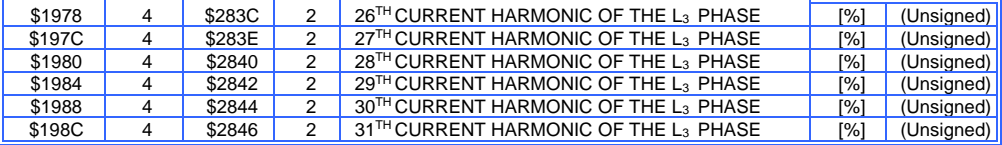

# **SAMPLES VALUES STORED IN RAM (Function code \$03)**

L.

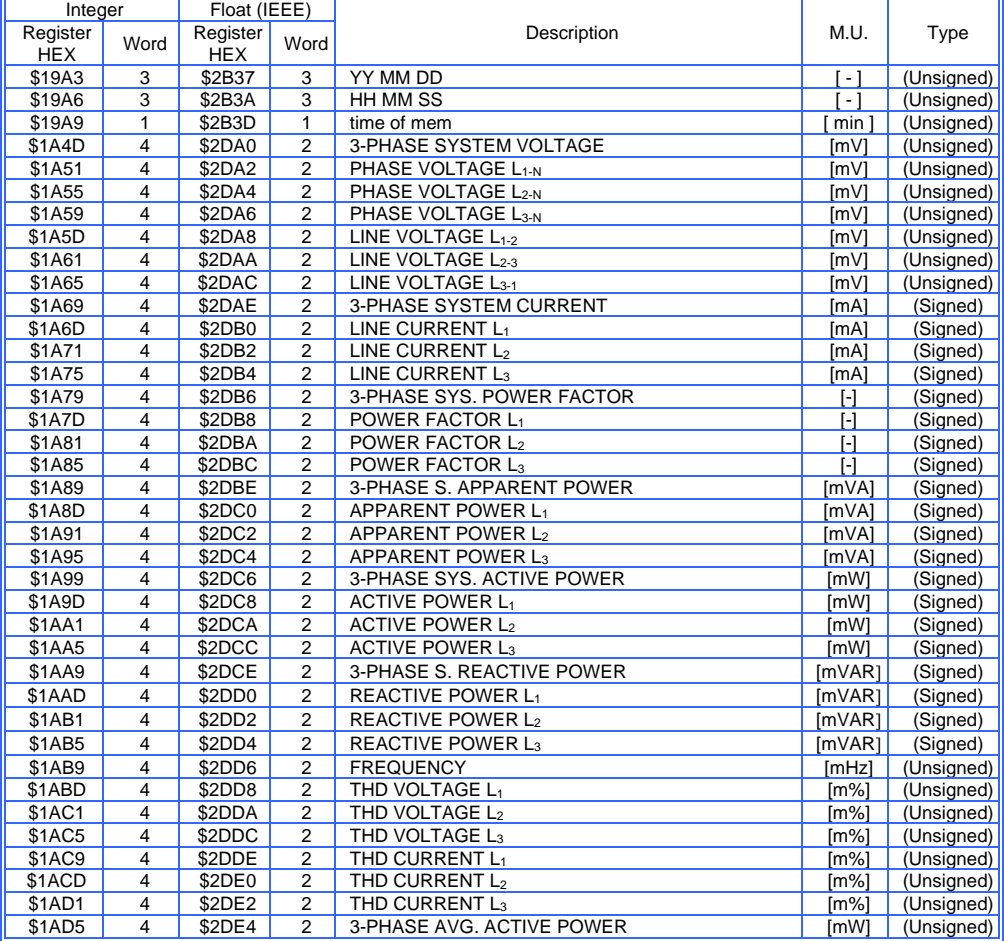

# **COUNTERS VALUES STORED IN RAM (Function.code \$03)**

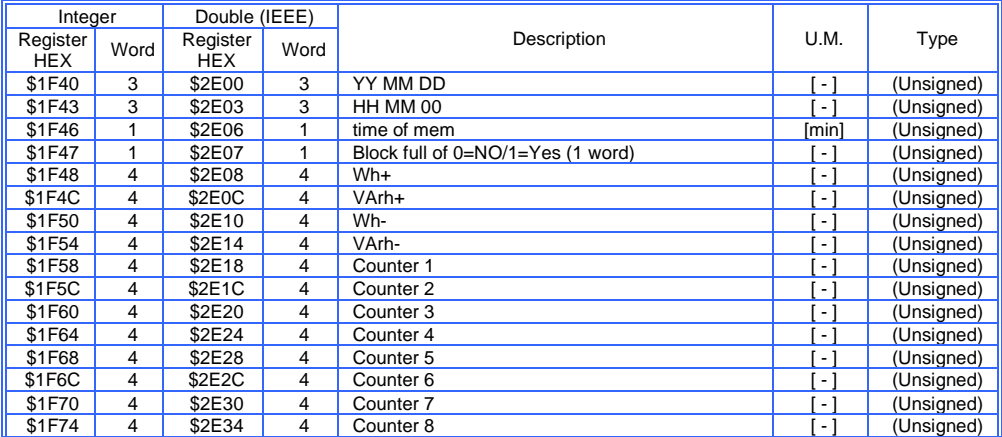

## **ENERGY COUNTERS - Double format (Function code \$03)**

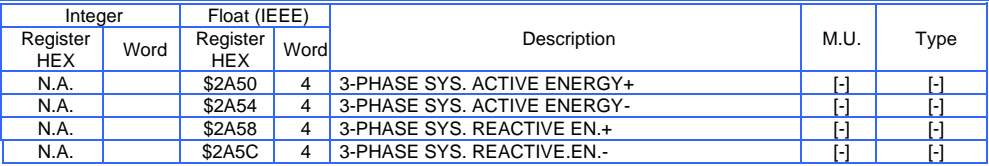

## **ANALOG OUTPUT PWM VALUES (Function code \$03)**

(Returned values:  $0=0$ mA  $\div 255=20$ mA)

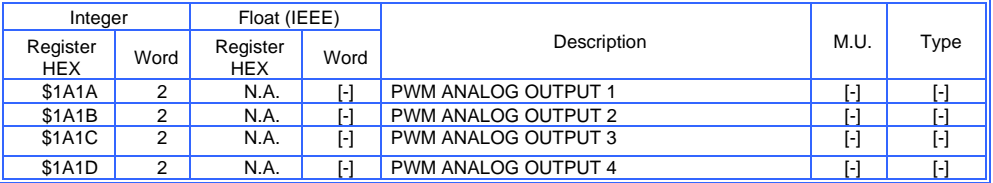

# **WAVEFORM'S SAMPLES (Function code \$03)**

(64 x integer value)

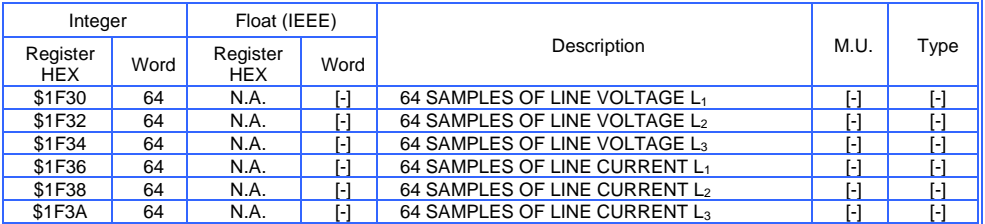

# **HOUR COUNTERS – Long Integer format (Function code \$03)**

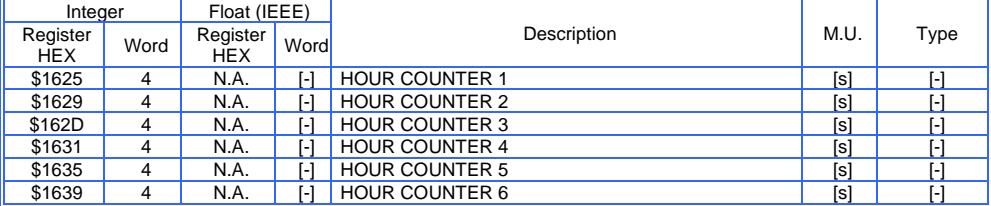

# **ONLY READ EMA PARAMETERS (Function code \$03)**

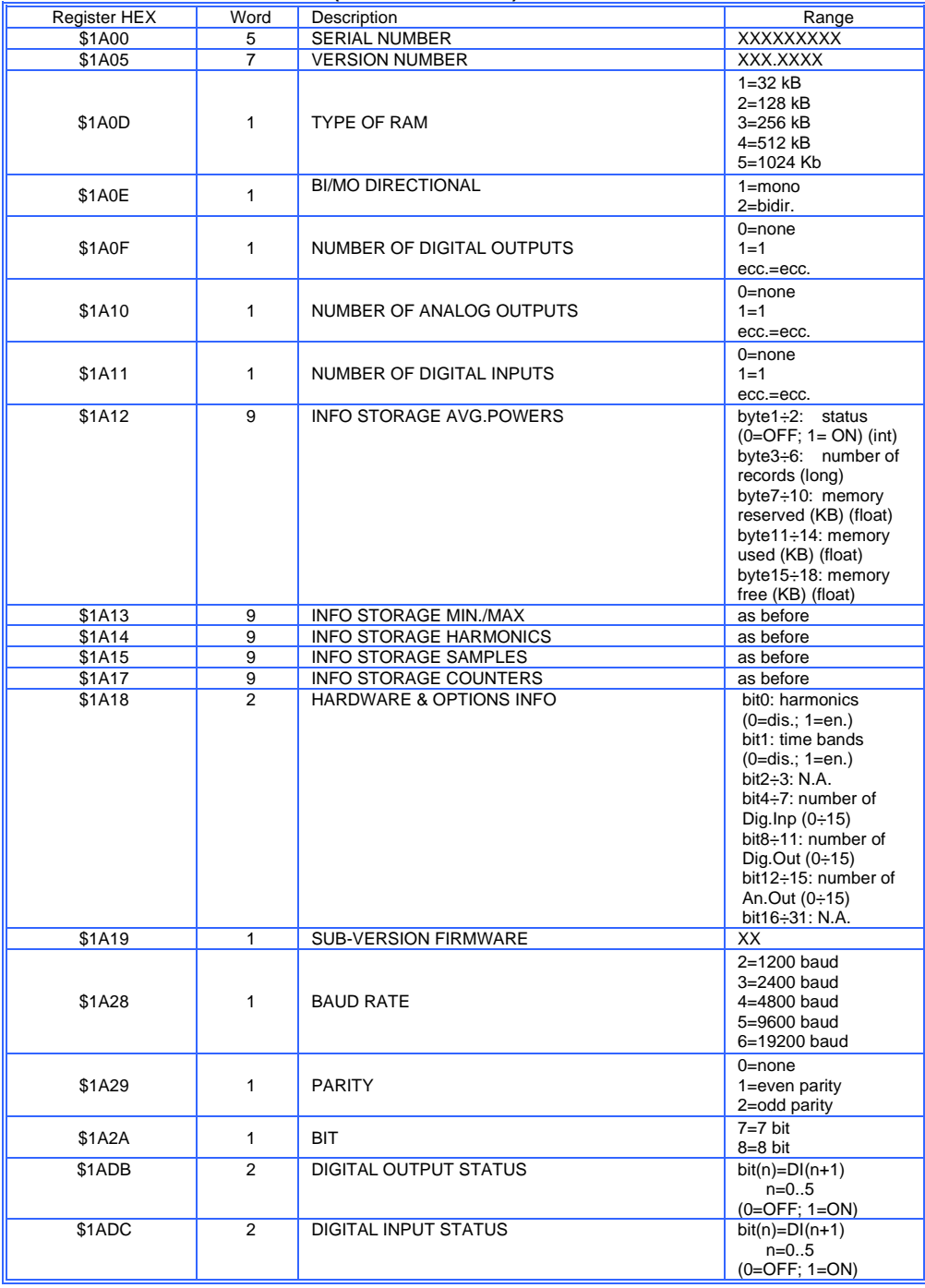

## **READ & WRITE EMA PARAMETERS (Function code \$03 & \$10)**

NOTE: the variable indicated by yes resets the instrument. Wait 1 second before sending another command

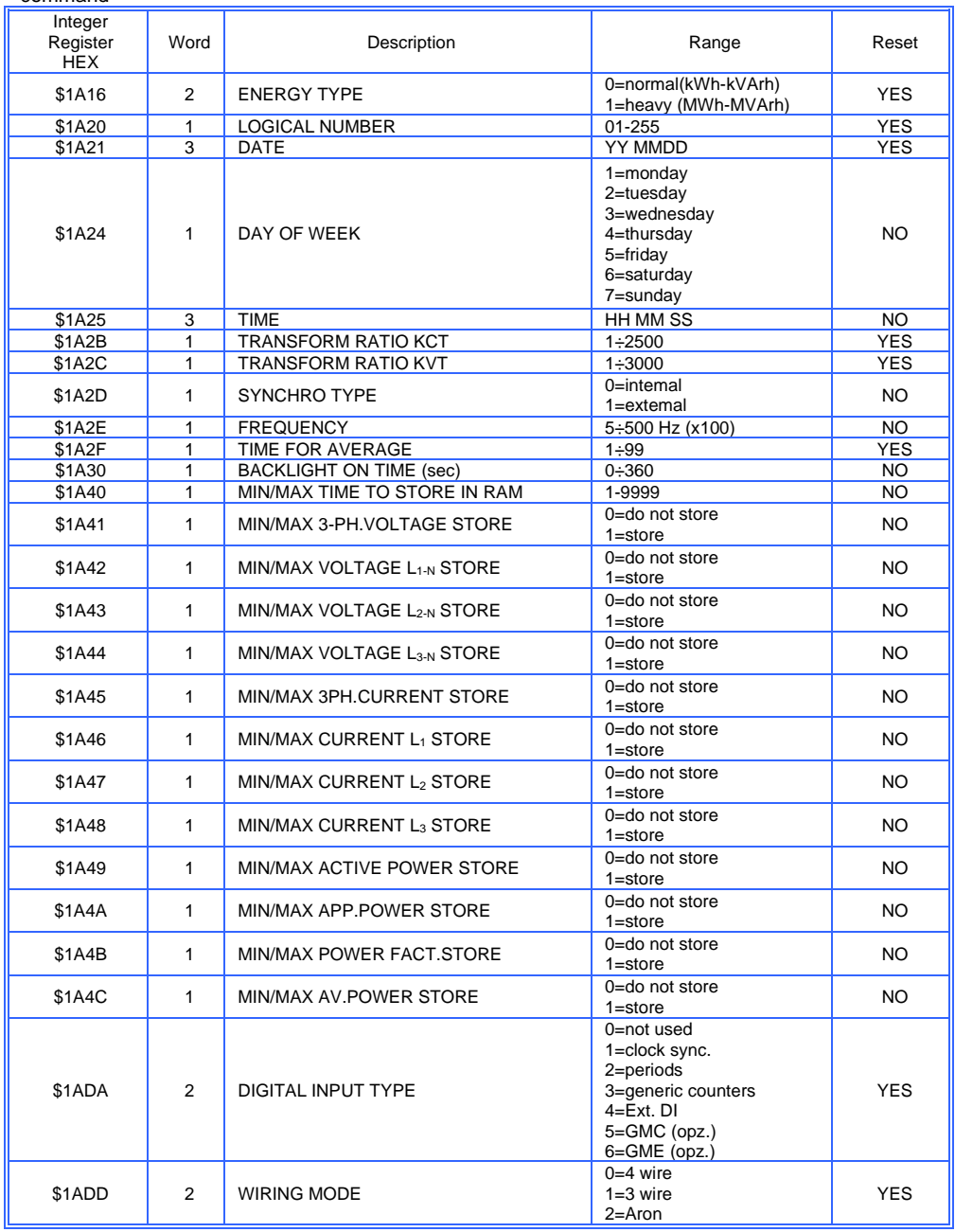

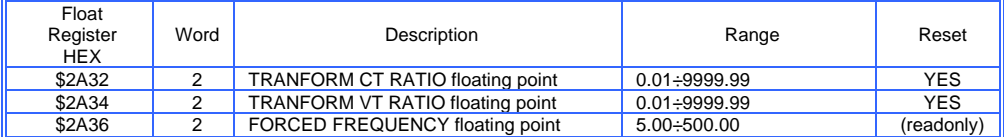

### (Firmware x.11.15 or previous) TIMEBANDS- TARIFF PERIOD 1

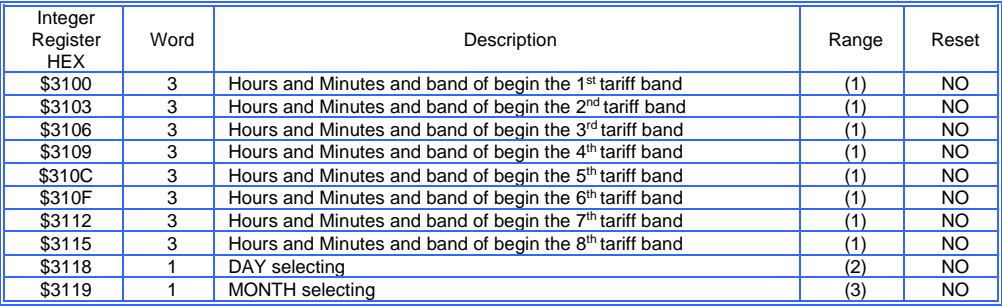

*(1) it defines the beginning (hours and minutes) of each tariff band during the day. it is possible to input up to 8 changes during the day. it is possible to set four different bands (0,1,2,3). i.e.: to program the start of 2 st tariff band (1) at 06:00 send \$0006,\$0000,\$0001*

*(2) DAY: Programming: put to 1 the Bit relative to the day which are selected.*

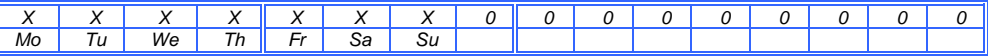

*i.e.:to program all day from Monday to Friday send \$F800*

# *(3) MONTH Programming: put to 1 the Bit relative to the month which are selected.*

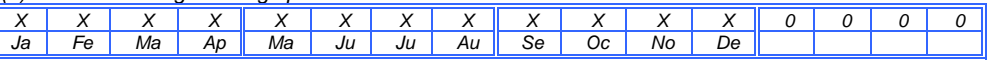

*i.e.:to programming the month of November,December,January,February and March send \$E030*

# TIMEBANDS-TARIFF PERIOD 2

╟

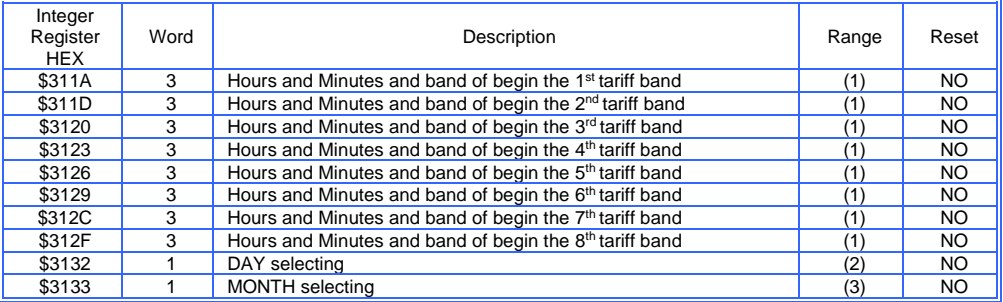

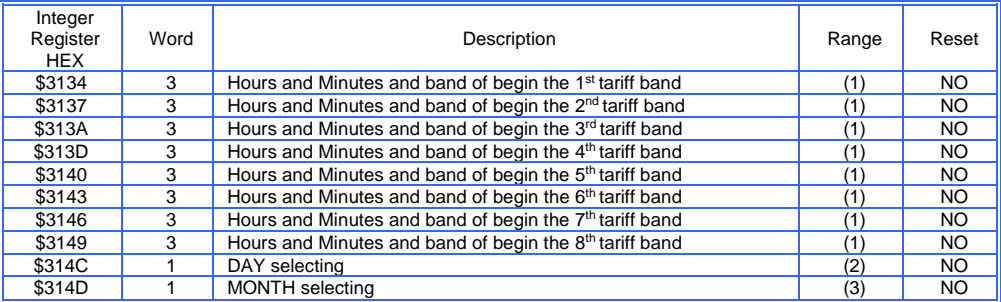

## TIMEBANDS-TARIFF PERIOD 4

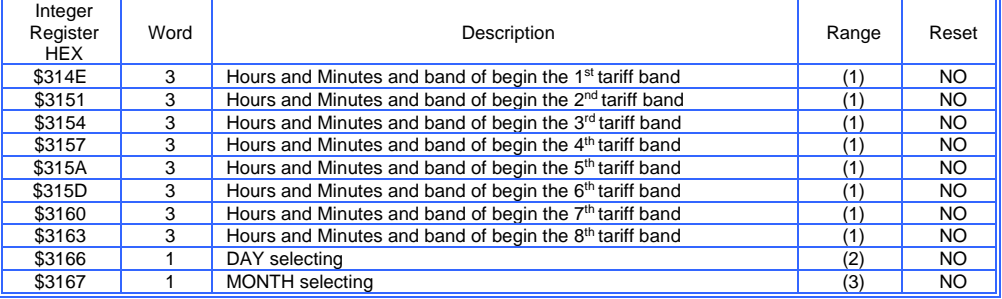

## TIMEBANDS-TARIFF PERIOD 5

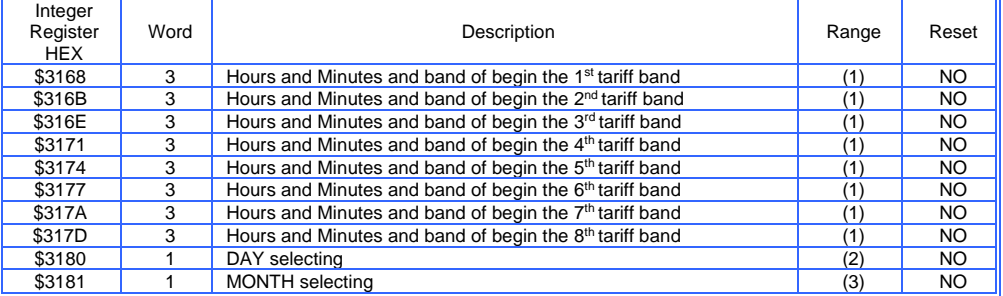

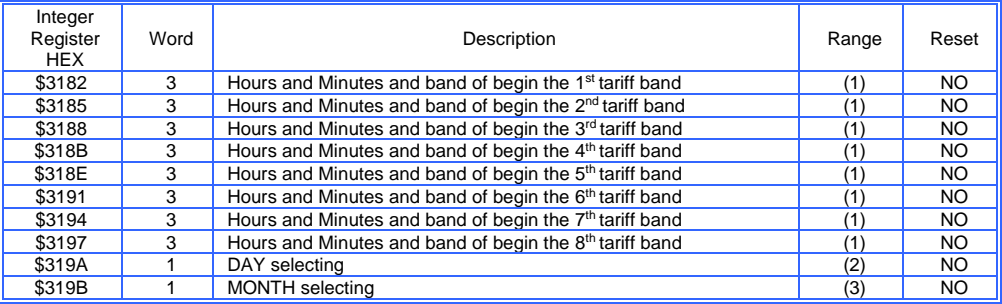

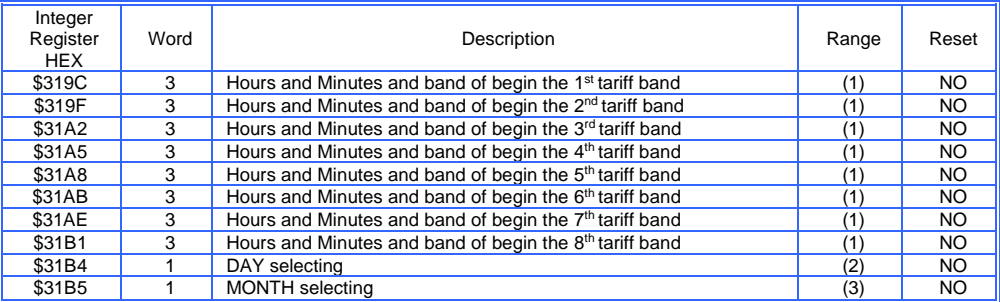

## TIMEBANDS-TARIFF PERIOD 8

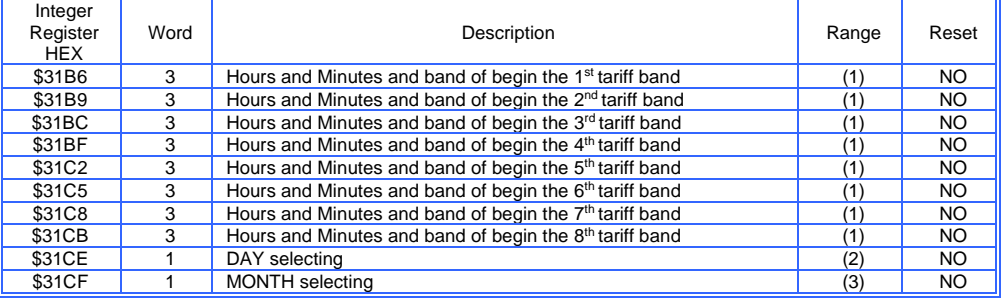

## TIMEBANDS-TARIFF PERIOD 9

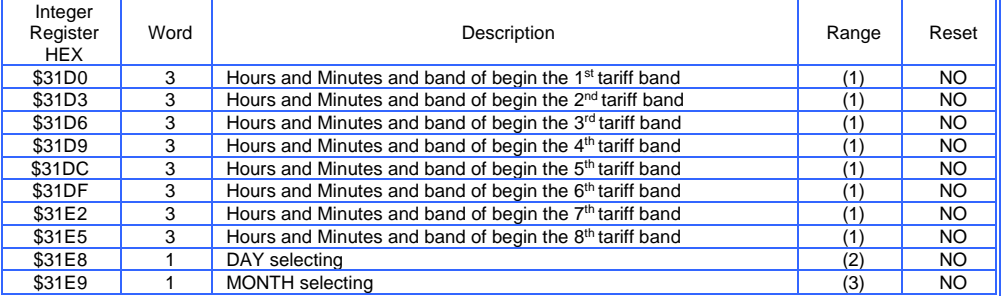

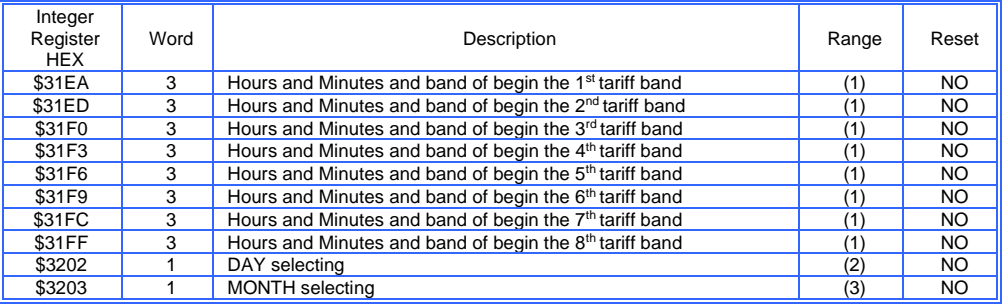

### (Firmware x.11.16 or upper) TIMEBANDS- TARIFF PERIOD 1

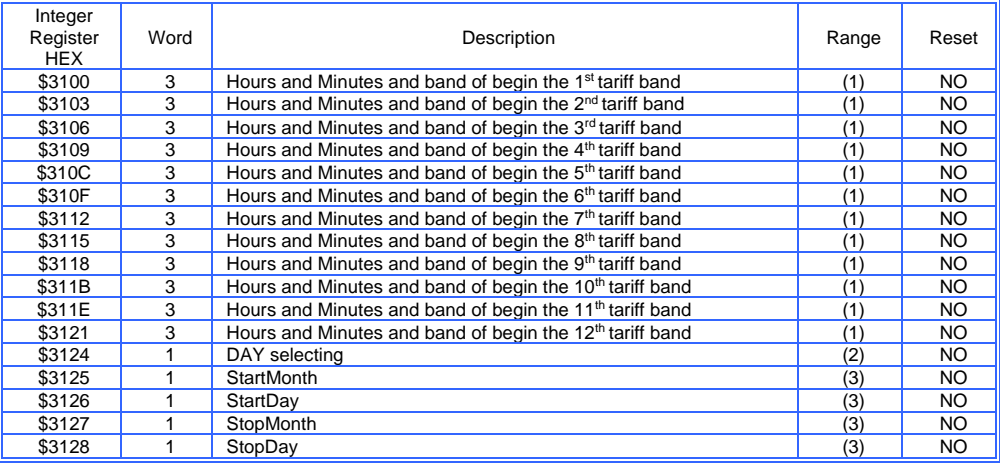

*(1) it defines the beginning (hours and minutes) of each tariff band during the day. it is possible to input up to 12 changes during the day. it is possible to set four different bands (0,1,2,3). i.e.: to program the start of 2st tariff band (1) at 06:00 send \$0006,\$0000,\$0001*

### *(2) DAY: Programming: put to 1 the Bit relative to the day which are selected.*

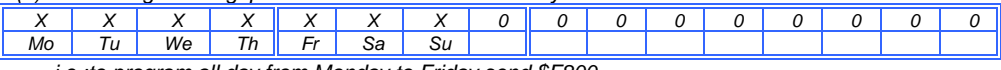

*i.e.:to program all day from Monday to Friday send \$F800*

*(3) it defines the beginning (month and day) and the ending (month and day) of the period. Month: 1=January, …, 12=December. Day: 1…31.*

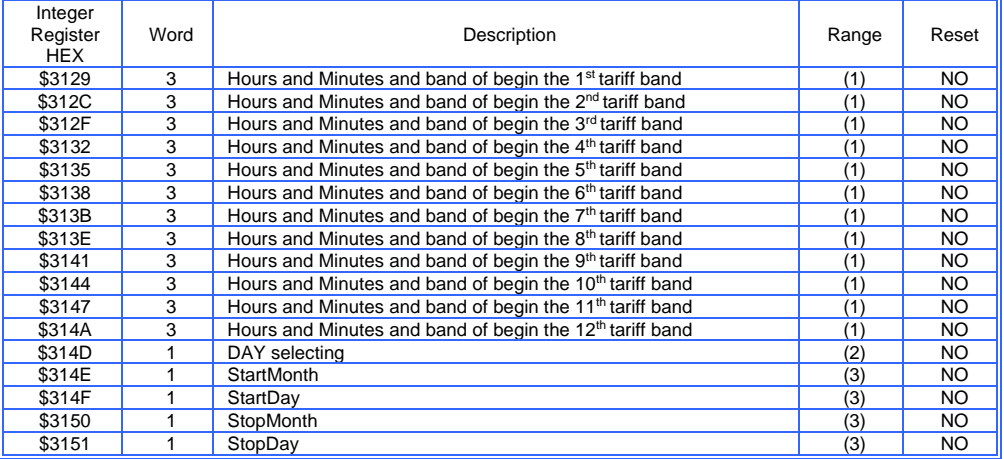

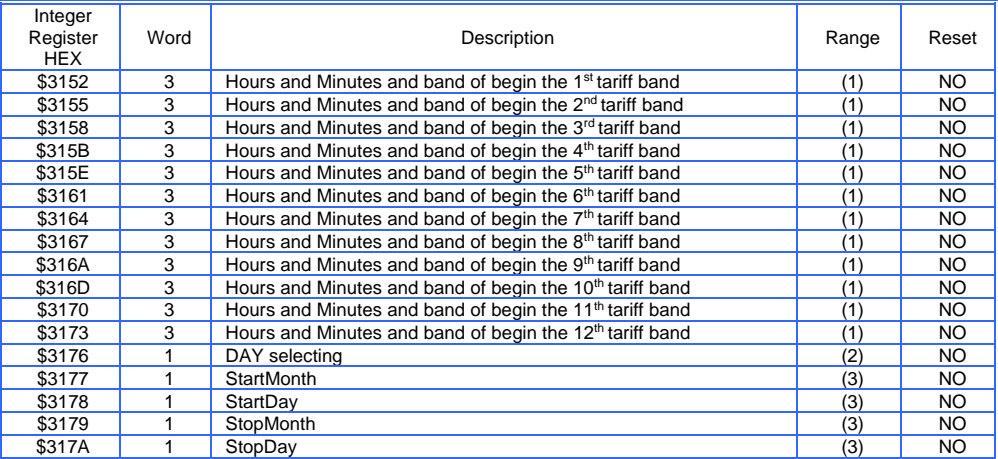

# TIMEBANDS- TARIFF PERIOD 4

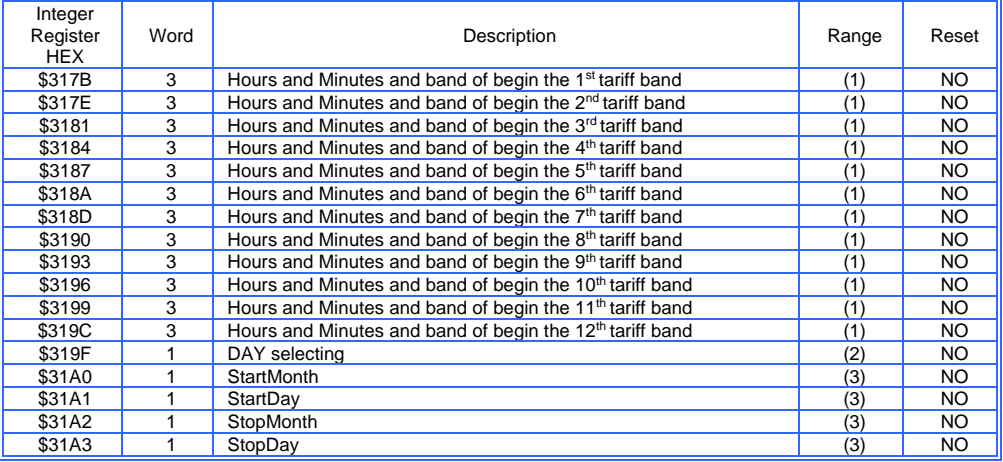

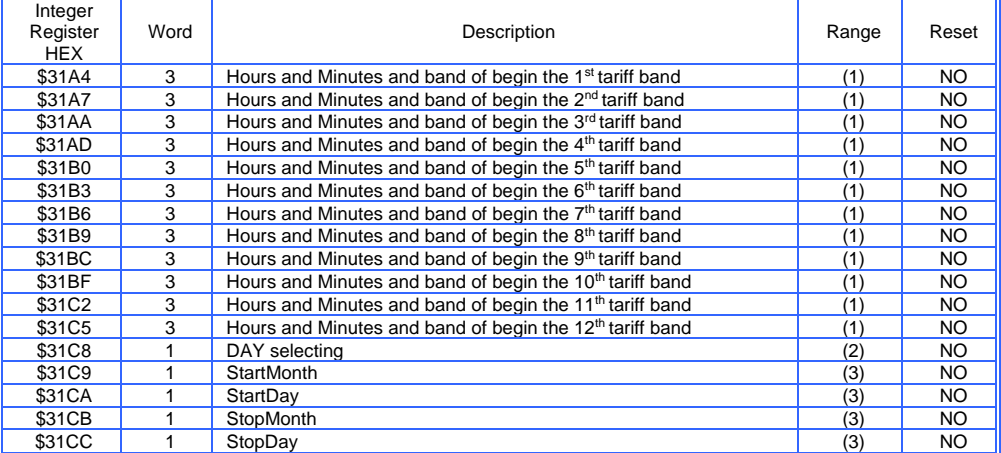

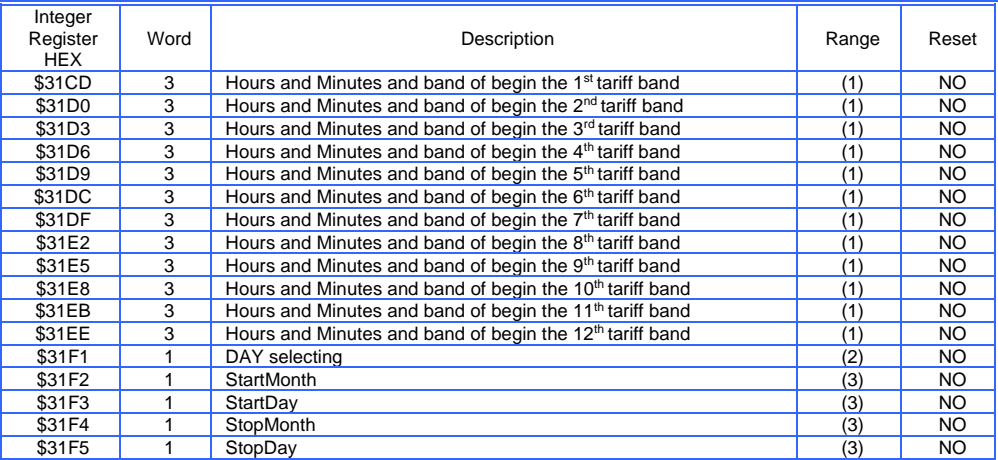

# TIMEBANDS- TARIFF PERIOD 7

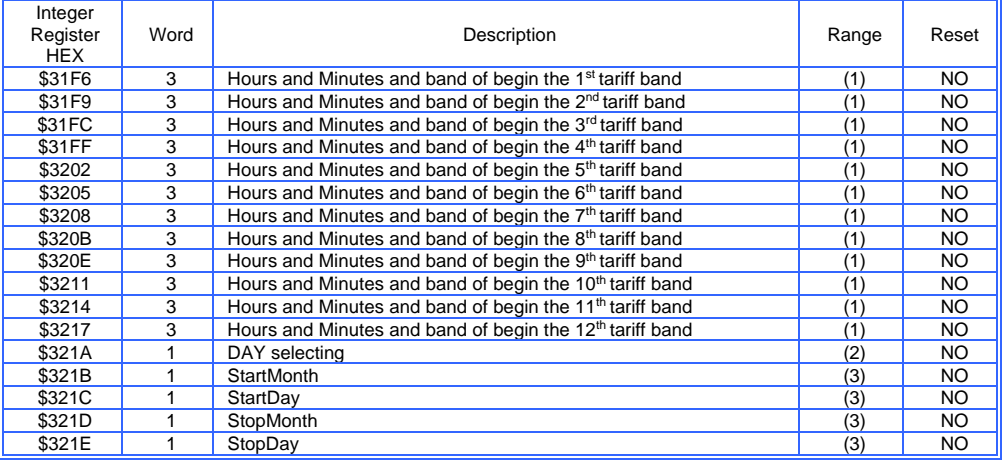

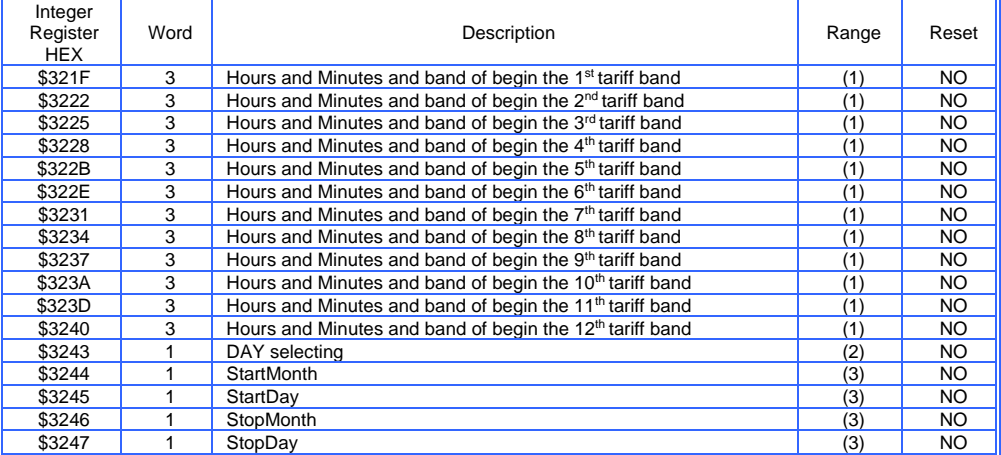

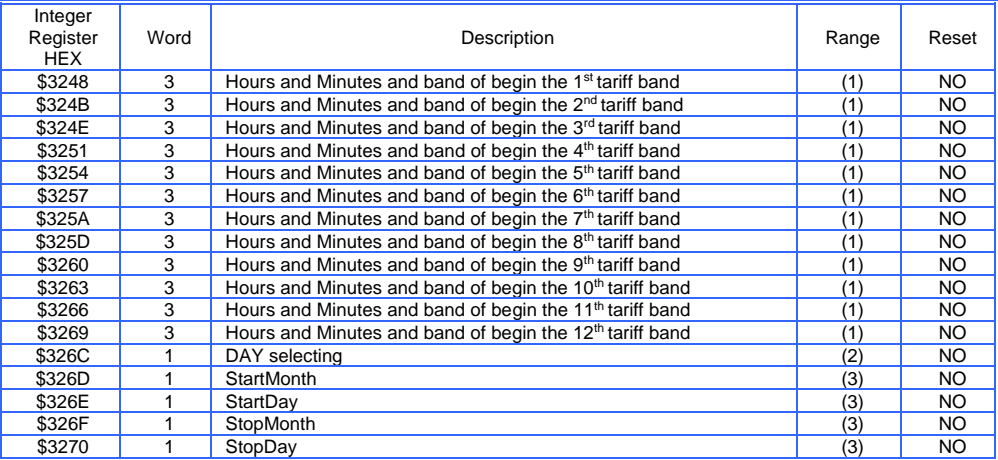

# TIMEBANDS- TARIFF PERIOD 10

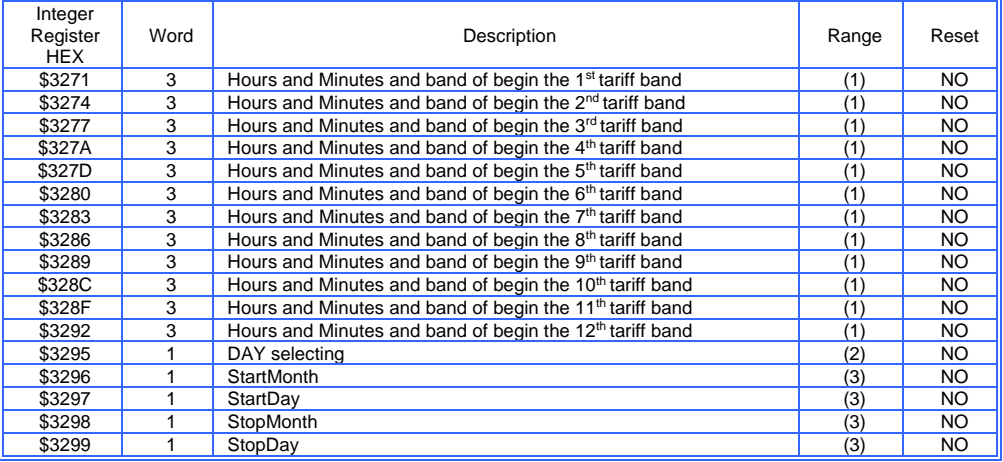

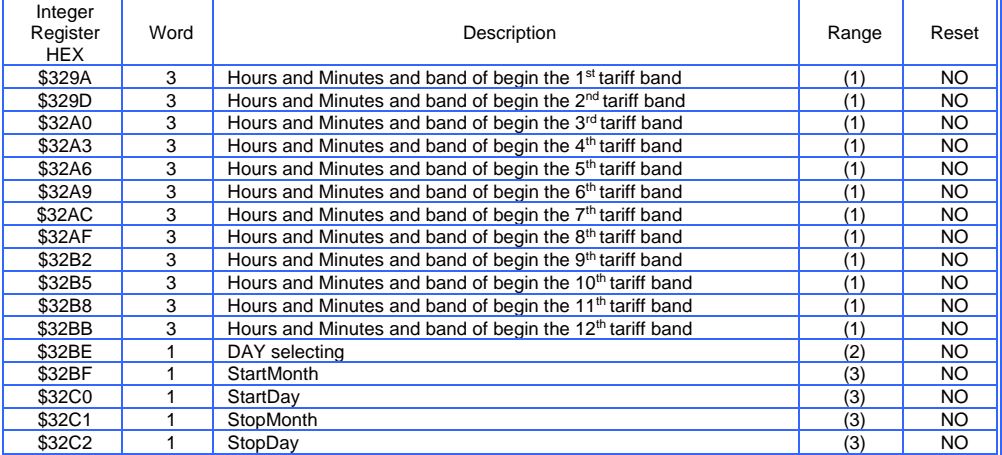

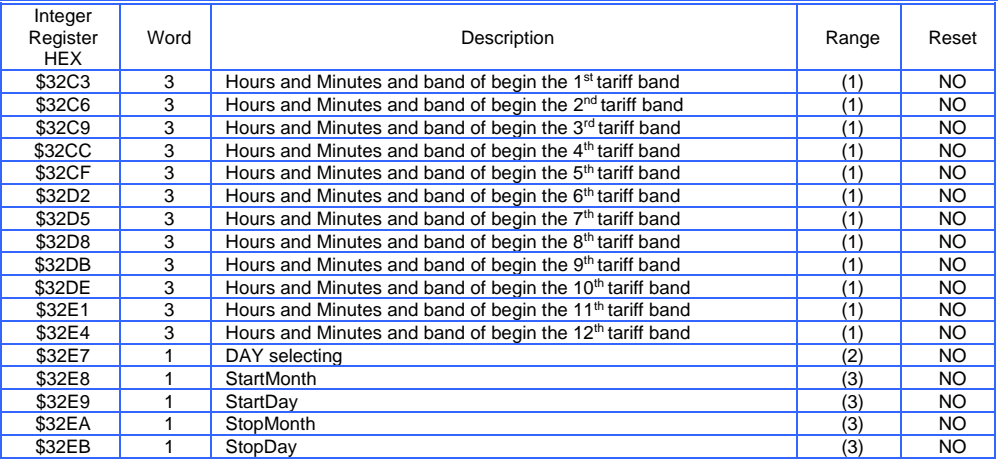

# TIMEBANDS- TARIFF PERIOD 13

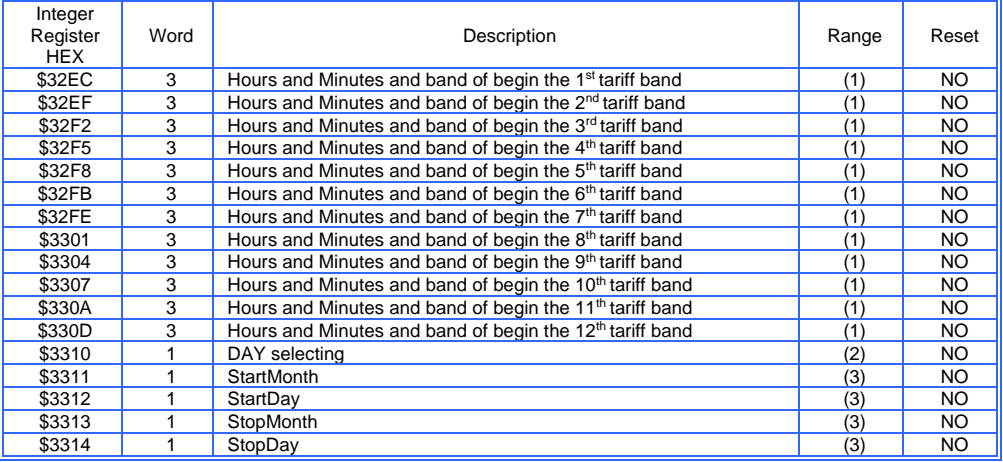

# TIMEBANDS- TARIFF PERIOD 14

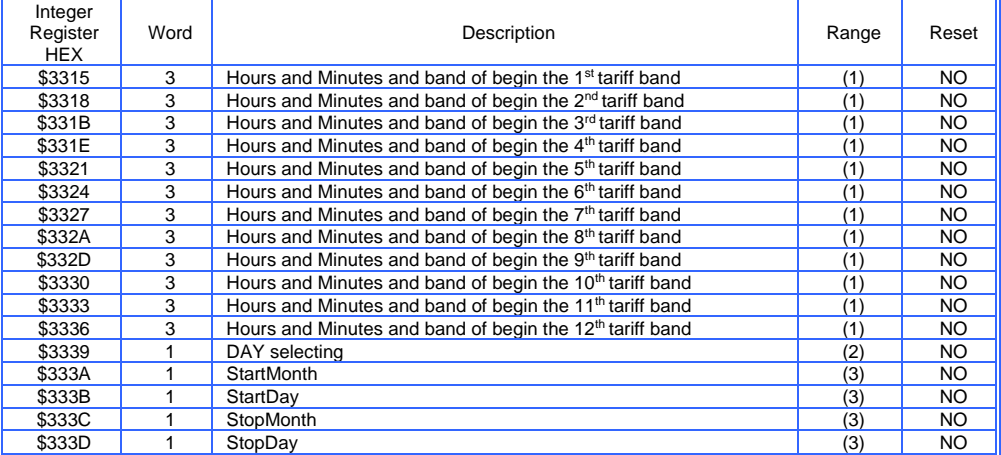

Modbus RTU EMA protocol communication instruction manual IM145-U v6.6 55 / 76

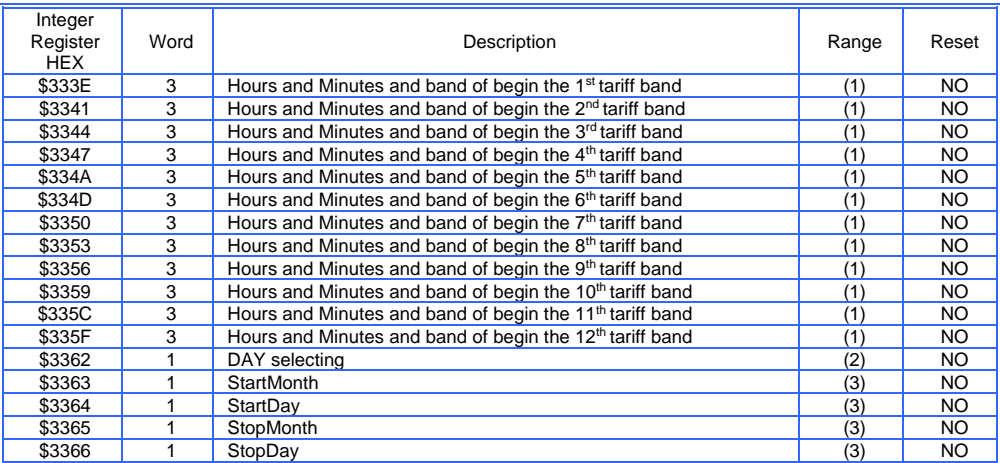

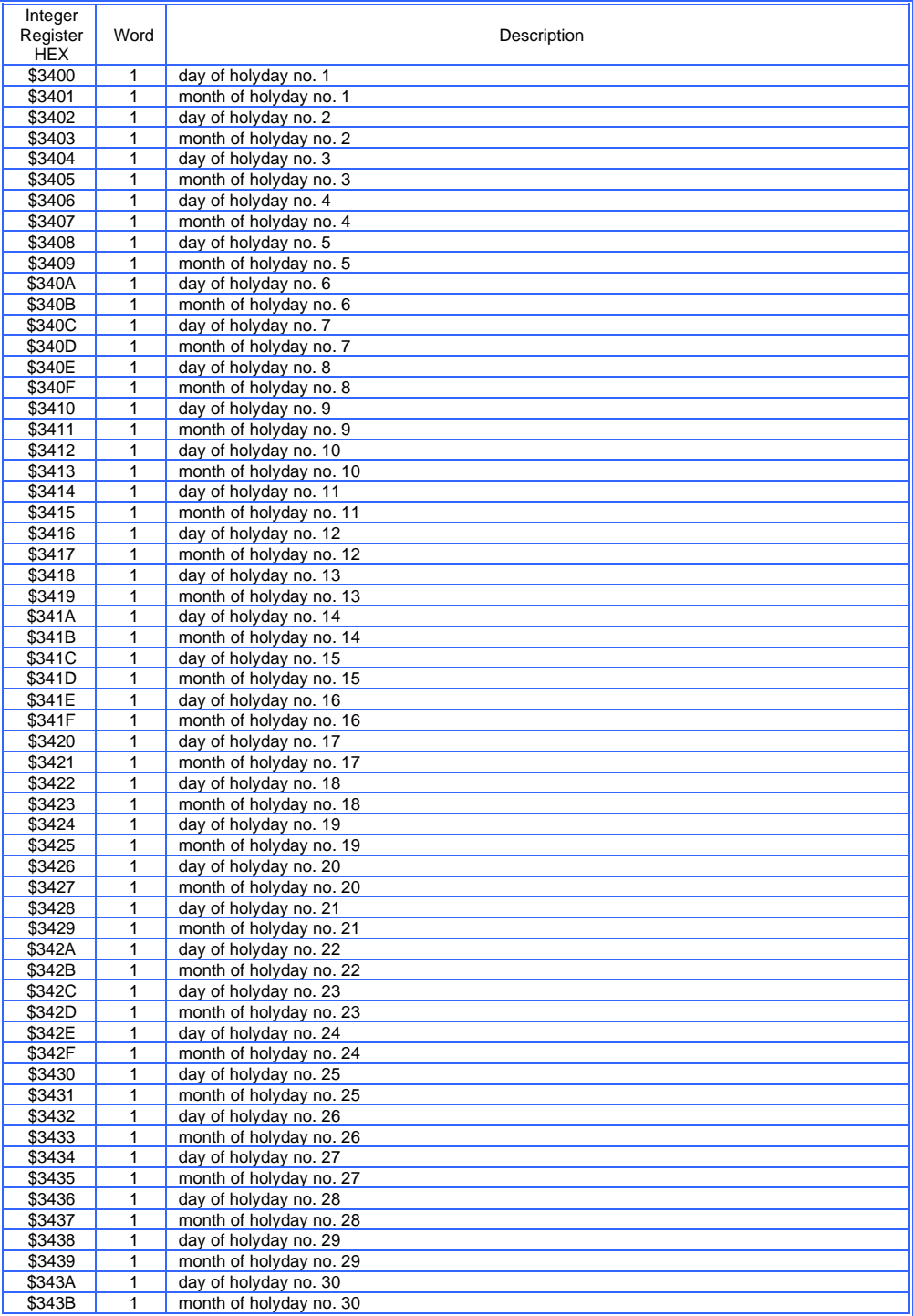

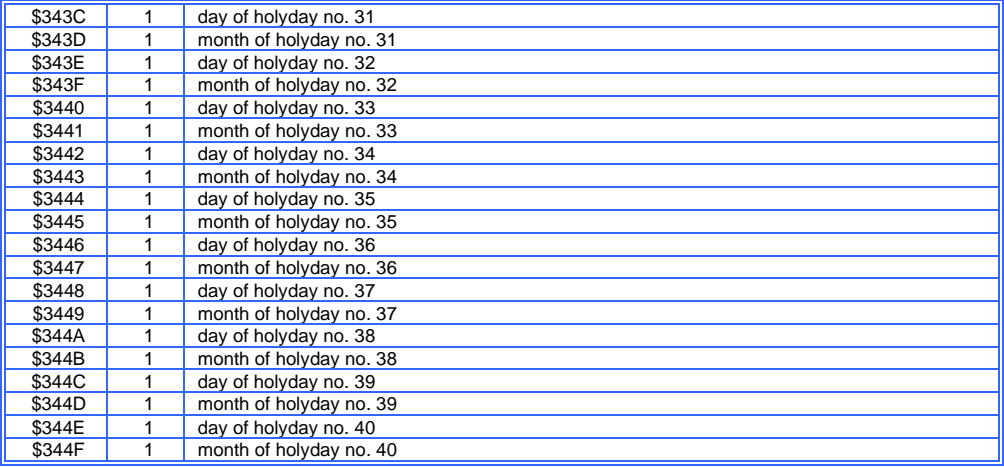

## GENERIC COUNTERS VALUES- Double format

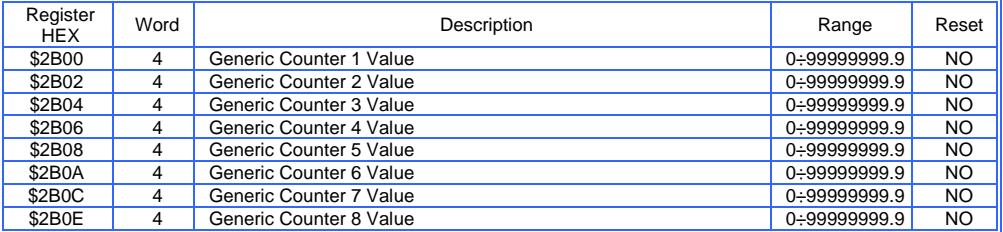

# GENERIC COUNTERS SETTINGS

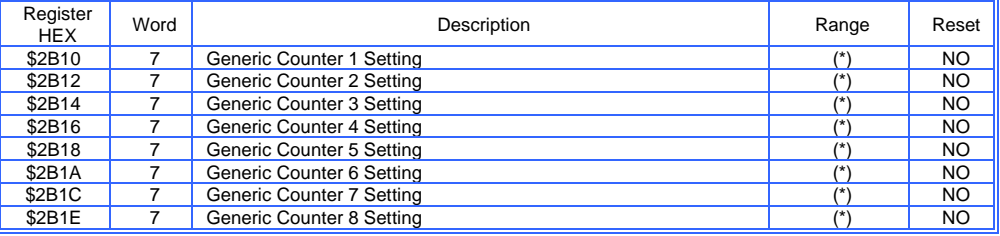

(\*)

Description:<br>Byte(s) R

Read/Write

1: Counter (i) -> Digital Input association<br>2: Counter's name type  $(0= kWh + 1 = kW)$ 

- 2: Counter's name type (0=kWh+; 1=kWh-; 2=kVArh+; 3=kVArh-; 4=Water; 5=Gas; 6=User.)<br>3÷10: Counter's name (ASCII codes)
- $3\div 10$ : Counter's name (ASCII codes)<br>11÷14: Pulse's weight (0÷1999.99)

Pulse's weight  $(0+1999.99)$ 

# **ONLY WRITE EMA PARAMETERS (Function code \$10)**

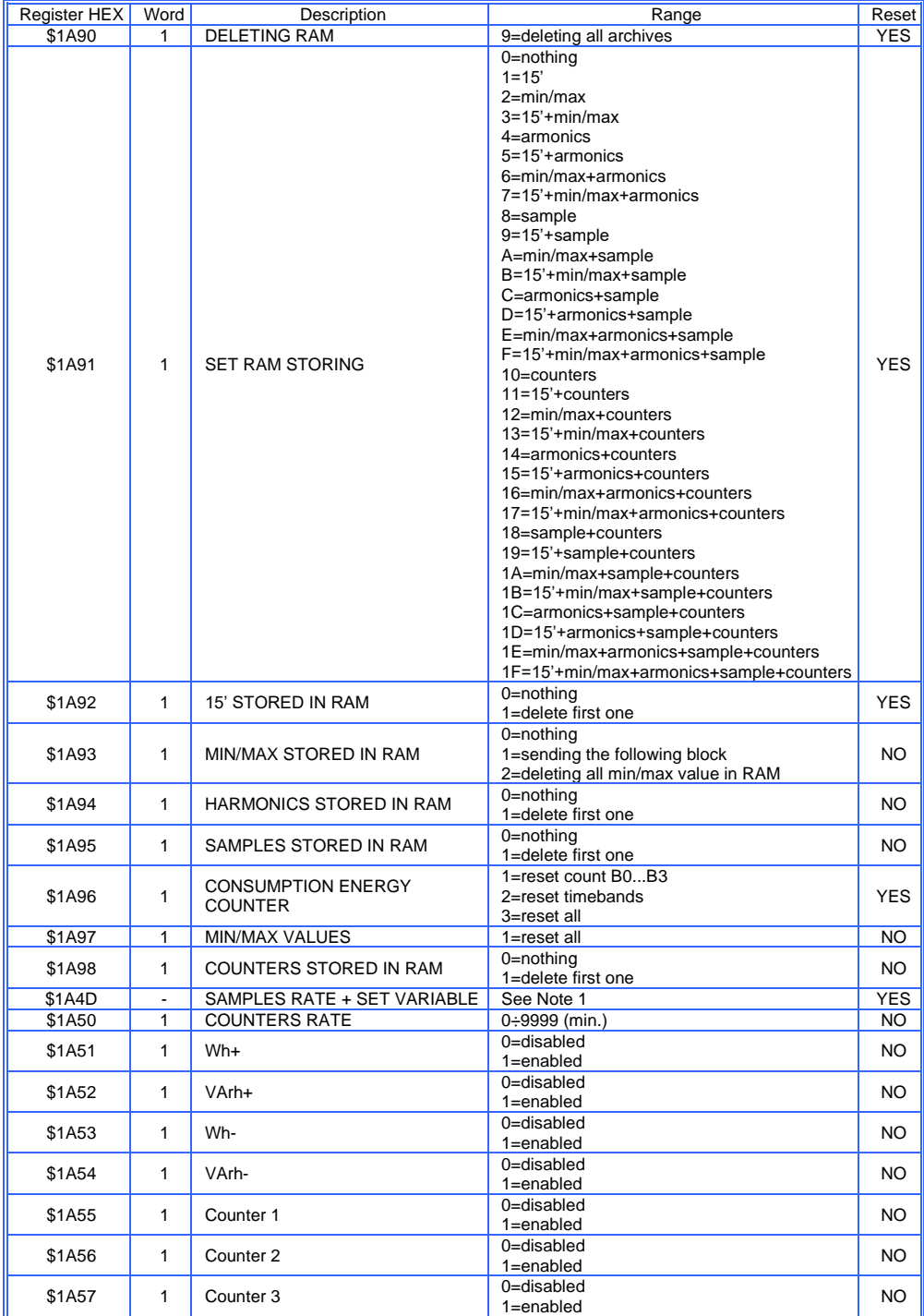

Modbus RTU EMA protocol communication instruction manual IM145-U v6.6 59 / 76

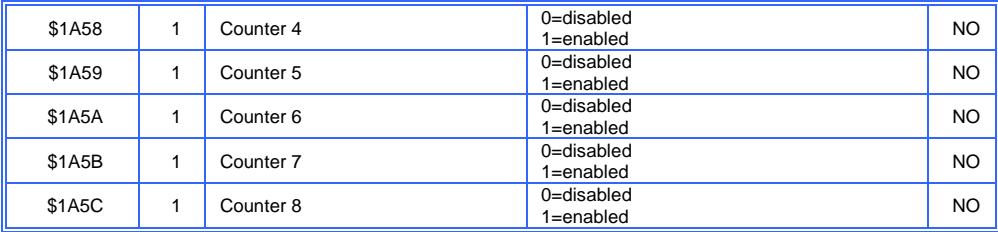

Note 1.

The first word is the rate in seconds (Int type).

The following chars are the measure code of the variables that must be enabled.

If the number of the activated variables s odd, then it is necessary to follow a 0x00 char to end the list. If the number of the activated variables is even, then it is necessary to follow a 0x0000 word to end the list.

Ex.

Setting for all the available variables: 80 81 82 83 84 85 86 88 89 8A 8B 90 91 92 93 98 99 9A 9B A0 A1 A2 A3 A8 A9 AA AB B4 B6 B7 B8 list of variables plus 0x00 termination

Setting for an even number of variables:<br>81 82 83 89 84 8B 00 00 list of list of variables plus 0x0000 termination

Setting for an odd number of variables:<br>80.81.83.88.8B.90.B4.00 list of list of variables plus 0x00 termination The measure code for the variables available to store into the RAM are the following:

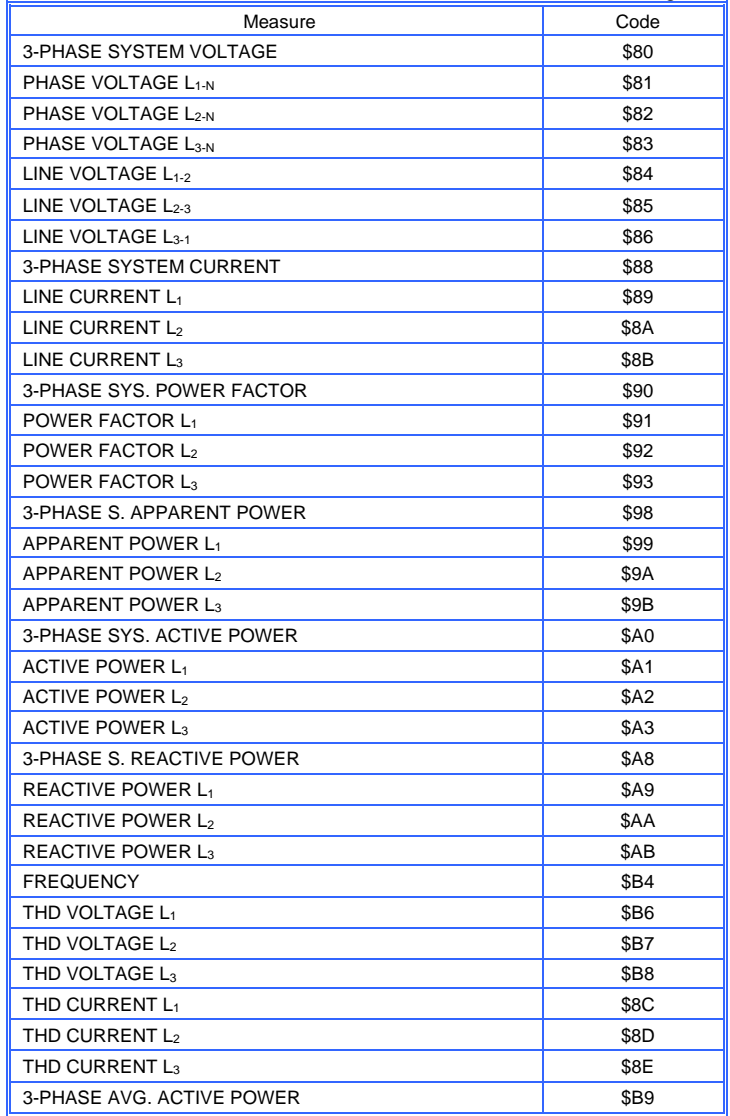

# DIGITAL OUT 1

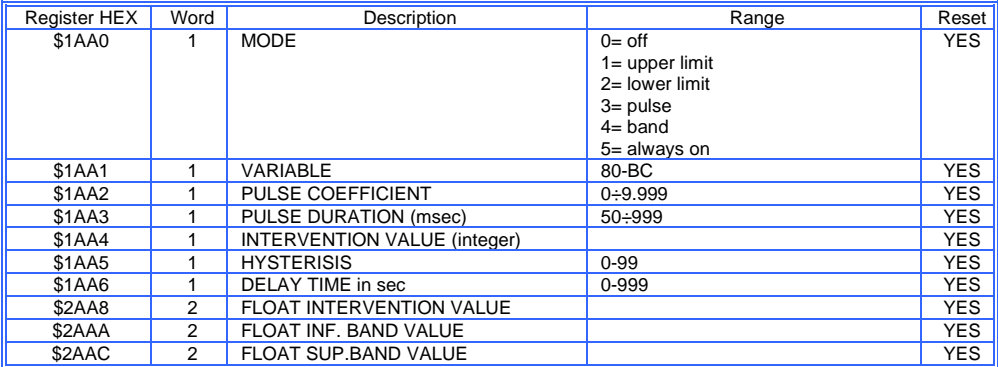

# DIGITAL OUT 2

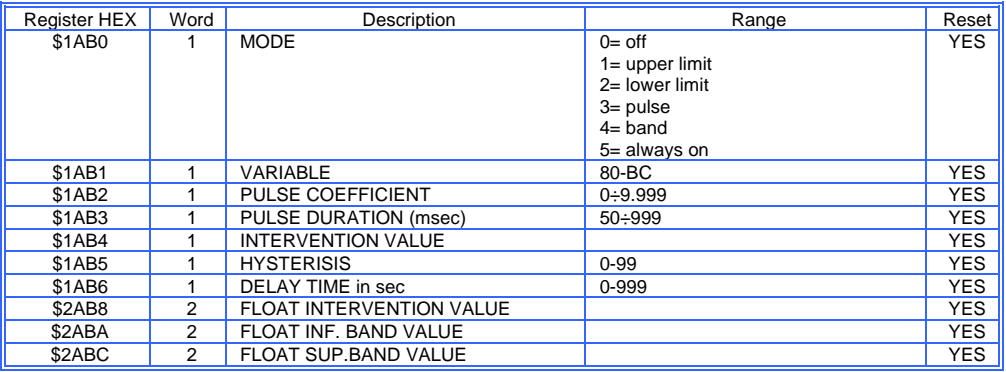

# DIGITAL OUT 3

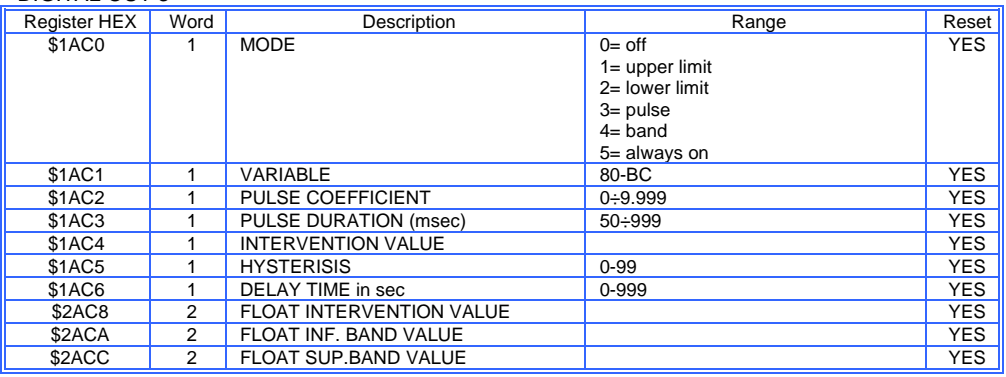

# DIGITAL OUT 4

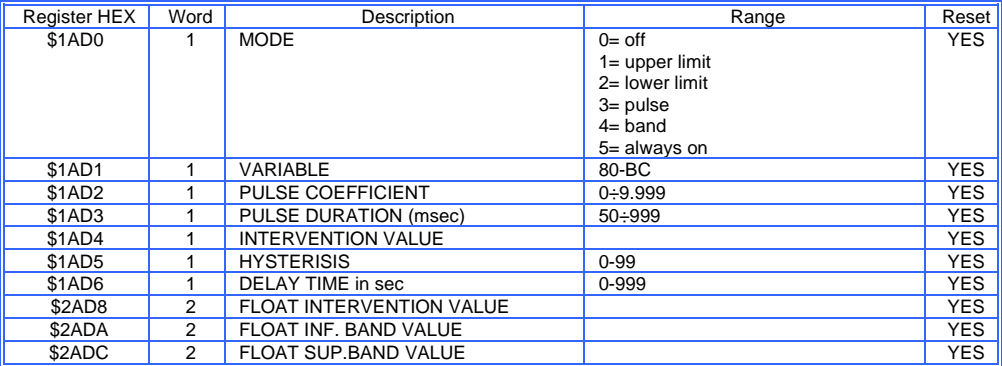

# DIGITAL OUT 5

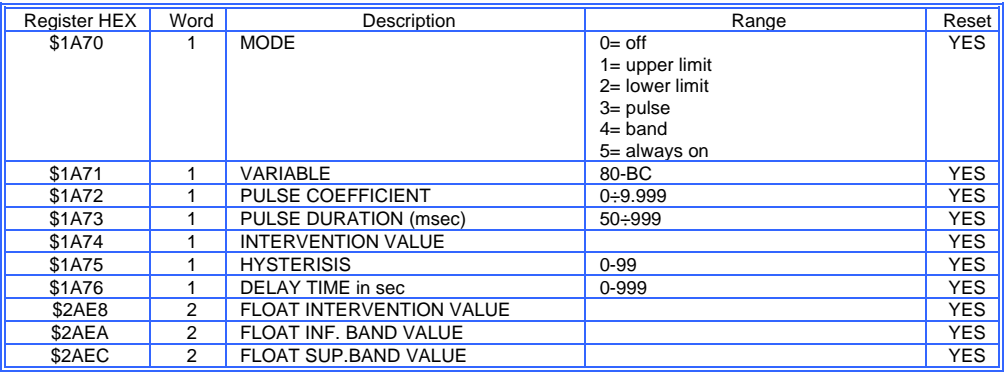

# DIGITAL OUT 6

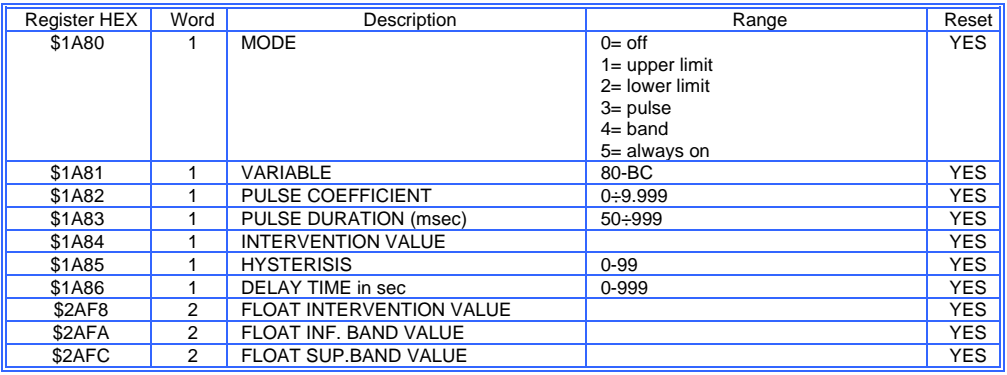

## ANALOG OUT1

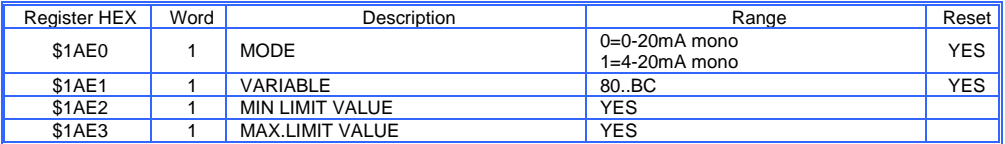

# ANALOG OUT 2

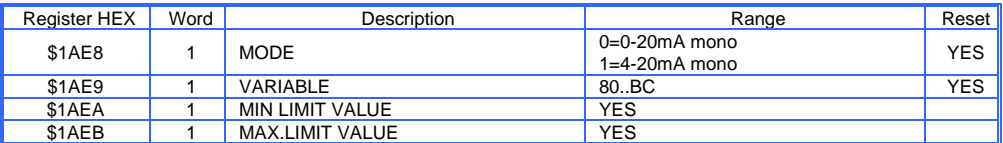

### ANALOG OUT 3

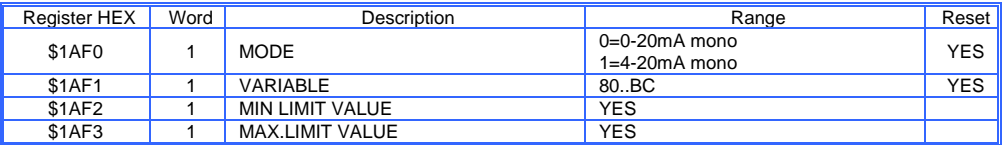

# ANALOG OUT 4

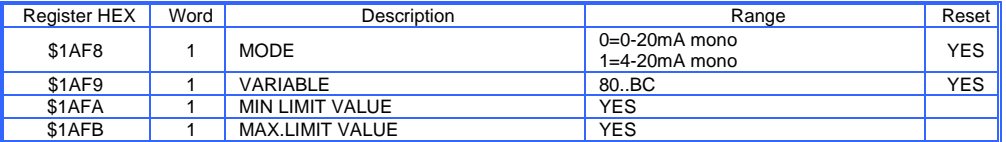

## DIGITAL IN 1

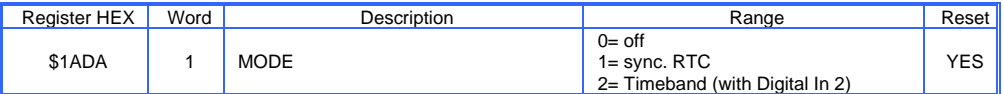

# DIGITAL IN 2

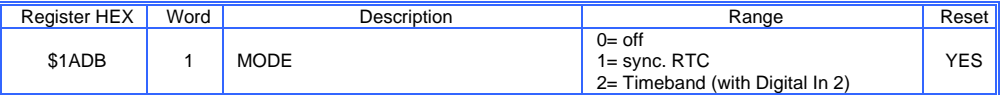

## **ADVICE**:PROGRAM OUTPUT PARAMETERS ALL AT THE SAME TIME TO PREVENT THE INSTRUMENT FROM RESETTING REPEATEDLY,THUS AVOIDING TIME WASTE

## **2.8) EXAMPLE OF READING AND SETUP REGISTERS**

## **READING OF THE VALUES OF 4 CURRENTS (Function Code \$03)**

#### **QUERY RESPONSE**

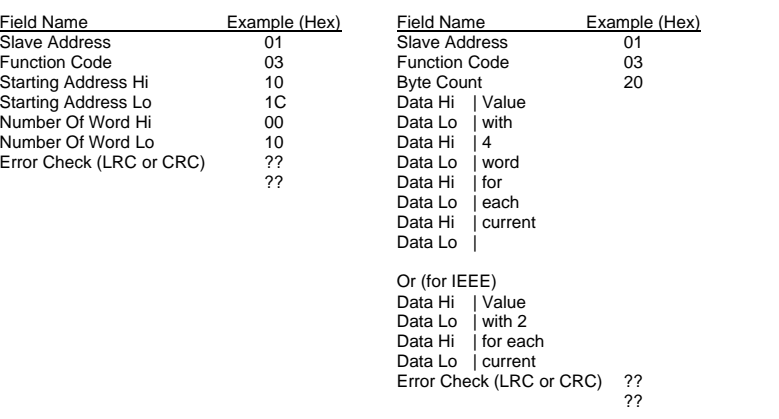

#### **SET UP OF THE LOGICAL NUMBER [Slave Address] (Function Code \$10)**

#### **QUERY RESPONSE**

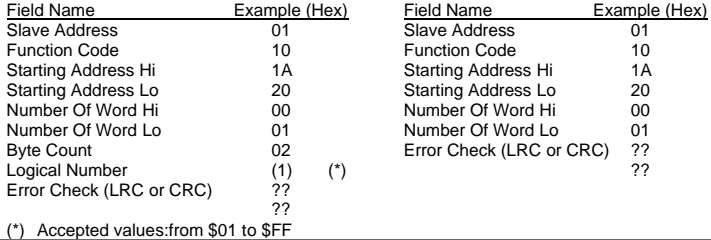

### **READING OFTHE SERIAL COMMUNICATION PARAMETERS (Function Code \$03)**

#### **QUERY RESPONSE**

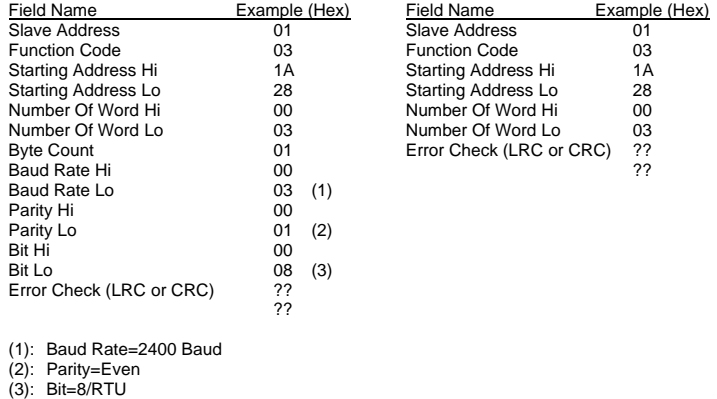

### **SET UP OF THE DATE/HOUR/DAY (Function Code \$10)**

#### **QUERY RESPONSE**

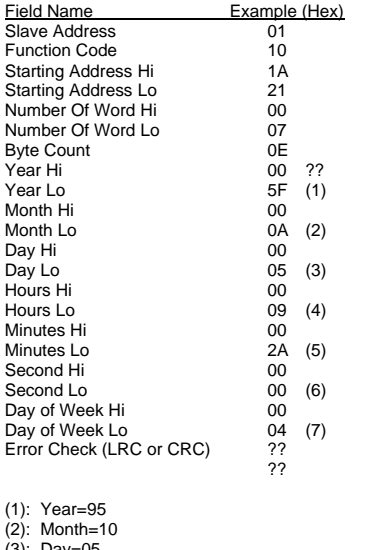

(3): Day=05

(4): Hours=09

(5): Minutes=42

(6). Second=00

(7):Day Of Week= THURSDAY

#### **SET UP OF THE CTS & VTS TRANSFORM RATIOS (Function Code \$ 10)**

#### **QUERY RESPONSE**

Field Name<br>Slave Address 01 Slave Address 01<br>
Function Code 10 Function Code 10<br>Starting Address Hi 14 Starting Address Hi 1A<br>Starting Address Lo 21 Starting Address Lo 21<br>Number Of Word Hi 00 Number Of Word Hi 00<br>Number Of Word Lo 07 Number Of Word Lo Error Check (LRC or CRC) ??

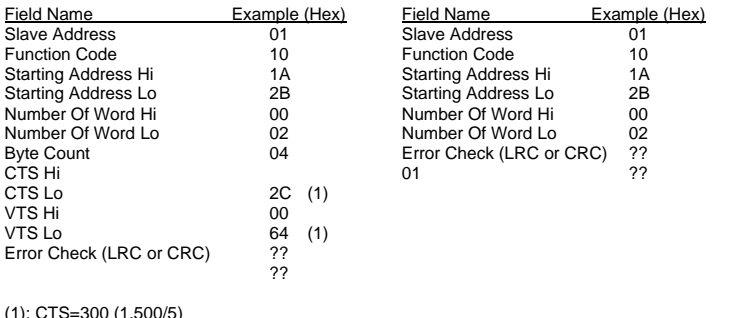

(1): CTS=300 (1.500/5) (1): VTS=100 (10.000/100)

#### **SET UP OF THE PULSE DIGITAL OUTPUTS PARAM.(Function Code \$10)**

#### **QUERY RESPONSE**

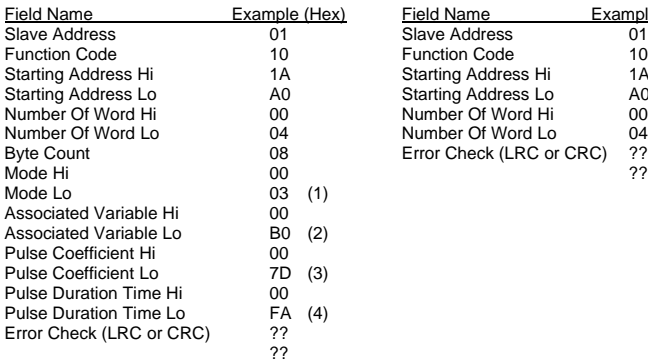

#### $(1)$ : Mode = Pulse

(2): Associated Variable = 3-Phase System Active Energy

 $(3)$ : Pulse Coefficient = 0,125

 $(4)$ : Pulse Duration Time = 250 msec.

### **SET UP OF THE THRESHOLD DIGITAL OUTPUTS (Function Code \$ 10)**

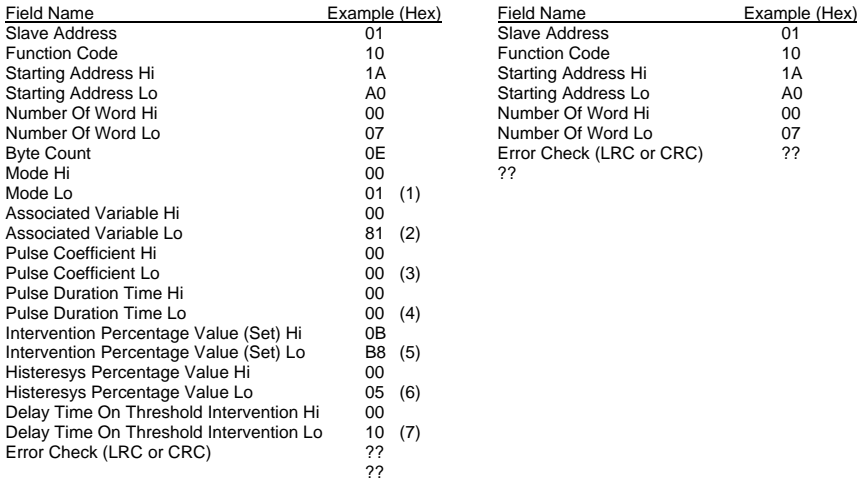

#### **QUERY RESPONSE**

Field Name **Example (Hex)**<br>Slave Address 01 Slave Address 01<br>
Eunction Code 10 Function Code 10<br>Starting Address Hi 14 Starting Address Hi 14<br>Starting Address Lo 40 Starting Address Lo<br>
Number Of Word Hi 00 Number Of Word Hi 00<br>Number Of Word Lo 04 Number Of Word Lo Bythe Check (LRC or CRC) ??

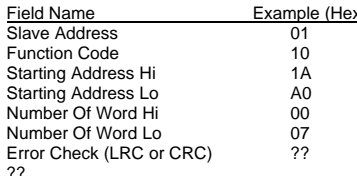

(1): Mode = Upper limit

 $(2)$ : Associated Variable = Phase Vloltage L<sub>1-N</sub>

 $(3)$ : Pulse Coefficient = it has not effect in upper limit mode

 $(4)$ : Pulse Duration Time = it has not effect in upper limit mode

 $(5)$ : Intervention Value (Set) = 3000V

 $(6)$ : Histeresys Percentage Value = 5 %

 $(7)$ : Delay Time On Threshold Intervention = 16 sec.

### **SET UP OF THE ANALOG OUTPUTS PARAM.(Function Code \$ 10)**

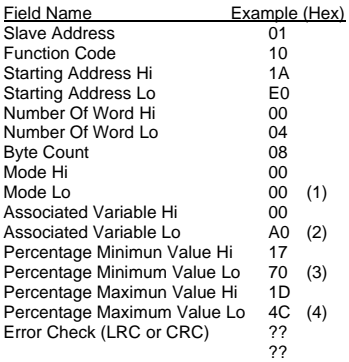

**QUERY RESPONSE**

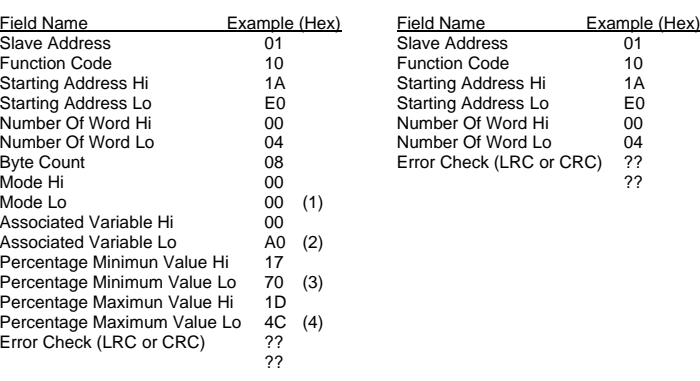

(1): Mode = 0+20mA bidirectional

(2): Associated Variable = 3-Phase System Active Power

(3): Percentage Minimum Value = 60,00% (4): Percentage Maximum Value = 75.00%

#### **SETUP THE 15' AV.POWER STORING (Function Code \$ 10)**

### **QUERY RESPONSE**

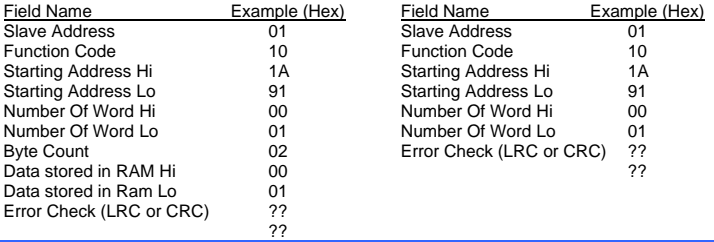

### **15' AV.POWER VALUES STORED IN RAM TRANSFER (Funct.Code \$ 03 & 10)**

value of the instrument  $EMA$ )

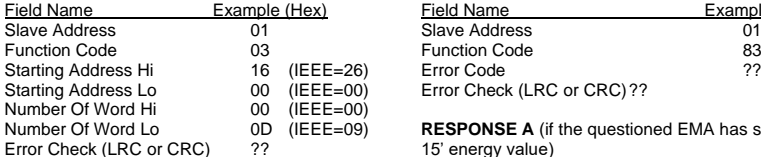

??

**QUERY A** (reading of the 15' energy counter **RESPONSE A** (if the questioned EMA has no value stored in

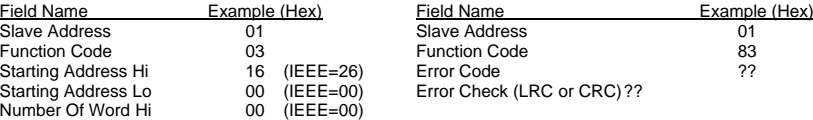

 $\hat{H}$  **RESPONSE A** (if the questioned EMA has stored more than one 15' energy value)

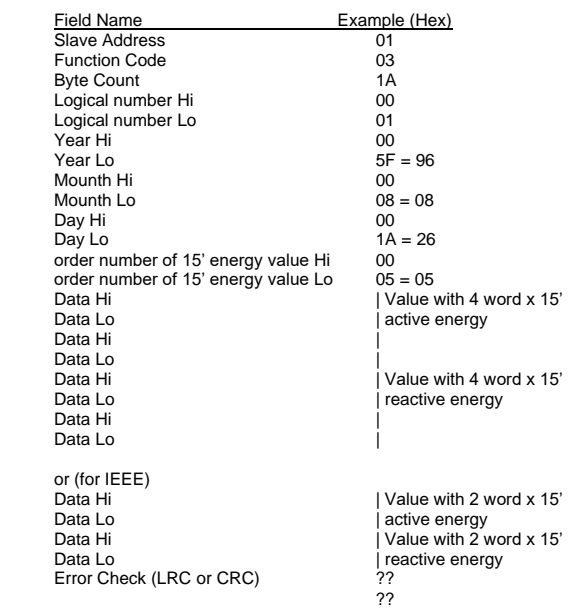

#### **QUERY B** (Erasing from the instrument the value **RESPONSE B** just read. It's necessary to archive the following value)

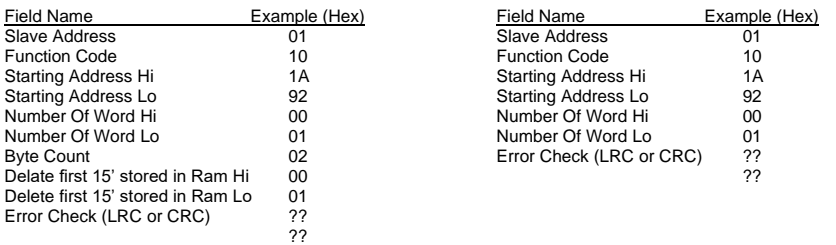

## **SETUP THE MIN/MAX VALUES STORING (Function Code \$ 10)**

**QUERY A** (setup the data to store in RAM) **RESPONSE A**

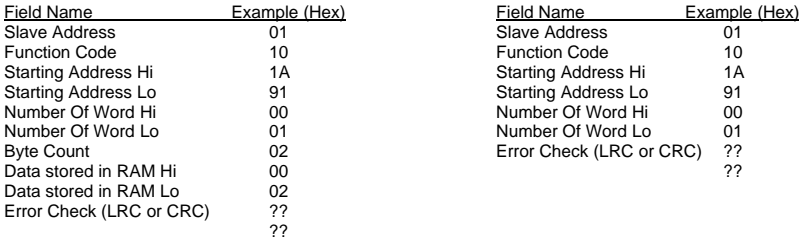

# **QUERY B** (setup the MIN/MAX value and **RESPONSE B** time to store in RAM)

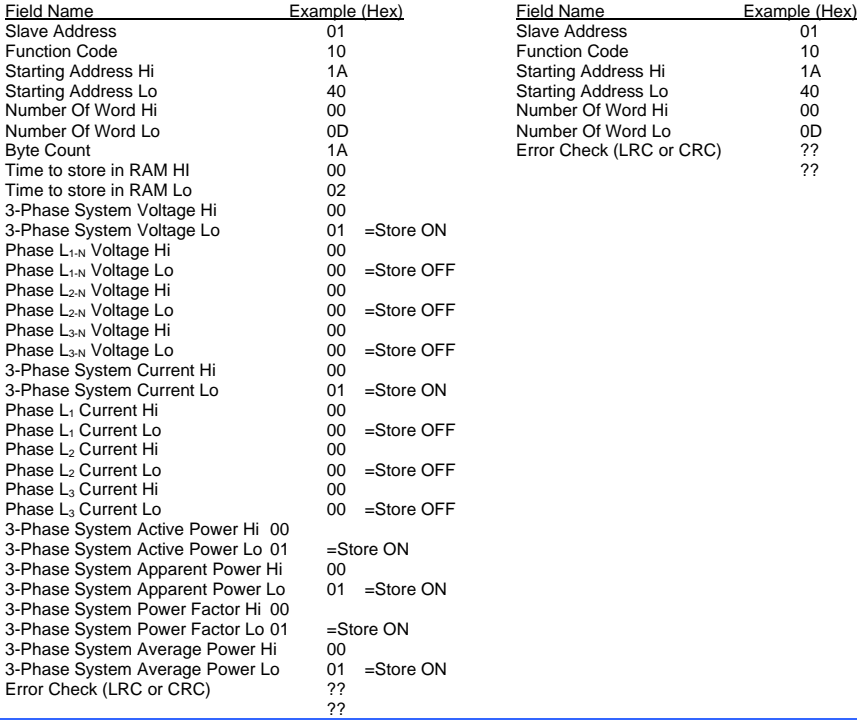

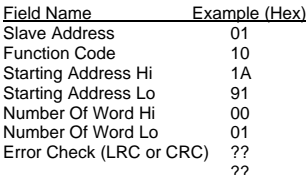

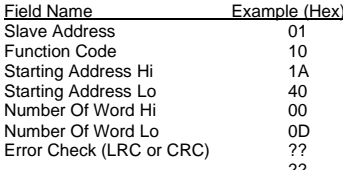

### **MIN/MAX VALUES STORED IN RAM TRANSFER (Function Code \$ 03 & \$ 10)**

**QUERY A** (reading of the data format of the MIN/MAX **RESPONSE A** (if the questioned EMA has no value values stored in the RAM of the instrument EMA)

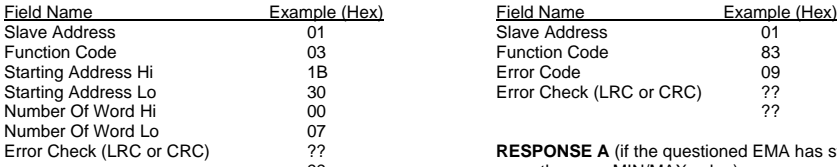

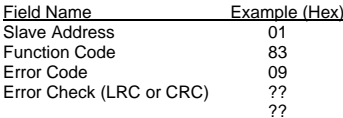

Prop. **RESPONSE A** (if the questioned EMA has stored ?? **RESPONSE A** (if the questioned EMA has stored more than one MIN/MAX value)

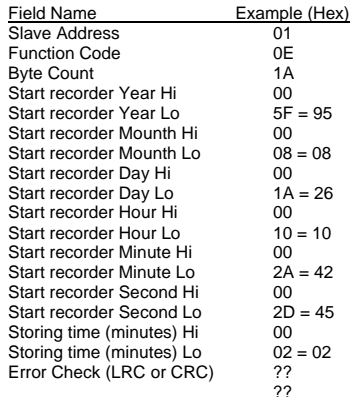

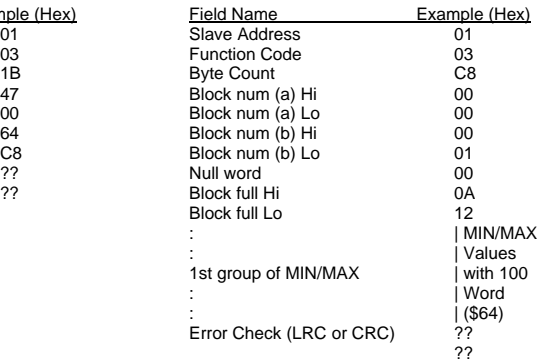

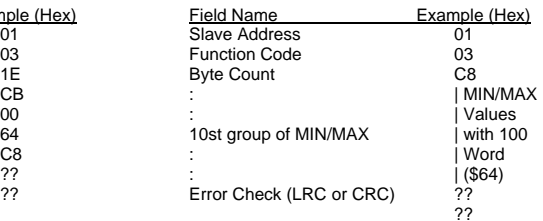

**QUERY B** (reading of the first group of MIN/MAX **RESPONSE B** stored data in the RAM of the instrument EMA)

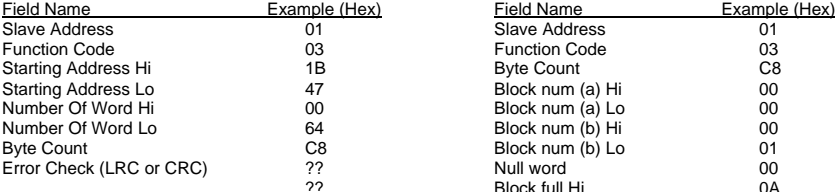

**QUERY C** (reading of the tenth group of MIN/MAX **RESPONSE C** stored data in the RAM of the instrument EMA)

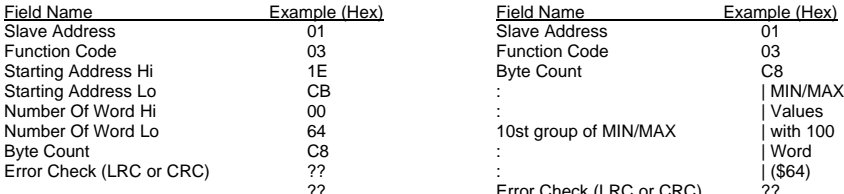

#### **QUERY D** (presetting the instrument to send the following **RESPONSE D** ten groups of MIN/MAX stored data. It's necessary to archieve the following value)

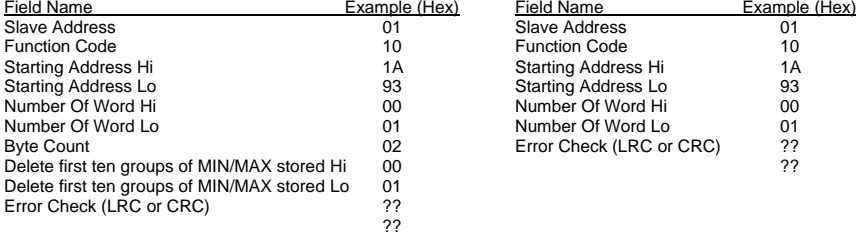

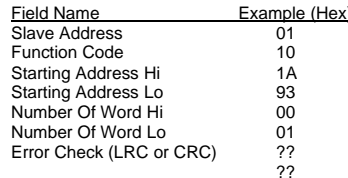

**QUERY E** (reading of the eleventh group of MIN/MAX **RESPONSE E** stored data in the RAM of the instrument EMA)

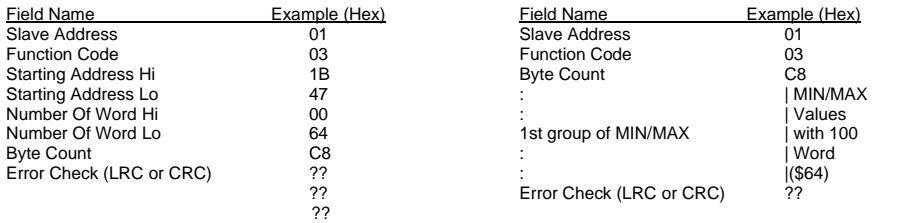

### **SETUP THE 15' HARMONICS STORING (Function Code \$ 10)**

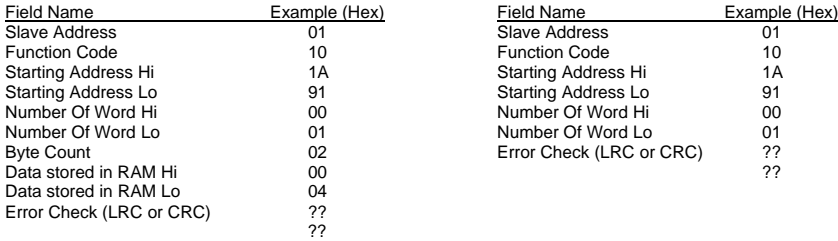

### **QUERY RESPONSE**

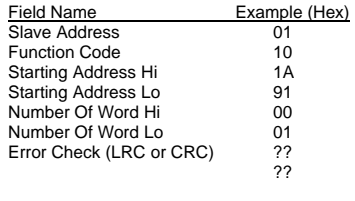
## **15'HARMONICS VALUES STORED IN RAM TRANSFER (Funct.Code \$03 & \$10)**

**QUERY A** (reading the value of voltage V **RESPONSE A** (if the questioned EMA harmonics stored in the RAM of the **Very Alliance CONSE** harmonics stored in the RAM of the instrument EMA)

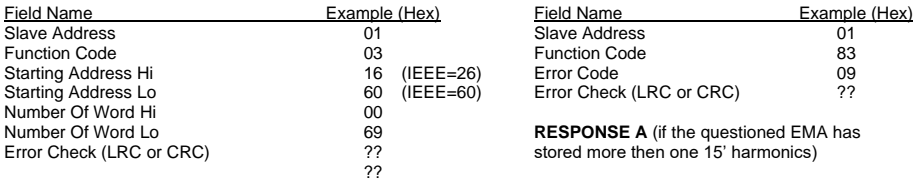

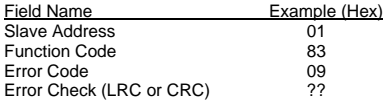

**RESPONSE A** (if the questioned EMA has stored more then one 15' harmonics)

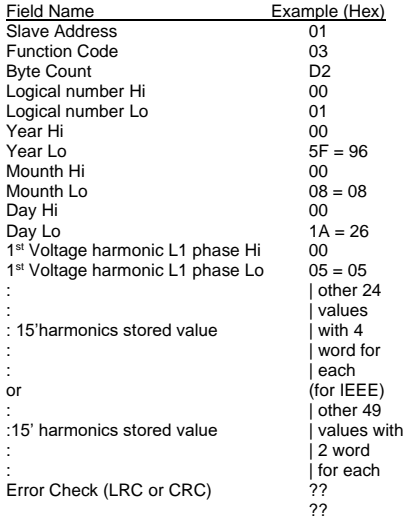

**QUERY B** (Erasing from the instrument the value **RESPONSE B** just read.It's necessary to archieve the following value)

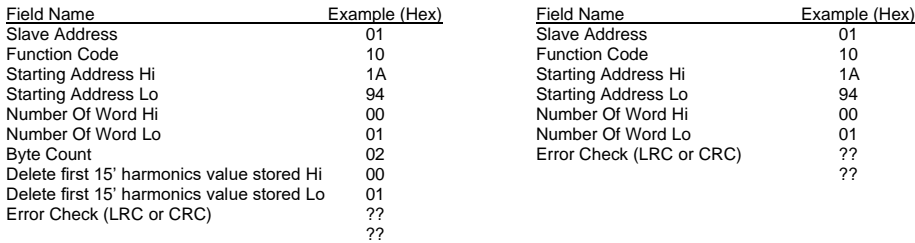

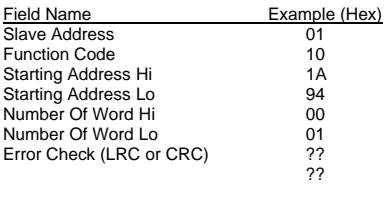

# **SETUP THE SAMPLES STORING (Function Code \$ 10)**

**QUERY** (setting of a odd number of samples) **RESPONSE**

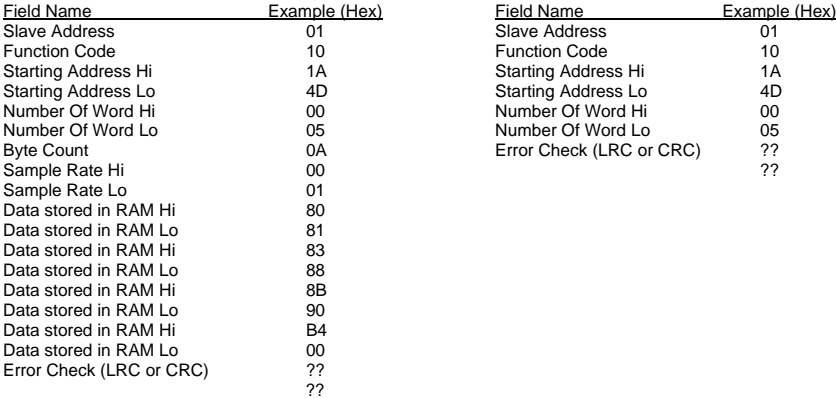

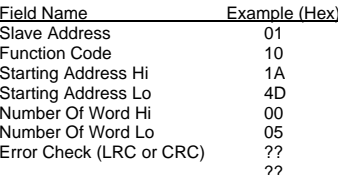

**QUERY** (setting of a even number of samples) **RESPONSE**

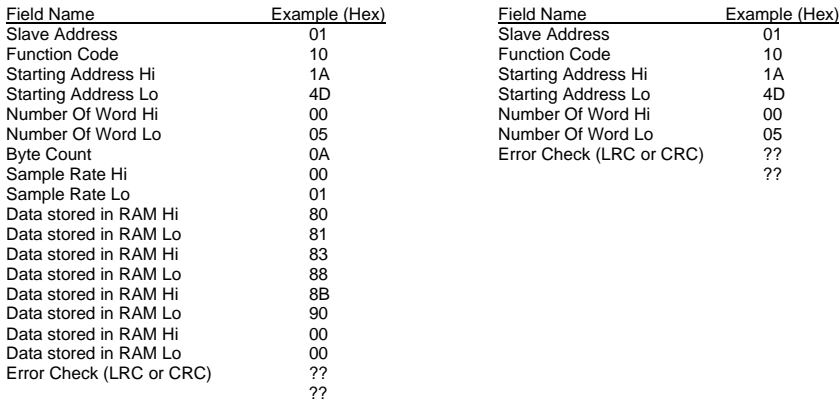

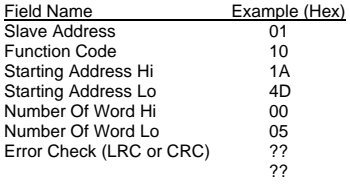

### **SAMPLES VALUES STORED IN RAM TRANSFER (Funct.Code \$03 & \$10)**

**QUERY A** (reading of the data format of the samples **RESPONSE A** (if the questioned EMA has no value values stored in the RAM of the instrument EMA) values stored in the RAM of the instrument EMA)

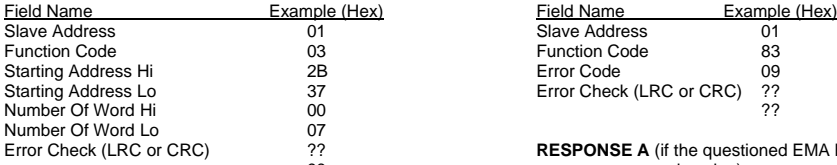

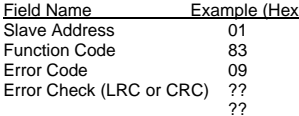

Property **RESPONSE A** (if the questioned EMA has stored ?? **RESPONSE A** (if the questioned EMA has stored one or more sample value)

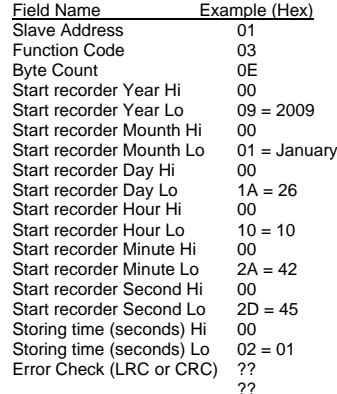

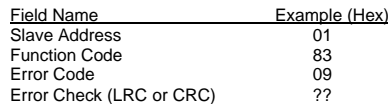

**RESPONSE B** (if the questioned EMA has stored one or more samples)

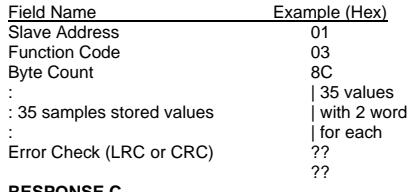

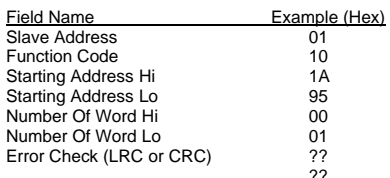

**QUERY B** (reading the value of the samples values **RESPONSE B** (if the questioned EMA stored in the RAM of the instrument EMA) **has no value stored in memorv**)  $S = 11.5$  is to value of the state state state state stored in the RAM of the instrument  $FMA$ )

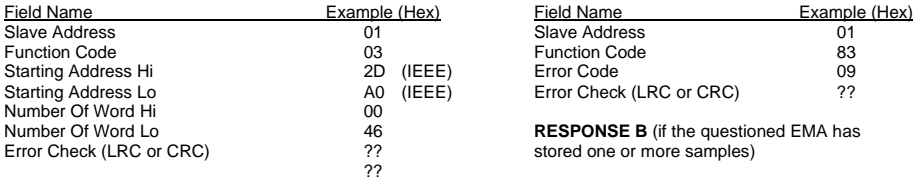

**QUERY C** (Erasing from the instrument the value **RESPONSE C** just read.It's necessary to archieve the following value)

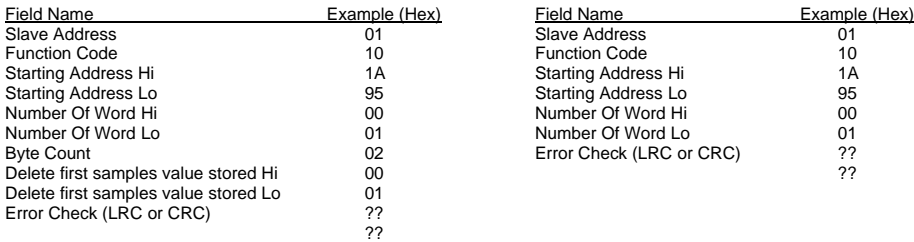

# **2.9) TROUBLESHOOTING**

If response from EMA doesn't happen:

- check connection from EMA and RS232/RS485 converter ;
- check if data outgoing from the RS232 serial port of the PC come in the RS232/485 converter
- try to increase the wait time for response (50 to 100mS is good);
- check if the transmitted data stream is **EXACTLY** as in example, monitoring the data on the RS485 serial line with a terminal (eq. Hyperterminal or other emulator);
- if the RS232/485 converter is not our model CUS, be sure the turnaround-time is set in range 1 to 2 mS

# **2.10) NOTES**

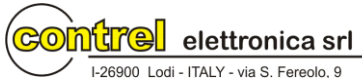

Tel. ++39 0371 30207/30761 Fax.++39 0371 32819 E-mail: contrel@contrel.it http://www.contrel.it - http://www.contrel.net

Modbus RTU EMA protocol communication instruction manual IM145-U v6.6 76/76